#### REPUBLIQUE ALGERIENNE DEMOCRATIQUE ET POPULAIRE MINISTERE DE L'ENSEIGNEMENT SUPERIEUR ET DE LA RECHERCHE SCIENTIFIQUE

université de bordj bou arreridj Faculté des Mathématiques et de l'Informatique

### DEPARTEMENT D'INFORMATIQUE

Rapporte projet de fin d'etudes En vue de l'obtention du Diplome de Licence en Informatique Ingénierie des Systèmes d'Information et du Logiciel

Theme: Conception et realisation d'un site web dynamique E-Commerce

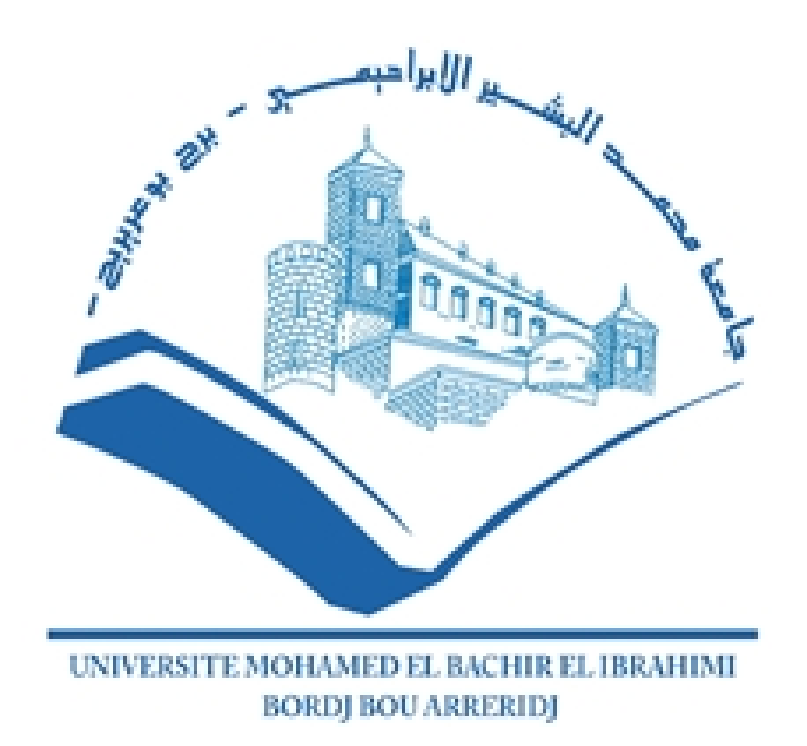

Benchaib Haidar Saifi abdelhamid

Realise par: Dirige par:

## introduction general

Parmi les besoins humains à travers les âges se trouve l'argent, qui différait selon ce qu'il ´etait. Il diff`ere en termes de contenu, car il changeait avec le changement de temps et plusieurs autres dimensions, telles que les guerres et les conflits politiques Là où il était représenté dans l'échange de biens contre des biens ou des services jusqu'à l'arrivée de la révolution industrielle, qui a conduit à un changement des échanges commerciaux de l'échange de biens avec des biens et services similaires à l'échange de biens et services avec des billets de banque et des obligations financières, qui a conduit à la facilitation des opérations commerciales sur la base de la confiance mutuelle au sein de la modélisation Sanctions pour les contrevenants, et cette situation s'est égarée à l'époque des Première et Seconde Guerres mondiales, représentée par les dirigeants du monde, donc les scientifiques de l'époque ont dû prendre la science comme un moyen de défendre leur patrie avec des recherches scientifiques visant à inventer et à développer des armes, en plus de développer des méthodes militaires telles que l'espionnage, ce qui a conduit ces recherches à inventer des ordinateurs et Internet et après la fin de la guerre, cette dimension était une raison majeure des changements radicaux du monde, et les couleurs et les résultats de la mondialisation sont apparus (la première mondialisation est la mondialisation des pays, tandis que la deuxième mondialisation inclut les entreprises, tandis que la troisième mondialisation inclut la mondialisation des individus). Et comme Internet était un moyen essentiel dans la mondialisation des entreprises, le commerce électronique est né

# Chapter 1

# Presentation du projet

### 1.1 introduction:

Dans ce chapitre, je commence par le commerce électronique et une présentation de la société, lieu de ce stage. Ensuite, je détermine le cahier de charge et les objectifs à atteindre de ce projet. Ainsi, j'intéresse à l'étude de l'existant et ces critiques et je propose des solutions possibles.

### 1.2 E-Commerce: definition et types

### 1.2.1 Definitions:

definition:

E-commerce: Le e-commerce ou le commerce électronique, un sous ensemble de l'e-business, est l'achat, la vente et l'échange de biens et de services sur les réseaux informatiques (comme internet) par le biais duquel les opérations ou les conditions de vente sont exercées par voie ´electroniques. Contrairement `a la croyance populaire, le commerce ´electronique n'est pas seulement sur le web. En fait, le commerce électronique est bien vivant dans les transactions entre entreprise avant le web dans les années 70 par l'intermédiaire de l'EDI (Electronic Data Interchange) a travers des VAN (Value-Added Networks). E-commerce peuvent être répartis en quatre catégories principales : B2B, B2C, C2B et C2C. definition:

la commerce electronique designe la production, la distribution, le marketing , la vente ou la livrison des marchendises et la presentation de services par voie electronique. le commerce electronique reqroupe danc aussi bien les relations inter-entreprises que les relations entre entreprises et administrations et les echanges entre entreprises et consommateurs (les activites bancaires ne sont prises en compte que pour leur contribution , a travers les sestemes de paiement , aux autres transactions commerciales)

- 1. agrandissement du march´e potentiel (national, regional,international)
- 2. développement des ventes
- 3. orientation vers des marchés spécifiques
- 4. diminution des coûts de transaction
- 5. diminution des coûts logistique

### 1.2.2 Types:

■ B2B (Business-to-Business):

Ceux sont les entreprises qui font affaire avec d'autres, comme les fabricants qui vendent a des distributeurs et grossistes, qui a leur tour vendent aux d´etaillants. La tarification est basée sur la quantité de l'ordre et est souvent négociable.

■ B2C (Business-to-consumer):

Ceux sont les entreprises vendant au grand public en général grâce a des catalogues en utilisant des logiciels panier. En volume en dollars, B2B a la palme, cependant B2C est vraiment ce que l'utilisateur, a en tête en ce qui concerne le commerce électronique, dans son ensemble.

■ C2B (Consumer-to-Business):

Le consumer to business  $(C2B)$  est un modèle d'entreprise (business model) dans lequel les consommateurs (les particuliers) sont au service de l'entreprise en apportant un produit ou une prestation, et non le contraire comme c'est le cas traditionnellement. Ce type de système économique est qualité de modèle d'entreprise inversé. Deux événements ont rendu possible l'émergence de ce nouveau type de relation commerciale, d'une part, l'événement des réseaux informatiques a permis a moindre frais de mettre en relation un très grand nombre de personnes ; d'autre part, le développement des technologies et la baisse des cout qu'il a engendré, ont donné aux particuliers accès a des technologies autrefois réservées aux entreprises (ordinateur, moyens d'impressions et d'acquisition numériques, logiciels).

■ C2C (Consumer-to-Consumer):

Il existe de nombreux sites offrants de petites annonces gratuites, ench`eres, et des forums ou les particuliers peuvent acheter et vendre en ligne grâce au système de paiements tels que PayPal [2], ou les gens peuvent envoyer et recevoir de l'argent en ligne en toute simplicité. Le service d'enchère d'eBay est un bon exemple de commerce de personne, des transactions ont lieu tous les jours depuis 1995.

Les entreprises utilisant les réseaux internes, pour offrir a leurs employés des produits et services en ligne – pas nécessairement en ligne sur le web – se sont livrées a B2E (Business—to-Employée) e-commerce.

### 1.3 Avantages et inconvenient du e-commerce:

Dans un premier temps, nous allons donc analyser Les inconvenient que le e-commerce procure a l'entreprise ainsi qu'à ses clients.

### 1.3.1 Les inconvenient

Pour l'entreprise:

- L'incertitude et le manque de confiance autour de la sécurisation des moyens de paiement, malgré le fait que dorénavant les méthodes de cryptage de données assurent une confidentialité quasi parfaite lors de la transaction.
- La résistance des intermédiaires (grossistes, distributeurs) qui craignent une destruction d'emplois assortie d'une perte de chiffre d'affaires

Pour les clients :

- $\bullet$  le pistage informatique à partir des cookies, c'est a' dire ces petits fichiers qui identifier l'ordinateur appelant de façon unique afin de pouvoir retracer toute les habitudes d'appel et de consommation.
- L'insécurité des paiements et la peur de tomber sur un cybermarchand malhonnête qui ne livre pas.
- Le manque de relations humaines et le sentiment d'isolement devant sa machine (cas des internautes peu expérimentés).
- Le manque de contacte avec le produit.
- $\bullet$  Les couts de téléphone
- Les détailles et tarifs de livraison.
- Les difficultés de recours en cas d'ennuis

#### 1.3.2 Les avantages:

Pour les entreprises :

- Il ouvre un nouveau canal de distribution, un circuit complémentaire pour certain produit et services de l'entreprise.
- Il permet de couvrir des niches de marcher dont l'atteinte serait jugée trop onéreuse par les moyens classiques de commercialisation.
- Il favorise l'interactivité en développant une relation personnelle avec le consommateur ou le client, facilitant la vente ; one to one (personnalisée) et le sur-mesure.
- Il permet d'envisager des politiques de fidélisations du client à travers une offre de services et à forte valeur ajoutée.
- Il facilite les transactions en évitant à l'acheteur de se déplacer (donc de lui faire gagner du temps) tout en lui offrant un service identique et confortable.
- Il donne la possibilité de réduire les prix publics des produits en éliminant la marge laissée habituellement aux intermédiaires, comme certains couts de structure.
- L'enregistrement des données via internet est quasiment automatique etdemande peu d'effort.

Pour les clients :

- Le e-commerce est un extraordinaire outil de présélection ;
- La recherche du meilleur prix ;
- Pas de pression de la part des vendeurs ;
- Un marché aux puces à l'échelle mondiale,Dans notre cas au niveau du sol algérien ;
- Un gain de temps ;
- Une offre actualisée (on trouve les derniers modèles).

### 1.4 Presentation du projet

### 1.4.1 Qu'est ce qu'une boutique en ligne ?

Les achats en ligne sont une forme de commerce électronique qui permet aux consommateurs d'acheter directement des biens ou des services auprès d'un vendeur sur Internet à l'aide d'un navigateur Web(site web) ou d'une application mobile.

### 1.4.2 L'objectif:

L'objectif du projet consiste à développer un site web dynamique d'une boutique de Pièces, accessoires et services automobiles. Ce site permettra de réaliser les opérations suivantes :

- Gérer les relations avec les clients
- Gérer les relations avec les fournisseurs
- $\bullet~$  Gérer les commandes
- Mettre en place des promotions
- Gérer les produits (ajouter, modifier ou supprimer des produits)

En effet, ce site donne aux internautes la possibilité de s'inscrire, effectuer leurs demandes en ligne, et de recevoir une confirmation immédiate. En plus, les internautes peuvent consulter en ligne les conditions et toutes ses nouveautés.

### 1.5 Etude de l'existant :

Pour acheter Pièces, accessoires et automobiles., le client doit se déplacer directement au local de la société afin de chercher une offre de vente qui satisfait ses besoins. Ses déplacements peuvent être inutiles et même peuvent provoquer un gaspillage de temps. D'ailleurs, même le vendeur n'a aucun moyen pour mettre à disposition ses annonces de vente et services, `a l'exception des supports traditionnels tels que les journaux ou les petites affiches. Ainsi, un moyen fiable et automatis´e permettant d'informer un grand nombre de clients des offres de vente et des services n´ecessaires. Divers autres traitements sont, d'ailleurs, sources de problèmes, adoptant les méthodes traditionnelles de travail :

- $\bullet$  le règlement des factures se fait en espèce ou par chèque, sur place.
- l'enregistrement des clients se fait manuellement sur papier.
- les produits sont classés par catégorie et par sous-catégorie non liées et non hiérarchisées, ce qui rend la recherche plus pénible.
- les documents sont nombreux et mal organisés.

Vu l'accroissement de la technologie Internet, l'achat en ligne est devenu une nécessité incontournable pour les commerçants.

### 1.6 Critique et solutions:

#### 1.6.1 critique de l'existant:

La solution actuelle est manuelle, posant ainsi des problèmes différents, à savoir :

- L'abondance des documents dans l'entreprise qui peut ralentir les services.
- Risque de mélanger les documents; ce qui peut être fatal.
- La suivie en ligne des clients et des fournisseurs (suivie de livraison, suivie de commandes).
- La perte de la clientèle est possible, surtout quand le traitement de leurs demandes traîne ou prend beaucoup de temps pour être livré.

#### 1.6.2 solution proposees:

Grâce à Internet, de nouvelles perspectives de développement apparaissent dans l'élargissement du marché économique.

La création d'un site Internet a pour but de valoriser l'image de la société et faire des ´economies. L'utilisation d'Internet, comme segment de communication de masse, permet ´egalement de baisser des coˆuts marketing et d'autres frais. Avec la transmission du haut débit et la sécurisation augmentée des moyens sécurisés de paiement, la confiance des utilisateurs en ce qui concerne l'e-commerce est croissante. La plupart des personnes adultes utilisent.

Aujourd'hui, Internet pour faire des achats. Les consommateurs et les entreprises s'orientent de plus en plus vers les boutiques en ligne qui permettent la comparaison, la disponibilité des produits et la vérification des prix d'ou l'économie considérable du temps.

Ce projet consiste donc à la mise en place d'un site Web dynamique qui gère la commercialisation de matériels automobils. Ceci est possible à travers des catalogues en ligne proposant ces matériels aux meilleurs prix par rapport aux concurrents. La société n'aura donc qu'à agencer ses produits et bien sûr de mettre sa base de données à jour. Les clients peuvent consulter le site apr`es une inscription, et commander les produits, qui sont par la suite livrés à domicile.

Cette boutique en ligne permettra d'offrir beaucoup des services à savoir :

• Recherche de produit

• Consultation de catalogues de produits

Cette application Web permettra de cibler une nouvelle catégorie de clientèles (locale), et d'offrir une meilleure qualité de service en communication et en commerce. Ce site devra contenir deux interfaces séparées essentiel :

1. Partie manageur :

Cette partie a tous pouvoirs pour gérer le site de manière objective et ponctuelle afin de rendre le site spécialisé dans les voitures et leurs accessoires.

2. Partie client :

Cette partie dépend du rôle de l'utilisateur et de la finalité de ses besoins pour le site

 $\bullet$  Rôle administrateur :

Cette partie permettra de stocker les produits et leurs informations sur le site sans possibilité d'ouvrir une boutique sur le site(show room ou enterprise).

• Rôle administrateur spécial :

Cette partie stocke les produits et leurs informations sur le site sous l'ombre d'un magasin (showroom) dans le site principal.

 $\bullet$  Rôle client :

cette partie qu'Il s'agit du segment d'utilisateurs moyen que les vendeurs ciblent

### 1.7 L'internet et le web

### 1.7.1 Definitions

• internet:

En anglais, un internet (nom commun, sans majuscule) est un terme technique désignant un réseau constitué de l'interconnexion de plusieurs réseaux informatiques au moyen de routeurs. Ecrire Internet avec une majuscule permet alors de distinguer le réseau global d'un quelconque autre réseau de réseaux.

 $\bullet$  web:

Le World Wide Web, la toile mondiale ou la toile, est un système hypertexte public fonctionnant sur Internet. Le Web permet de consulter, avec un navigateur, des pages accessibles sur des sites. L'image de la toile d'araign´ee vient des hyperliens qui lient les pages web entre elles.

### 1.8 Difference entre une page web et un site web:

Un site web est un ensemble de pages web reliées entre elles (ainsi que des ressources associées) qui partagent un nom de domaine. Chaque page d'un site fournit des liens explicites (généralement sous la forme de texte cliquable) qui permettent à l'utilisateur de naviguer entre les pages du site web

### 1.9 Difference entre un site web statique et un site web dynamique:

Les pages Web statiques affichent le même contenu à chaque visite. Alors que dans le site Web dynamique possède une base de données qui permet à la page de changer selon l'utilisateur.

#### 1.9.1 site web statique:

Une page web statique est une page web dont le contenu ne varie pas en fonction des caractéristiques de la demande, c'est-à-dire qu'à un moment donné tous les internautes qui demandent la page reçoivent le même contenu

#### 1.9.2 site web dynamique:

Une page web dynamique est une page web générée à la demande, par opposition à une page web statique. Le contenu d'une page web dynamique peut donc varier en fonction d'informations qui ne sont connues qu'au moment de sa consultation.

#### 1.9.3 Quels avantages pour un site statique:

- Vitesse de chargement rapide
- $\bullet$  Sécurité améliorée
- Création rapide

#### 1.9.4 quels avantages pour un site dynamique:

- Contenu facile à mettre à jour
- Bonne expérience utilisateur
- $\bullet$  Plus grande fonctionnalité

## Chapter 2

# Conception de site web

### 2.1 Introduction

Dans ce chapitre, j'aborde l'importance du concept, des outils et des méthodes auxiliaires pour atteindre les objectifs de ce projet

### 2.2 les modeles du modilisations

### $2.2.1$  Qu'est-ce que modéliser?

La modélisation est la conception et l'utilisation d'un modèle. Selon son objectif (représentation simplifiée, compréhension, prédiction) et les moyens utilisés, la modélisation est dite mathématique, géométrique, 3D, empirique, mécaniste (ex. : modélisation de réseau trophique dans un ´ecosyst`eme), cin´ematique... Elle n´ecessite g´en´eralement d'ˆetre cal´ee par des observations ou mesures faites in situ, lesquelles servent aussi à paramètrer, calibrer ou ajuster le modèle, par exemple en intégrant des facteurs d'influences qui s'avèreraient nécessaires.

### $2.2.2$  Étapes de la modélisation

On peut identifier trois étapes de la modélisation :

- 1. Le modèle interprétatif: Il s'agit de décrire l'objet avec ses propres mots, en langage naturel. C'est l'étape clé de la modélisation en ce qu'il s'agit d'identifier les artefacts et les tâches ou pratiques qui y sont effectuées en faisant des choix importants en ce qui concerne la pertinence des caractéristiques de l'objet à modéliser. L'explication qu'on en fera appellera ainsi les concepts de représentation ou d'intention. En ce sens, c'est la réussite de l'exécution d'un modèle interprétatif qui détermine la possibilité d'implémentation d'un modèle dans un ordinateur, puisque tout objet ou concept, s'il est bien interprété, c'est-à-dire que les bons mots sont choisis, peut ensuite  $\hat{e}$ tre calculé ;
- 2. Le modèle fonctionnel: Il s'agit de la description atomique, de l'identification des  $\acute{e}$ léments unitaires et des rapports précis. Cette étape traduit les objets et les tâches décrits dans l'étape précédente en termes d'intrants et de fonctions, ces dernières possédant la propriété mathématique spécifique d'être calculables. Son but est donc de rendre le modèle interprétatif calculable ;
- 3. Le modèle physique: On implémente le modèle fonctionnel dans une machine pour calculer, par exemple dans un ordinateur, qui est une machine de Turing réelle.

### 2.2.3 Types de modélisation

• en informatique, la modélisation permet de concevoir l'architecture globale d'un système d'information (modélisation  $C_4$  ou archimate), la structure et la dynamique d'éléments logiciels (avec des modèles UML, des modèles de flux de données, ou d'analyse fonctionnelle descendante) ainsi que l'organisation des informations `a l'aide de la modélisation des données ;

### 2.2.4 L'importance des modèles du modilisations

Lorsqu'il faut approcher un problème informatique, l'approche intuitive est de le découper en aspects fonctionnels. En effet, cette approche semble ˆetre la plus naturelle puisque lorsqu'on programme, il est tout aussi naturel de représenter les fonctions de l'application que l'on veut modéliser. Prenons l'exemple d'un logiciel de gestion de bibliothèque (figure 1). Ainsi, le logiciel est composé d'une hiérarchie de fonctions, qui ensemble, fournissent les services désirés, ainsi que de données qui représentent les éléments manipulés (livres, etc. . . ).

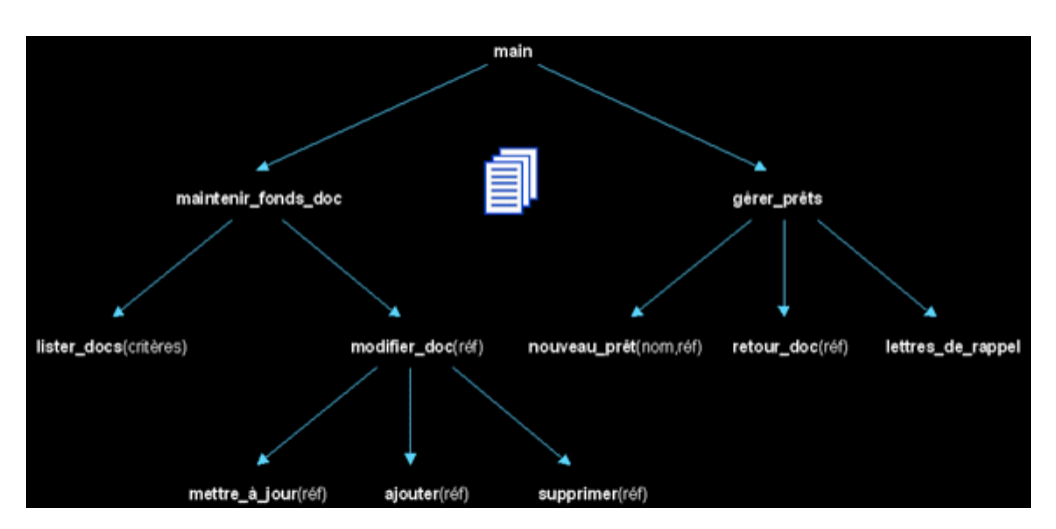

Figure 2.1: exemple d'un logiciel de gestion de bibliothèque

■ Problèmes avec l'approche fonctionnelle

En découpant le logiciel en fonctions, il devient difficile de faire une simple mise à jour. En effet, un changement effectué sur une des fonctions peut impliquer des changements majeurs dans une multitude d'autres fonctions. On pourrait contourner ce problème en utilisant des fonctions plus génériques, mais ensuite l'écriture du logiciel devient beaucoup plus difficile.

#### ■ Vers une approche objet

! Pourquoi utiliser une approche orientée objet? Pourquoi ne pas rester avec l'approche fonctionnelle?

Un objet, en génie logiciel, constitue une entité autonome, qui regroupe un ensemble de propriétés cohérentes et de traitements associés. Nous définissons un objet par les caractéristiques suivantes:

• une entité aux frontières précises qui possède une une identité (un nom)

- un ensemble d'attributs caractérise l'état de l'obje
- un ensemble d'opérations (méthodes) en définissent le comportement
- uun objet est une instance de classe
- une classe est un type de données abstrait, caractérisé par des propriétés (attributs et méthodes) communes à des objets et permettant de créer des objets possédant ces propriétés

### 2.3 UML

### 2.3.1 definition UML

definition UML:

Le Langage de Modélisation Unifié, de l'anglais Unified Modeling Language (UML), est un langage de modélisation graphique à base de pictogrammes conçu comme une méthode normalisée de visualisation dans les domaines du développement logiciel et en conception orientée objet.

### 2.3.2 Modéliser avec UML

#### 2.3.3 Qu'est-ce que modéliser avec UML?

Modéliser consiste à identifier les caractéristiques intéressantes d'une entité, en vue d'une utilisation précise. Une bonne modélisation d'un système devrait permettre de faciliter la compréhension du système en question. En effet, un bon modèle devrait réduire la complexité du système et non de le complexifier. Également, un bon modèle devrait permettre de simuler le système en question. Un bon modèle devrait reproduire les comportements importants du système étudié.

### 2.3.4 Diagramme UML: Avantages et inconvenients

- Points forts:
	- $-$  UML est un langage formel et normalisé
		- ∗ clair et précis
		- ∗ encourage l'utilisation d'outils
	- UML est un support de communication performant
		- ∗ l'analyse devient plus facile
		- ∗ facilite la compréhension de représentations abstraites complexes
- Point faible:
	- $-$  La mise en pratique d'UML nécessite un apprentissage et passe par une période d'adaptation

### 2.3.5 Diagramme UML: les etapes et utilisations

■ Étapes de modélisation avec UML?

Il existe plusieurs approches pour modéliser un système avec UML. Nous allons vous proposer une méthode générale pour construire le modèle d'un système. Voici les grandes lignes:

- 1. Identifier les classes (objets)
	- rechercher les classes candidates à l'aide du diagramme d'objets
	- filtrer les classes redondantes, trop spécifiques ou vagues, qui ne représentent qu'une opération ou un attribut
- 2. Identifier les associations entre classes / interactions entre objets (instances)
	- rechercher les connexions sémantiques et les relations d'utilisation
	- documenter les relations (nom, cardinalités, contraintes, rôles des classes, etc.)
	- $\bullet$  en spécification, filtrer les relations instables ou d'implémentation
	- d´efinisser la dynamique des relations entre objets (les interactions entre instances de classes et les activités associées)
- 3. Identifier les attributs et les opérations des classes
	- $\bullet$  rechercher les attributs dans les modèles dynamiques (rechercher les données qui caractérisent les états des objets)
	- rechercher les opérations parmi les activités et actions des objets
- 4. Optimiser les modèles
	- utiliser la généralisation et la spécialisation (classification)
	- documenter et détailler vos modèles, encapsuler
- Comment modéliser avec UML?

La partie la plus importante dans l'élaboration d'un modèle avec UML est de définir et visualiser le modèle à l'aide de diagrammes.

- un diagramme UML est une représentation graphique, qui s'intéresse à un aspect précis du modèle ; c'est une perspective du modèle, pas "le modèle"
- chaque type de diagramme UML possède une structure (les types des éléments de modélisation qui le composent sont prédéfinis)
- un type de diagramme UML véhicule une sémantique précise (un type de diagramme offre toujours la même vue d'un système)
- combinés, les différents types de diagrammes UML offrent une vue complète des aspects statiques et dynamiques d'un système
- Utilisation.

L'utilisation d'UML permet de:

- représenter graphiquement des concepts abstraits (diagrammes)
- limiter les ambiguïtés (parler un langage commun)
- faciliter l'analyse (simplifier la comparaison et l'évaluation de solutions)
- définir les vues qui permettent de couvrir tous les aspects d'un système avec des concepts objets
- penser objet dès le départ

Nous allons voir, par la suite, que UML encourage l'utilisation des outils comme TogetherJ et startUML afin de faciliter la rédaction des diagrammes UML. L'emploi de tels outils permet de:

- faciliter la navigation entre les différentes vues
- centraliser, organiser, partager, synchroniser et versionner les diagrammes
- faciliter l'abstraction par des filtres visuels
- simplifier la production de documents et autoriser (dans certaines limites) la génération de code
- Composants.

UML est destiné à faciliter la conception des documents nécessaires au développement d'un logiciel orienté objet, comme standard de modélisation de l'architecture logicielle. Les différents éléments représentables sont :

- $\bullet$  Activité d'un objet/logiciel
- Acteurs
- Processus
- Schéma de base de données
- Composants logiciels.
- Réutilisation de composants.
- Modéliser les aspects statiques:
- 1. Diagramme de cas d'utilisation (use cases)
- 2. Diagramme d'objets
- 3. Diagramme de classes
- 4. Diagramme de composants
- 5. Diagramme de déploiement
- Modéliser les aspects dynamiques:
- 1. Diagramme de collaboration
- 2. Diagramme de séquences
- 3. Diagramme d'états-transitions
- 4. Diagramme d'activités

Il est également possible de générer automatiquement tout ou partie du code, par exemple en langage Java, à partir des documents réalisés.

### 2.3.6 Vues

Une façon de mettre en œuvre UML est de considérer différentes vues qui peuvent se superposer pour collaborer à la définition du système :

- Vue des cas d'utilisation (use-case view) : c'est la description du modèle vu par les acteurs du syst`eme. Elle correspond aux besoins attendus par chaque acteur (c'est le quoi et le qui).
- Vue logique (logical view): c'est la définition du système vu de l'intérieur. Elle explique comment peuvent ˆetre satisfaits les besoins des acteurs (c'est le comment).
- Vue d'implémentation (implementation view) : cette vue définit les dépendances entre les modules.
- Vue des processus (process view) : c'est la vue temporelle et technique, qui met en œuvre les notions de tˆaches concurrentes, stimuli, contrˆole, synchronisation. . .
- Vue de déploiement (deployment view) : cette vue décrit la position géographique et l'architecture physique de chaque élément du système (c'est le où).
- Le pourquoi n'est pas défini dans UML

En UML 2.5, les diagrammes sont représentés sous deux types de vue :

- d'un point de vue statique ou structurelle du domaine avec les diagramme de structure (Structure Diagrams).
- D'un point de vue dynamique avec les diagrammes de comportement (Behavior Diagrams) et les diagrammes d'interactions (Interaction Diagrams).

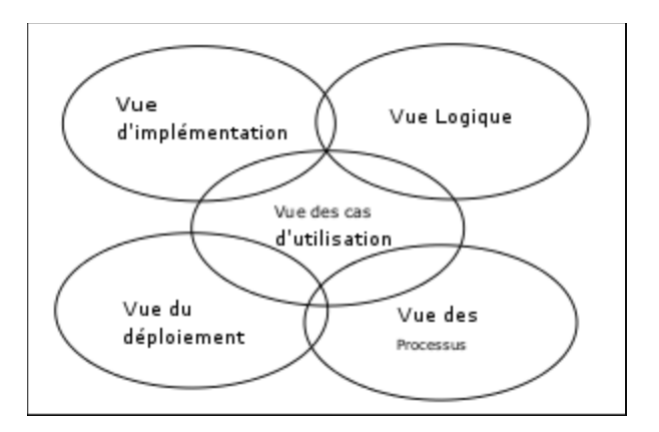

Figure 2.2: Les vues d'UML décrivant le système

### 2.3.7 Diagramme de classes:

1. définition:

Le diagramme de classes est un schéma utilisé en génie logiciel pour présenter les classes et les interfaces des systèmes ainsi que leurs relations. Ce diagramme fait partie de la partie statique d'UML, ne s'intéressant pas aux aspects temporels et dynamiques.

Une classe décrit les responsabilités, le comportement et le type d'un ensemble d'objets. Les éléments de cet ensemble sont les instances de la classe.

Une classe est un ensemble de fonctions et de données (attributs) qui sont liées ensemble par un champ sémantique. Les classes sont utilisées dans la programmation orientée objet. Elles permettent de modéliser un programme et ainsi de découper une tâche complexe en plusieurs petits travaux simples.

Les classes peuvent être reliées grâce au mécanisme d'héritage qui permet de mettre en évidence des relations de parenté. D'autres relations sont possibles entre des classes, représentées par un arc spécifique dans le diagramme de classes.

Elles sont finalement instanciées pour créer des objets (une classe est un moule à objet : elle décrit les caractéristiques des objets, les objets contiennent leurs valeurs propres pour chacune de ces caractéristiques lorsqu'ils sont instanciés).

2. Schéma d'une classe

Une classe est représentée par un rectangle séparé en trois parties :

- la première partie contient le nom de la classe
- la seconde contient les attributs de la classe
- $\bullet\,$  la dernière contient les méthodes de la classe

La seconde et la dernière représentent le comportement de la classe.

| <b>NomClasse</b> |
|------------------|
| attributs        |
| méthodes()       |

Figure 2.3: Schéma d'une classe

3. L'exemple suivant représente dans un diagramme de classes le processus de commande et d'expédition d'un produit :

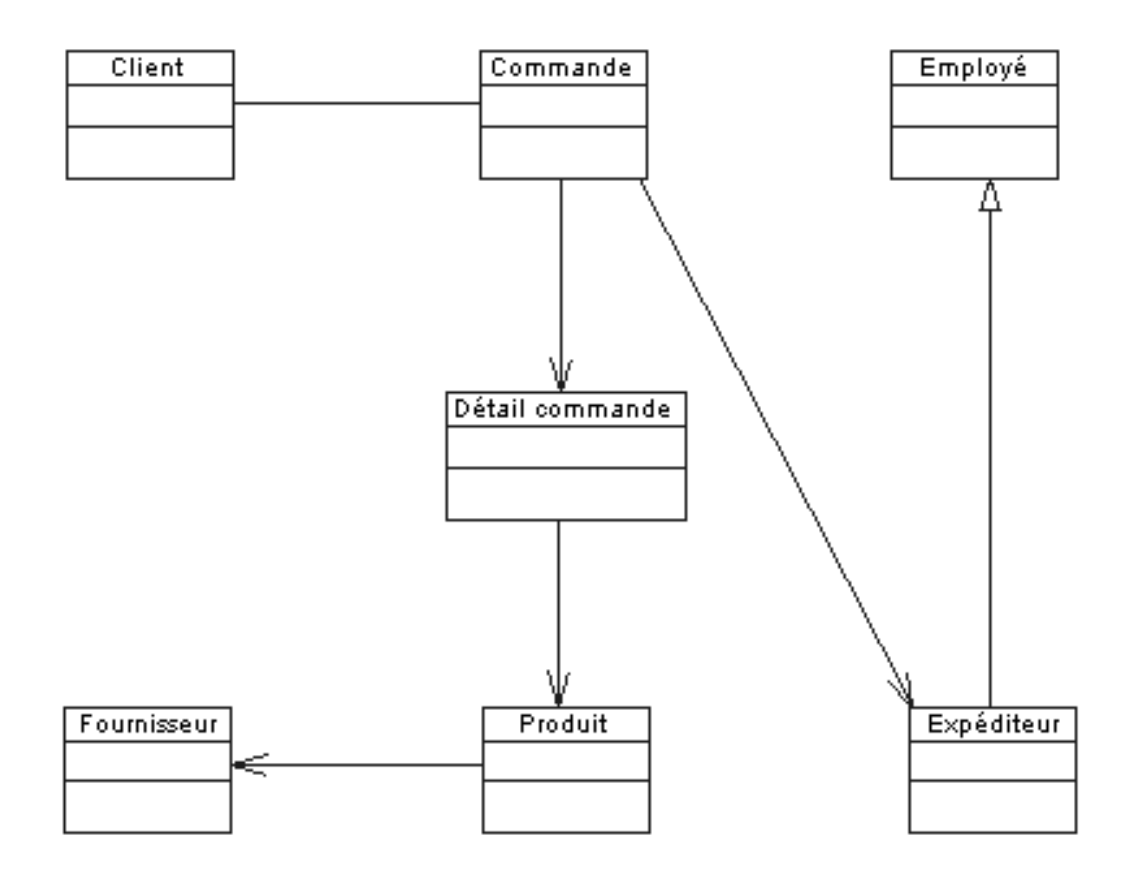

Figure 2.4: Exemple d'un diagramme de classes

#### 2.3.8 diagramme des cas d'utilisation: Définition et elements

#### 1. définition:

Les diagrammes de cas d'utilisation (DCU) sont des diagrammes UML utilisés pour une représentation du comportement fonctionnel d'un système logiciel. Ils sont utiles pour des pr´esentations aupr`es de la direction ou des acteurs d'un projet, mais pour le développement, les cas d'utilisation sont plus appropriés. En effet, un cas d'utilisation (use cases) représente une unité discrète d'interaction entre un utilisateur (humain ou machine) et un syst`eme. Ainsi, dans un diagramme de cas d'utilisation, les utilisateurs sont appelés acteurs (actors), et ils apparaissent dans les cas d'utilisation.

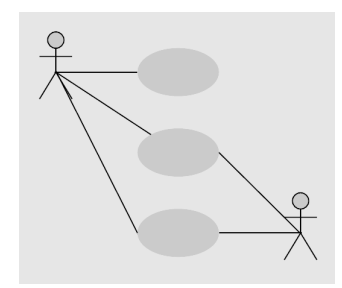

Figure 2.5: 'Blank diagramme' de cas d'utilisation

- 2. Elements:
	- (a) Acteurs:

les acteurs, que ce soit des personnes ou des systèmes, sont représentés par des bonhommes en fil de fer.

 $(b)$  Système :

le système auquel se rapporte le cas d'utilisation est représenté par un rectangle.

(c) Cas d'utilisation:

le cas d'utilisation lui-même est représenté par une ellipse, dans laquelle il y a généralement une courte phrase décrivant le processus.

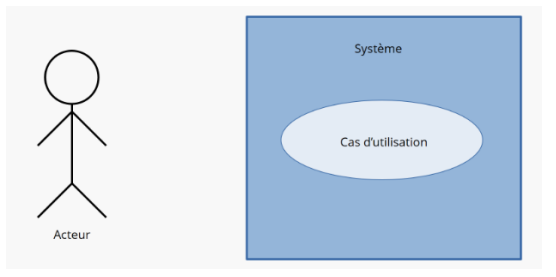

Figure 2.6: elements d'un diagramme de cas d'utilisation

### 2.3.9 diagramme de sequence

#### 1. definition

Les diagrammes de séquences sont la représentation graphique des interactions entre les acteurs et le système selon un ordre chronologique dans la formulation Unified Modeling Language.

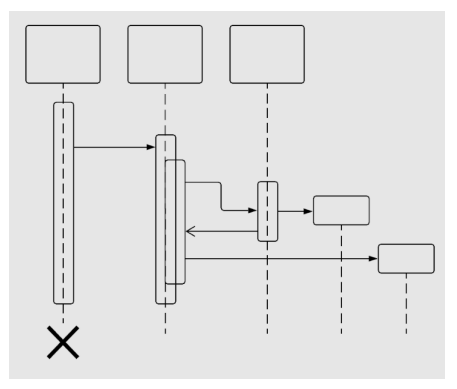

Figure 2.7: Exemple d'un diagramme de cas d'utilisation

2. L'utilité du diagramme de séquence

Le diagramme de séquence permet de montrer les interactions d'objets dans le cadre d'un scénario d'un diagramme des cas d'utilisation. Dans un souci de simplification, on repr´esente l'acteur principal `a gauche du diagramme, et les acteurs secondaires  $\acute{e}$ ventuels à droite du système. Le but est de décrire comment se déroulent les interactions entre les acteurs ou objets. La dimension verticale du diagramme représente le temps, permettant de visualiser l'enchaˆınement des actions dans le temps, et de spécifier la naissance et la mort d'objets. Les périodes d'activité des objets sont symbolisées par des rectangles, et ces objets dialoguent à l'aide de messages.

- 3. Dialogue entre les objets Plusieurs types de messages (actions) peuvent transiter entre les acteurs et objets.
	- message simple : le message n'a pas de spécificité particulière d'envoi et de réception.
	- message avec durée de vie : l'expéditeur attend une réponse du récepteur pendant un certain temps et reprend ses activités si aucune réponse n'a lieu dans un délai prévu.
	- message synchrone : l'expéditeur est bloqué jusqu'au signal de prise en compte par le destinataire. Les messages synchrones sont symbolisés par des flèches barrées.
	- $\bullet$  message asynchrone : le message est envoyé, l'expéditeur continue son activité que le message soit parvenu ou pris en compte ou non. Les messages asynchrones sont symbolisés par des demi-flèches.
- $\bullet\,$  message dérobant : le message est mis en attente dans une liste d'attente de traitement chez le récepteur.
- ! Cadres d'interaction: Pour les cas plus complexes
- 4. Composants et symboles élémentaires

Pour comprendre ce qu'est un diagramme de séquence, vous devez connaître ses symboles et ses composants. Les diagrammes de séquence sont composés des icônes et  $\rm des$ éléments suivants :

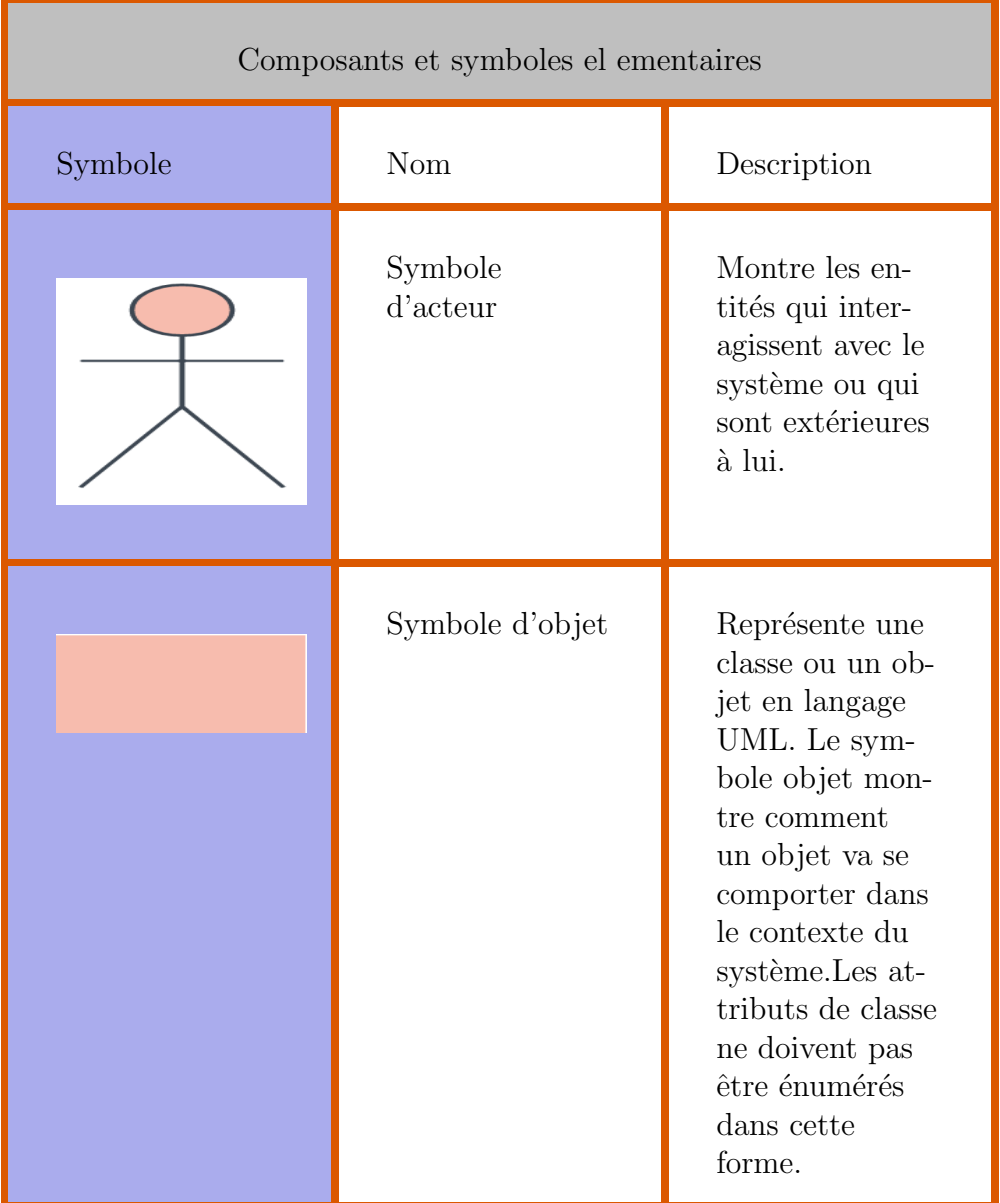

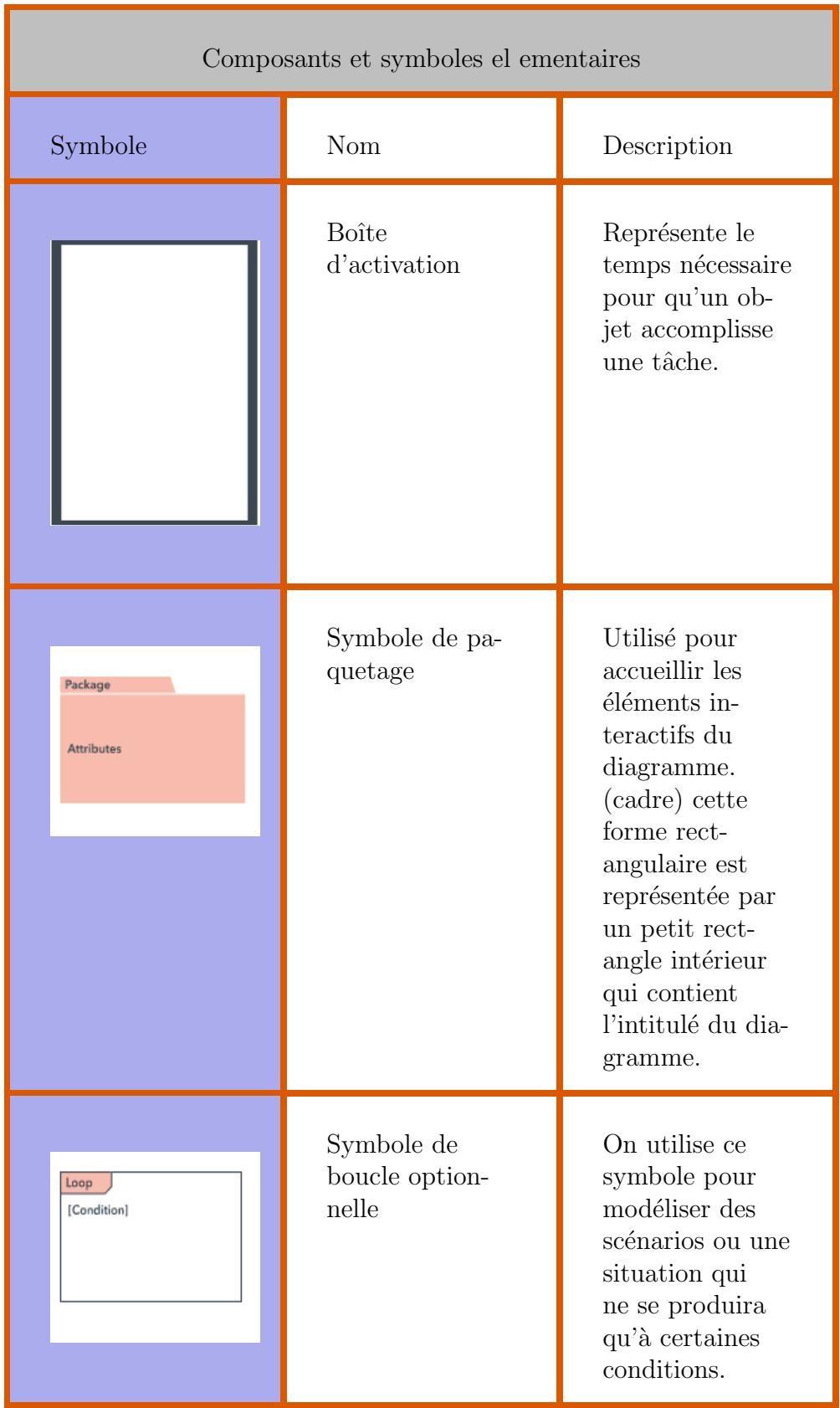

| Composants et symboles el ementaires |                            |                                                                                                    |  |  |
|--------------------------------------|----------------------------|----------------------------------------------------------------------------------------------------|--|--|
| Symbole                              | Nom                        | Description                                                                                                    |  |  |
| :User                                | Symbole de<br>ligne de vie | Représente le<br>passage du<br>temps qui se<br>prolonge vers<br>le bas. Cette<br>ligne verticale<br>en pointillés<br>montre les<br>événements<br>séquentiels af-<br>fectant un ob-<br>jet au cours<br>du processus<br>schématisé.                           |  |  |
| Alternative<br>[Condition]<br>[Else] | Symbole<br>d'alternatives  | Symbolise des<br>choix; entre<br>deux séquences<br>de messages<br>ou plus. Pour<br>représenter les<br>alternatives,<br>utilisez la forme<br>rectangulaire<br>$\operatorname{componentant}$<br>un intitulé et<br>une ligne en<br>pointillés à<br>l'intérieur |  |  |

Table 2.1: Composants et symboles élémentaires

### 2.3.10 diagramme d'activite

#### 1. definition:

Le diagramme d'activité est un diagramme comportemental d'UML, permettant de représenter le déclenchement d'événements en fonction des états du système et de modéliser des comportements parallélisables (multi-threads ou multi-processus). Le diagramme d'activité est également utilisé pour décrire un flux de travail (workflow).

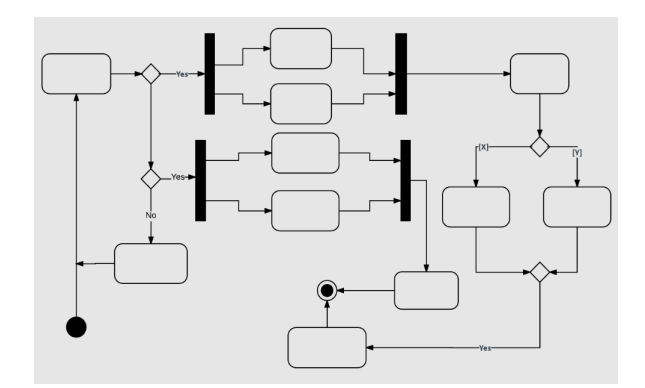

Figure 2.8: 'Blank diagramme' de diagramme d'activite

- 2. Composants de base et Symboles d'un diagramme d'activités
	- Composants de base

Avant de commencer à créer un diagramme d'activités, vous devez d'abord comprendre de quoi il est constitu´e. Voici quelques-uns des composants les plus courants d'un diagramme d'activités :

- $-$  Action : étape dans l'activité où les utilisateurs ou le logiciel exécutent une tâche donnée. Dans Lucidchart, les actions sont symbolisées par des rectangles aux bords arrondis.
- $-$  Nœud de décision : embranchement conditionnel dans le flux, qui est représenté par un losange. Il comporte une seule entrée et au moins deux sorties.
- $-$  Flux de contrôle : autre nom donné aux connecteurs qui illustrent le flux entre les étapes du diagramme.
- Nœud de d´epart : ´el´ement symbolisant le d´ebut de l'activit´e, que l'on représente par un cercle noir.
- $-$  Nœud de fin : élément symbolisant l'étape finale de l'activité, que l'on représente par un cercle noir avec un contour.
- Symboles Ces formes et ces symboles de diagrammes d'activités sont parmi les plus courants que l'on trouve dans les diagrammes UML.

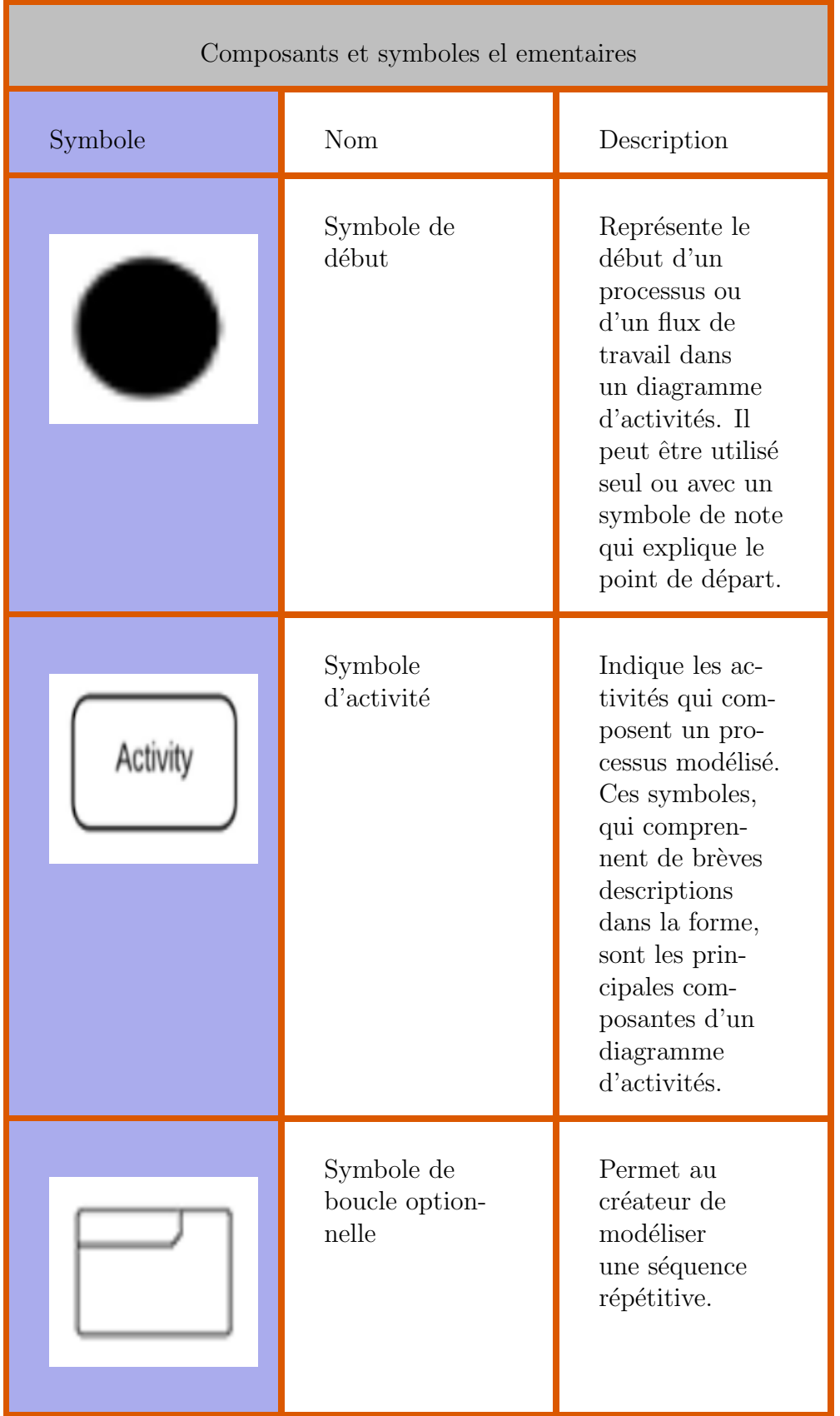

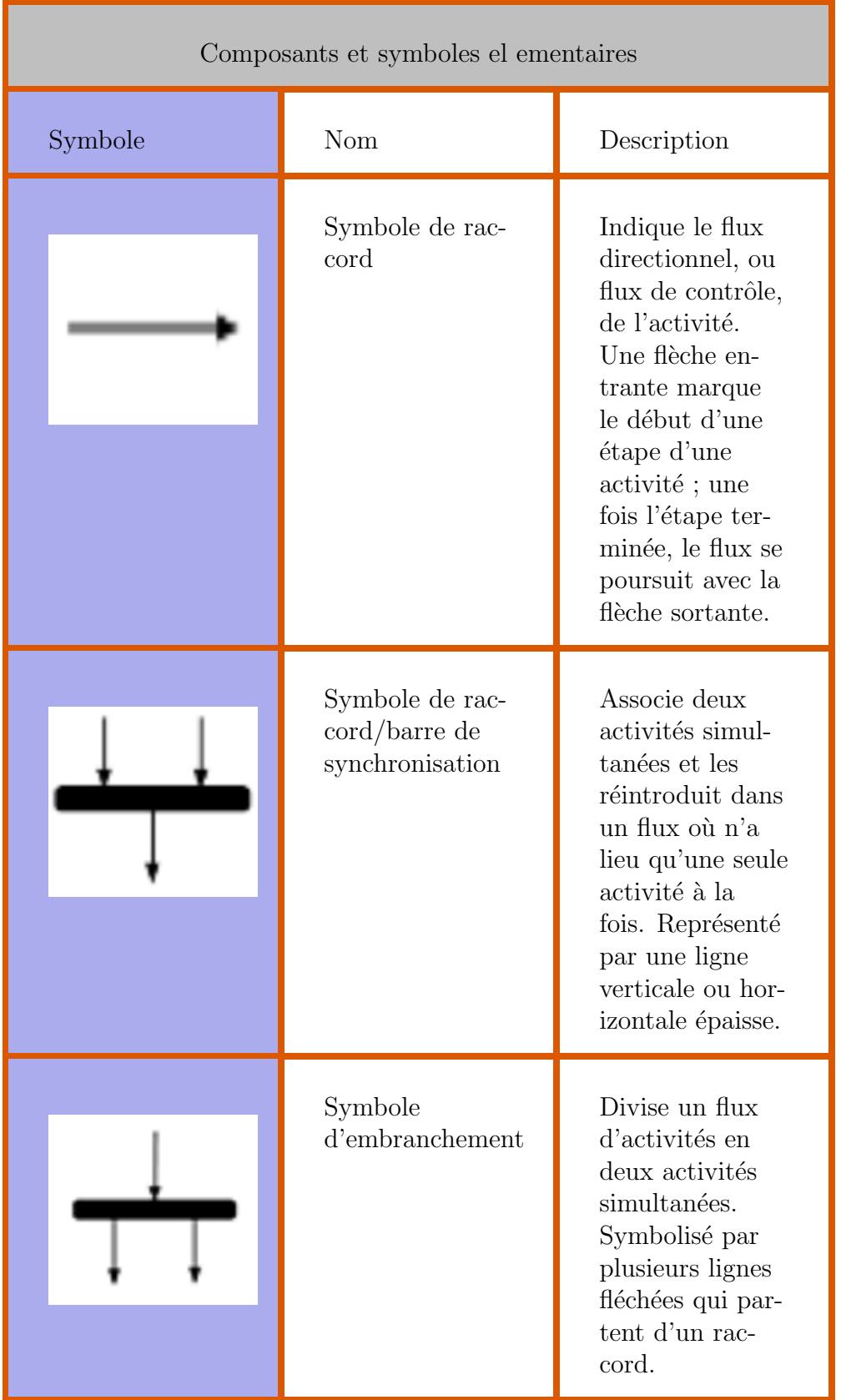

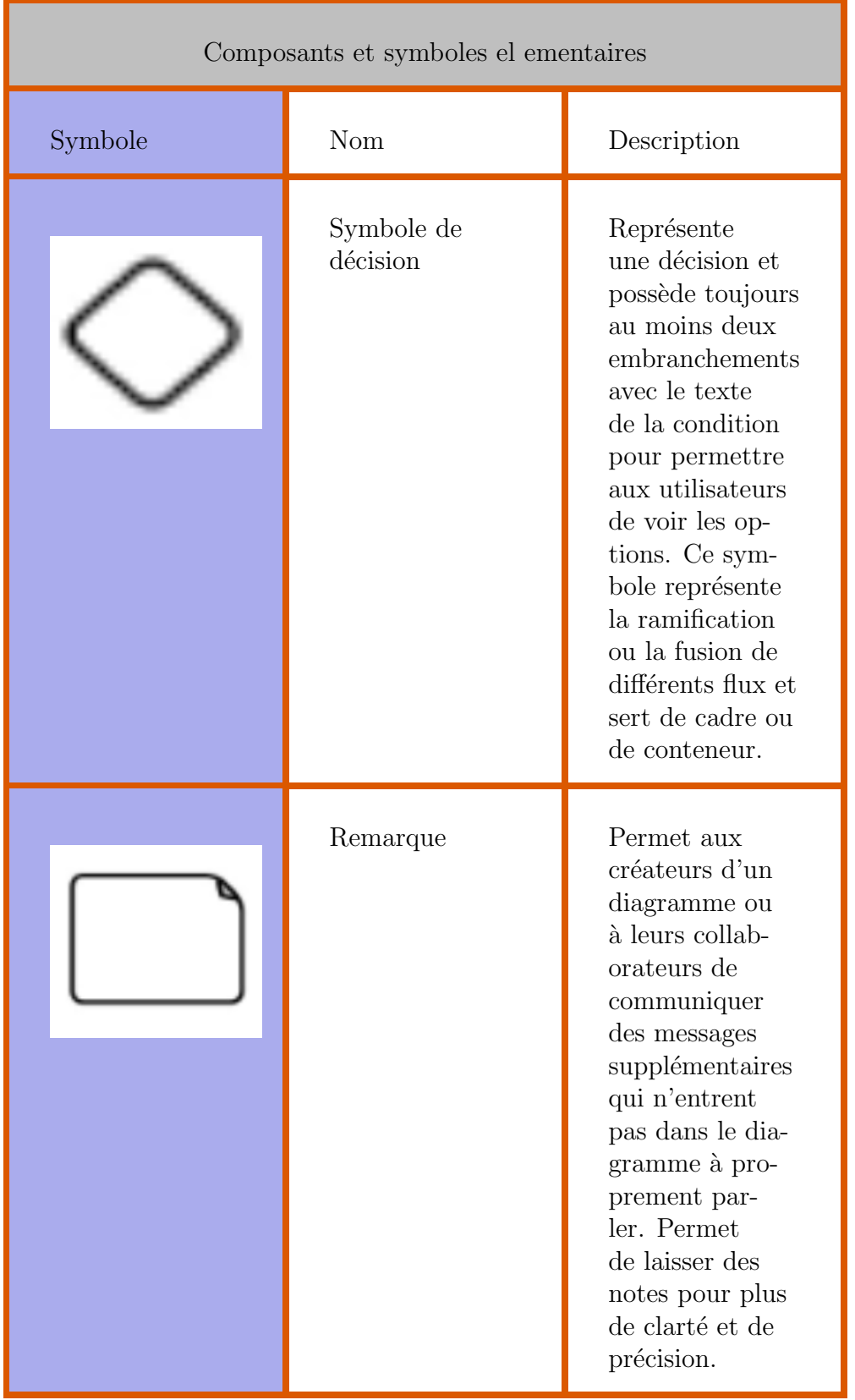

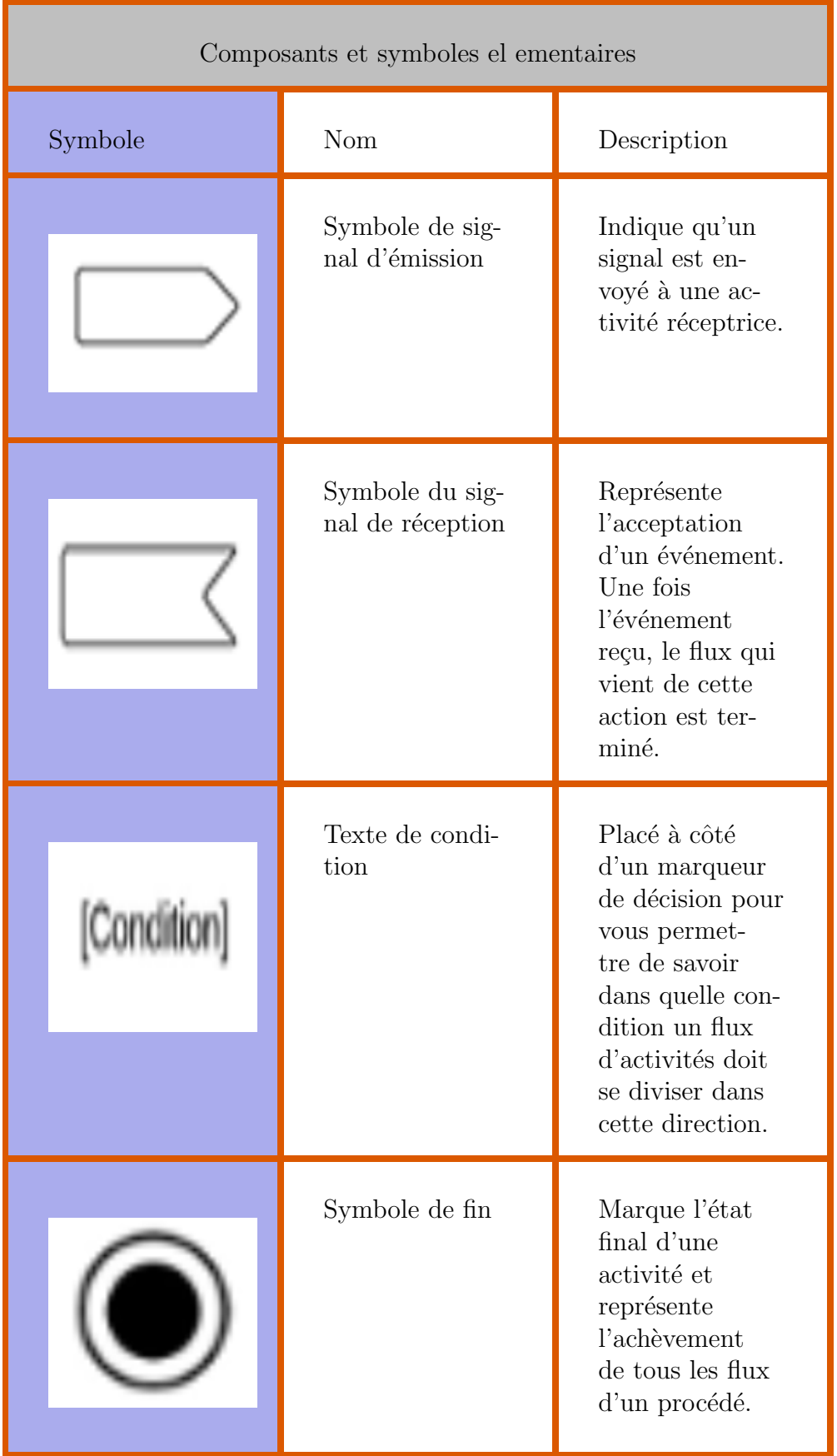

| Composants et symboles el ementaires |                                                  |                                                                                                    |  |
|--------------------------------------|--------------------------------------------------|----------------------------------------------------------------------------------------------------|--|
| Symbole                              | Nom                                              | Description                                                                                                    |  |
|                                      | Symbole de<br>pseudo-état his-<br>torique simple | Représente<br>une transition<br>qui appelle le<br>dernier état ac-<br>tif.                                                                                                    |  |
|                                      | Symbole de fin<br>de flux                        | Représente la<br>fin d'un schéma<br>de procédé<br>spécifique. Ce<br>symbole ne doit<br>pas représenter<br>la fin de tous les<br>flux dans une<br>activité; dans<br>ce cas, vous<br>devez utiliser<br>le symbole de<br>fin. Le symbole<br>de fin de flux<br>doit être placé<br>à la fin d'un<br>procédé dans un<br>flux d'activités<br>unique. |  |

Table  $2.2$ : Composants et symboles élémentaires

### 2.4 Cenception site web

Les diagrammes suivants sont des diagrammes préliminaires et peuvent être mis à jour et restructurés au fil du temps:

### 2.4.1 diagramme des cas d'utilisation de site web

1. diagram d'un inscrire et se connecter

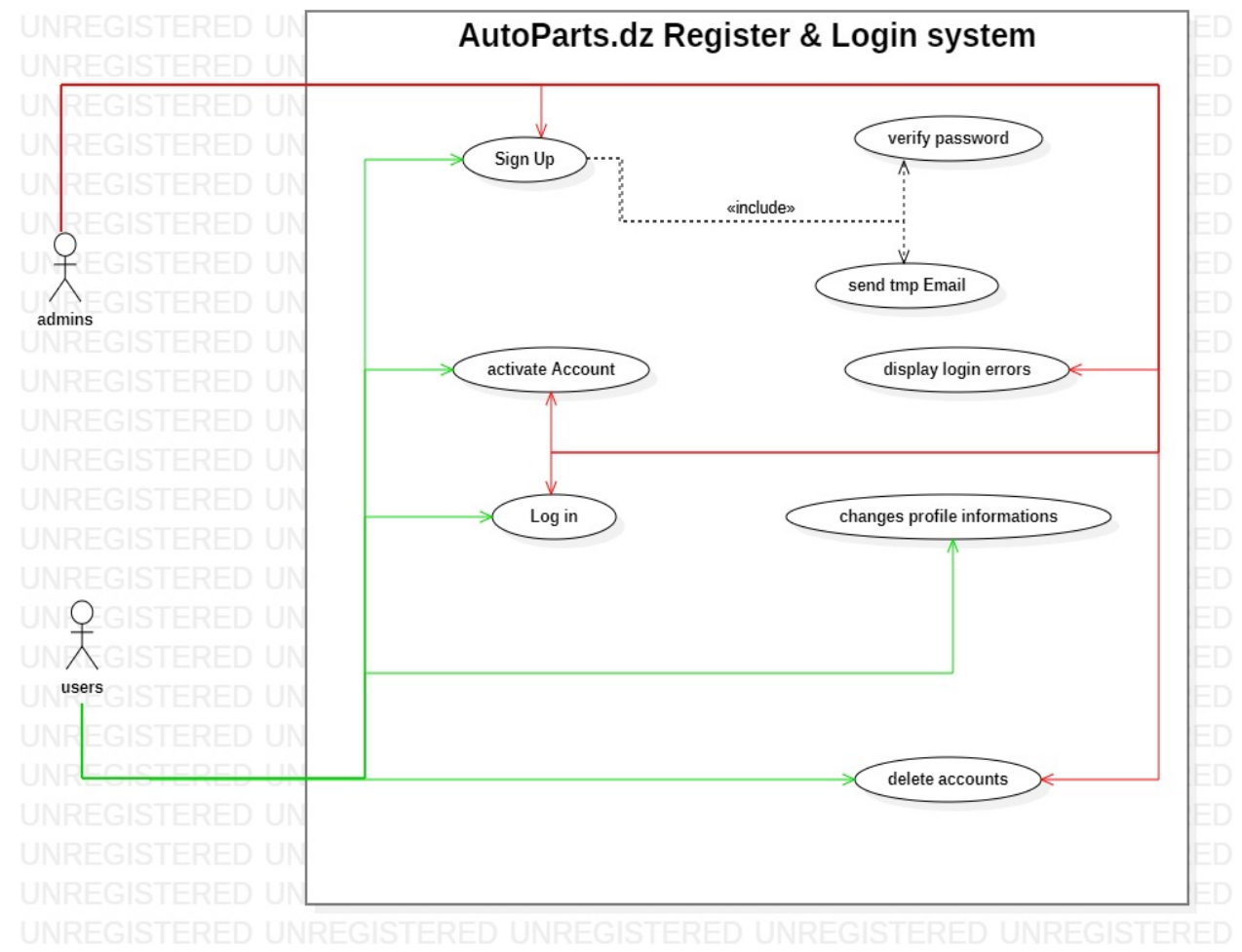

#### 2. diagram de produits

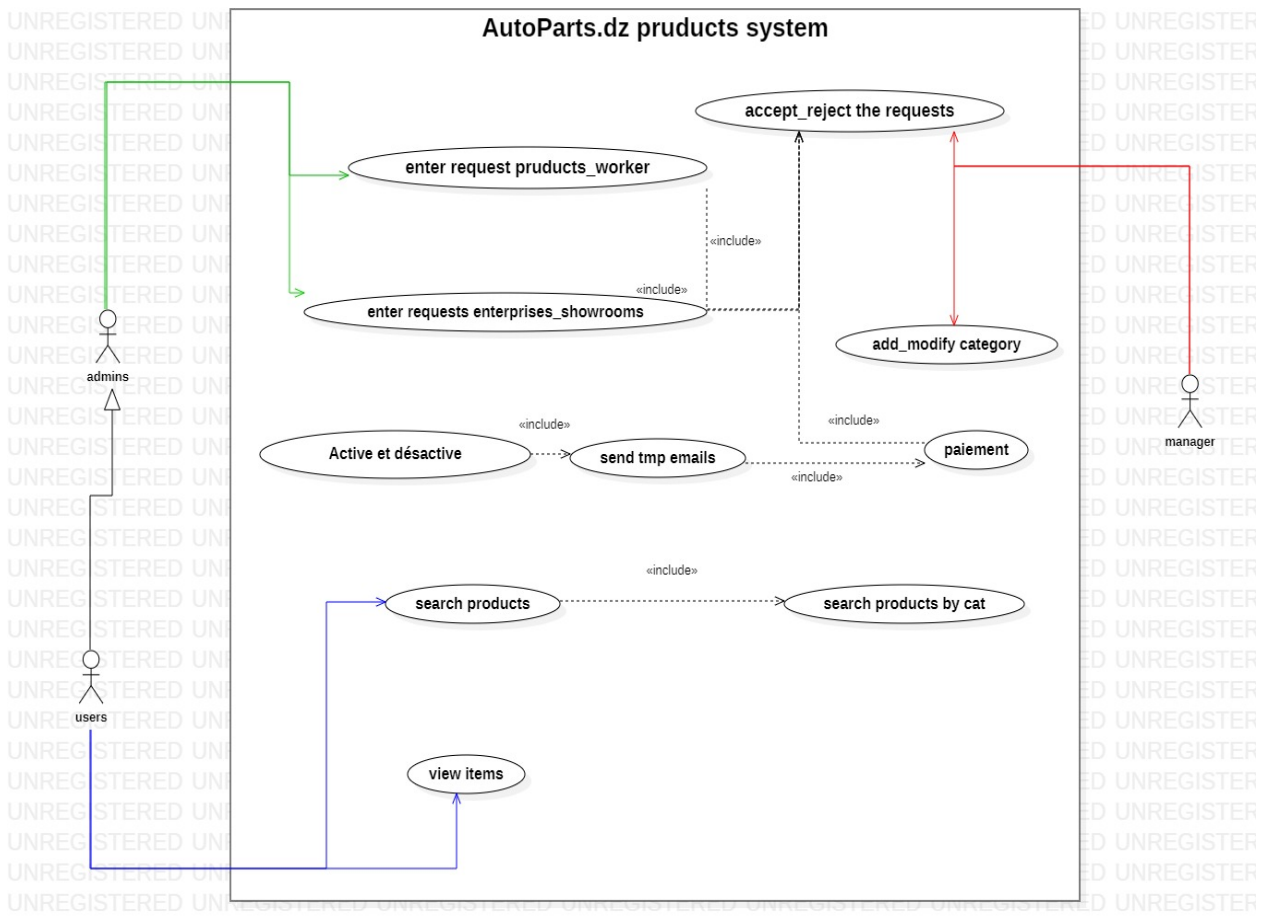

#### Diagramme de classes de site web  $2.4.2$

- 1. classes unaires
	- $\bullet$  class d'utilisateur

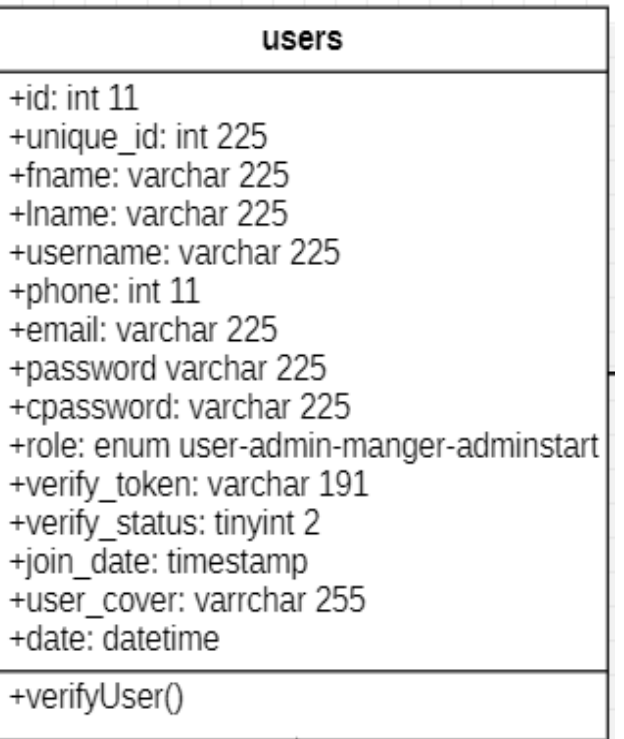

 $\bullet\,$  classes des messages<br>et des catégories

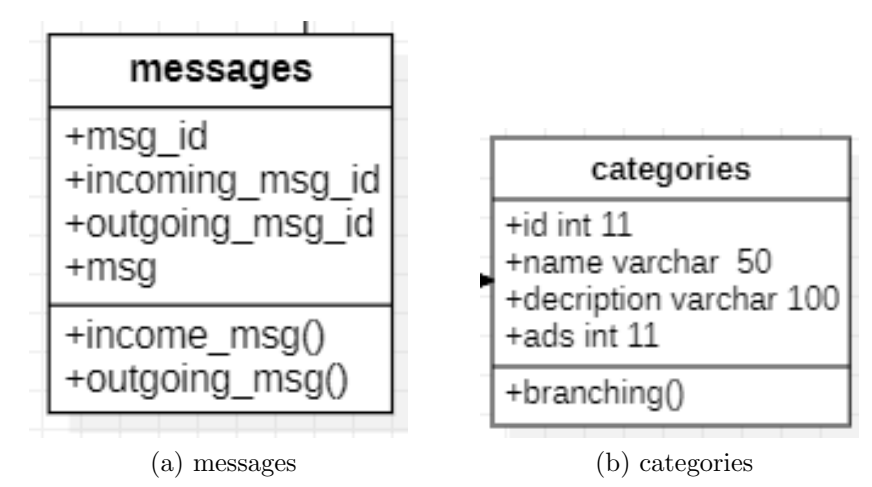

Figure 2.9: classes des messageset des catégories

 $\bullet$  class des comptes et des demandes

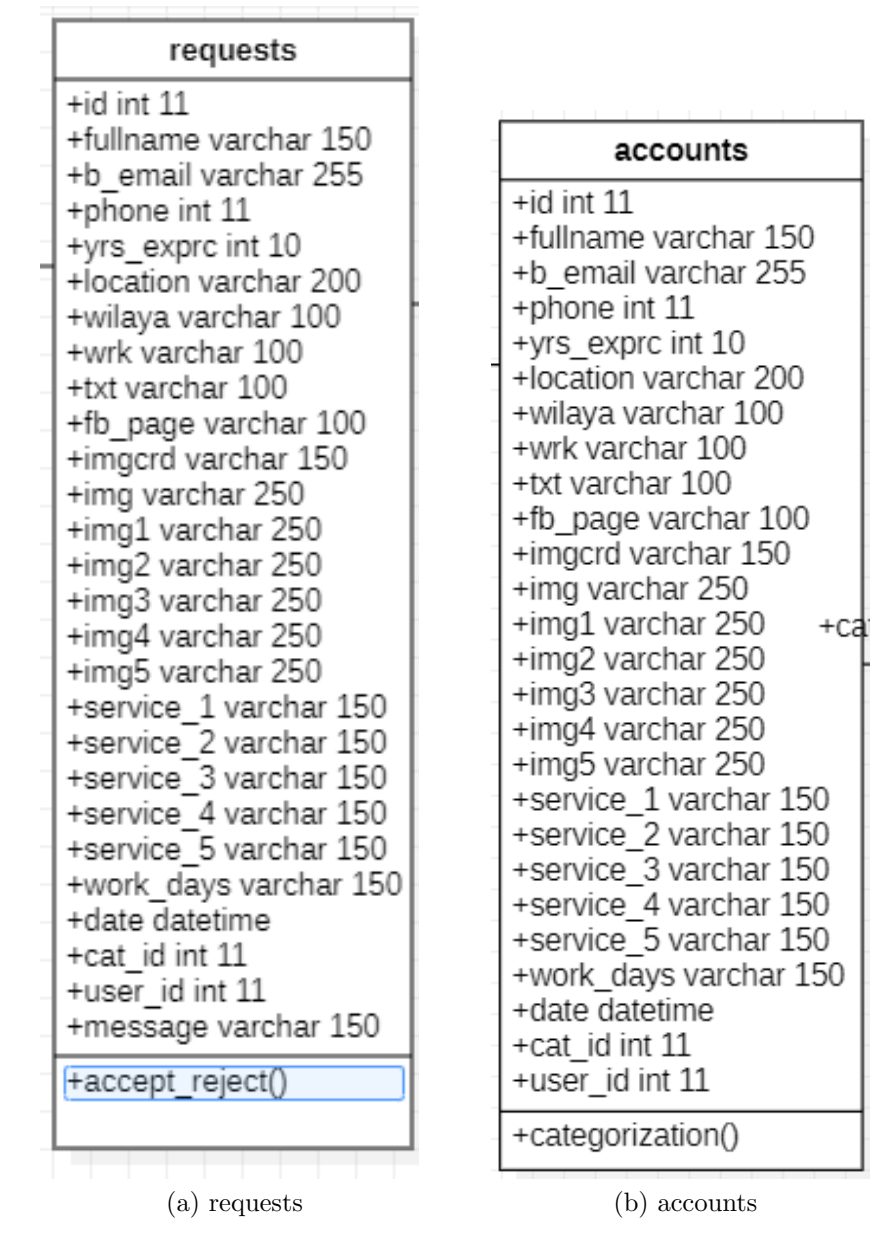

Figure 2.10: class des comptes et des demandes

 $\bullet\,$  class des produites

| producttb                                          |
|----------------------------------------------------|
| $+$ id int 11                                      |
| +unique_id_prd varchar 150                         |
| +pruduct name varchar 25                           |
| +pruduct price float                               |
| +pruduct_txt varchar 50                            |
| +catigory enum autoparts cars services accessoires |
| +pruduct_imgcrd varchar 150                        |
| +pruduct img varchar 100                           |
| +pruduct_img1 varchar 150                          |
| +pruduct_img2 varchar 150                          |
| +pruduct img3 varchar 150                          |
| +pruduct_img4 varchar 150                          |
| +pruduct img5 varchar 150                          |
| +title1 varchar 255                                |
| +title2 varchar 255                                |
| +title3 varchar 255                                |
| +title4 varchar 255                                |
| +title5 varchar 255                                |
| +detail1 varchar 255<br>+detail2 varchar 255       |
| +detail3 varchar 255                               |
| +detail4 varchar 255                               |
| +detail5 varchar 255                               |
| +wilaya varchar 150                                |
| +date datetime                                     |
| +cat id int 11                                     |
| +id user int 11                                    |
| +shwrm id int 11                                   |
| +categorization()                                  |

Figure 2.11: class des produites

 $\bullet~$  class des demandes des produites

| rq_prd                                                                                                    |
|----------------------------------------------------------------------------------------------------|
| $+$ id int 11<br>+id user int 11<br>+pruduct name varchar 25<br>+pruduct price float<br>+pruduct txt varchar 50<br>+catigory enum autoparts cars services accessoires<br>+pruduct_imgcrd varchar 150<br>+pruduct_img varchar 100                                                                                                    |
| +pruduct_img1 varchar 150<br>+pruduct img2 varchar 150<br>+pruduct img3 varchar 150<br>+pruduct img4 varchar 150<br>+pruduct_img5_varchar 150<br>+title1 varchar 255<br>+title2 varchar 255<br>+title3 varchar 255<br>+title4 varchar 255<br>+title5 varchar 255<br>+detail1 varchar 255<br>+detail2 varchar 255<br>+detail3 varchar 255 |
| +detail4 varchar 255<br>+detail5 varchar 255<br>+wilaya varchar 150<br>+message varchar 150<br>+creattime datetime<br>+images varchar 255                                                                                                    |
| +accept_reject()                                                                                                    |

Figure 2.12: class des demandes des produites
$\bullet\,$  class des Comptes et demandes des salles d'exposition

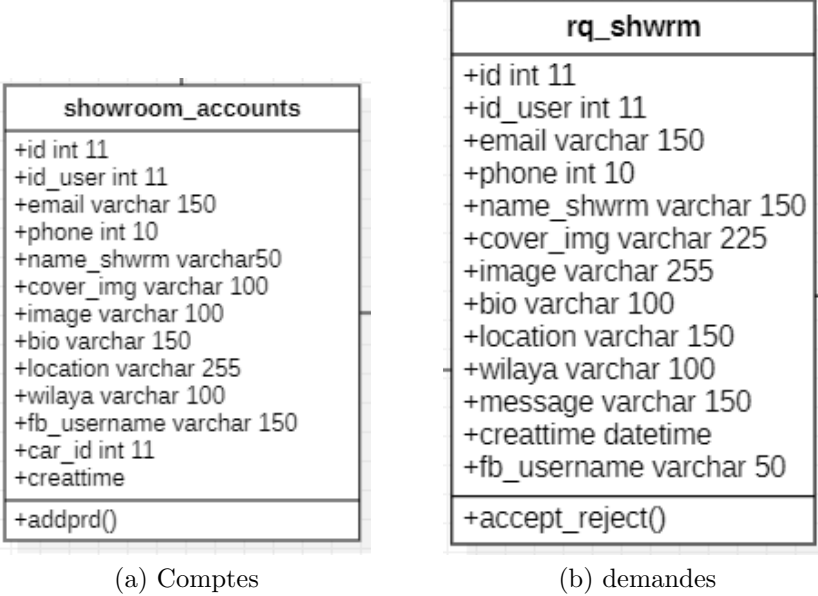

'n

Figure 2.13: class des Comptes et demandes des salles d'exposition

2. diagramme de classe site complet

### 3ème Licence ISIL

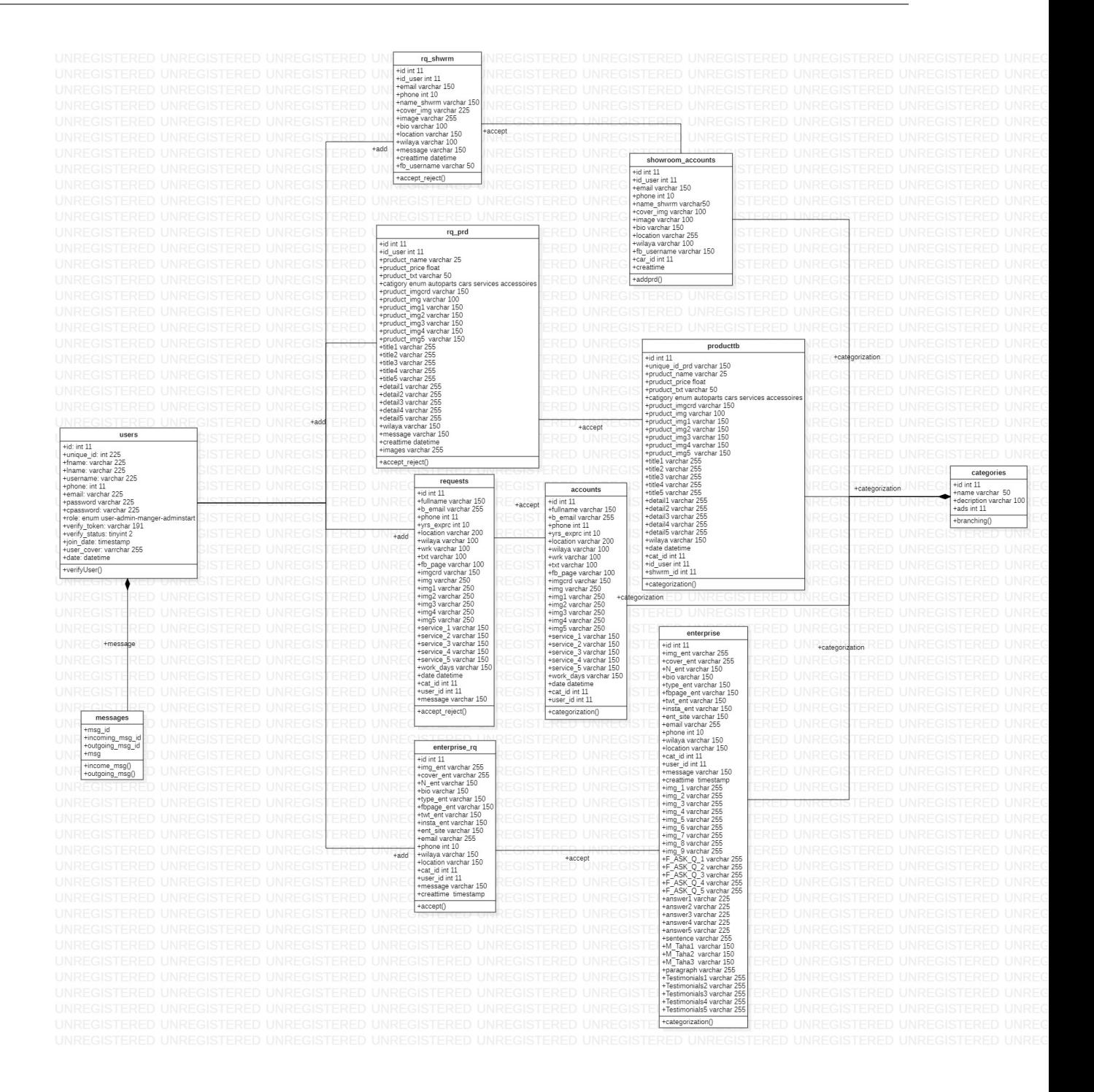

# 2.4.3 diagramme de sequence de site web

Il permet de décrire les scénarios de chaque cas d'utilisation en mettant l'accent sur la chronologie des opérations en interaction avec les objets. Ce diagramme met en scène une interaction. En particulier, il montre aussi les objets qui participent à cette même interaction par leur "ligne de vie" et les messages qu'ils échangent présentés sous forme de séquence dans le temps. Ci-dessous une description des différents diagrammes de séquences de chaque cas utilisation avec leurs scénarios respectifs.

1. diagramme de session

Scénario : Les sessions. - Pour obtenir une page Web dans AutoParts Les conditions doivent être respectées Et la première chose que l'on rencontre est de démarrer une session sur le serveur Vous avez une exigence de rôle d'utilisateur L'accès utilisateur à un autre chemin peut être saisi dans l'url La session doit être détruite et redirigée vers la page de connexion

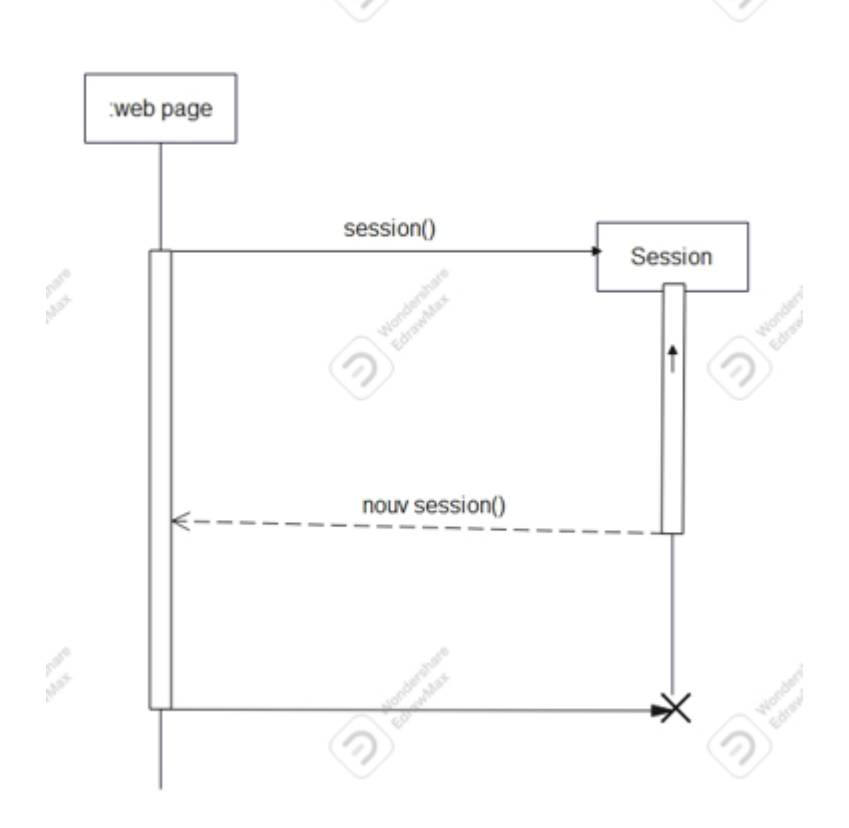

2. diagramme pour l'authentification

Scénario : L'authentification. Scénario d'authentification Lorsque l'utilisateur veut utiliser le site, il doit se connecter et demander la page qui s'affichera après avoir tapé l'url autoparts.dz d'autre part, le serveur doit vérifier et déchiffrer les données si le processus se déroule correctement, rediriger l'utilisateur vers la page d'index dépend du rôle et de la création de la session jusqu'à ce que l'utilisateur se déconnecte sinon rediriger l'utilisateur vers la même page ( page de connexion) et lui donner une

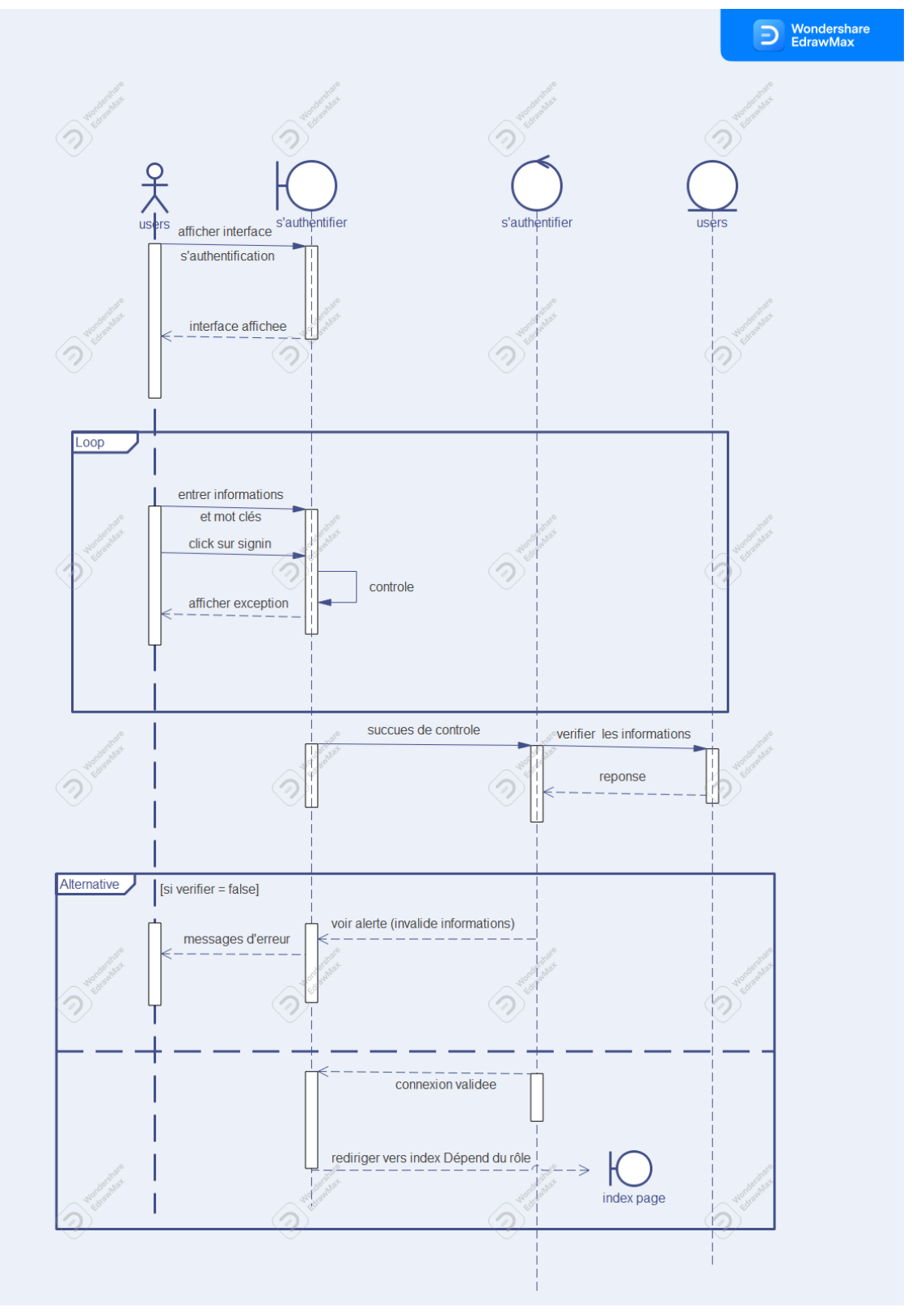

erreur d'alerte si ses données sont incorrectes ou des informations invalides, dépendent de la situation

3. diagramme pour les Saisir les demandes de produits Scénario : Saisir les demandes de produits.

Une fois que l'utilisateur est enregistré avec le rôle d'administrateur L'utilisateur doit entrer des informations sur le produit, le travailleur ou le véhicule Les données sont saisies dans une table de base de données Le gestionnaire est alerté qu'il y a des demandes d'entrée de produits sur le site, qui à son tour décide de l'accepter ou de le rejeter en fonction de la crédibilité et du fait que l'information soit liée aux voitures et à sa portée ou non.

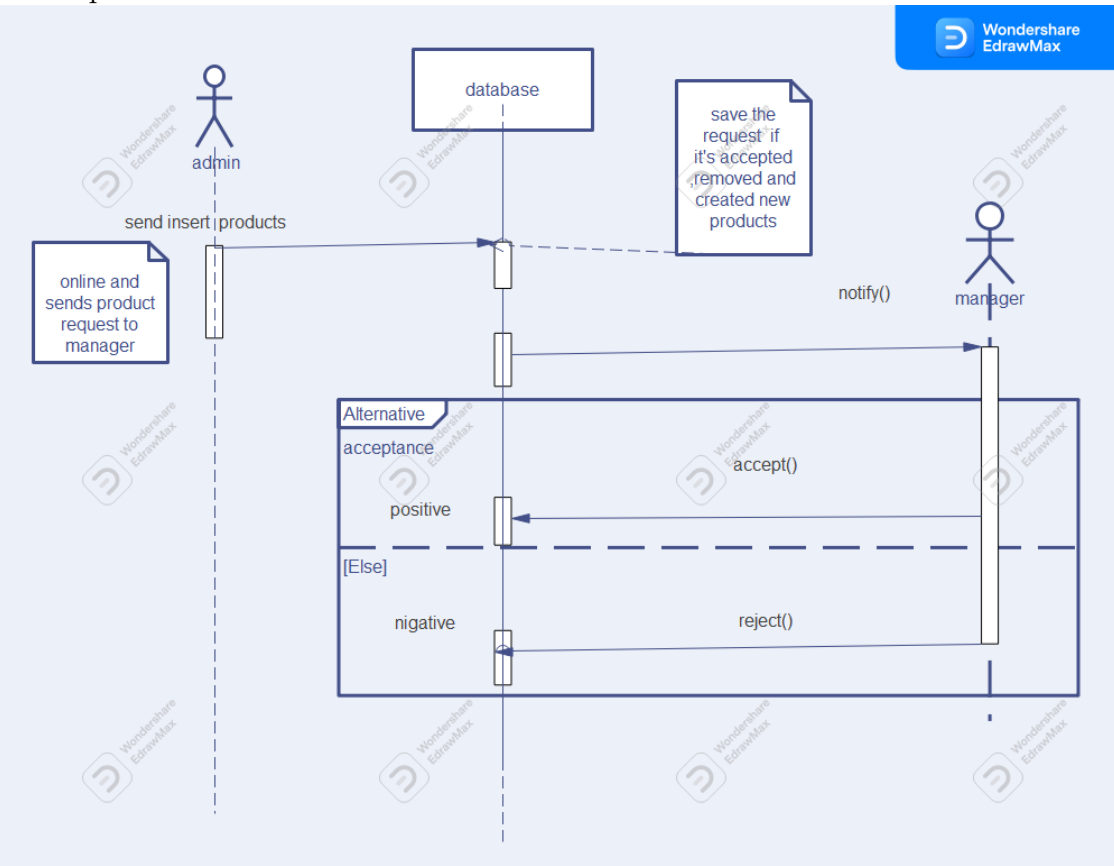

#### diagramme d'activite de site web 2.4.4

1. diagramme d'activite d'inscription et connexion

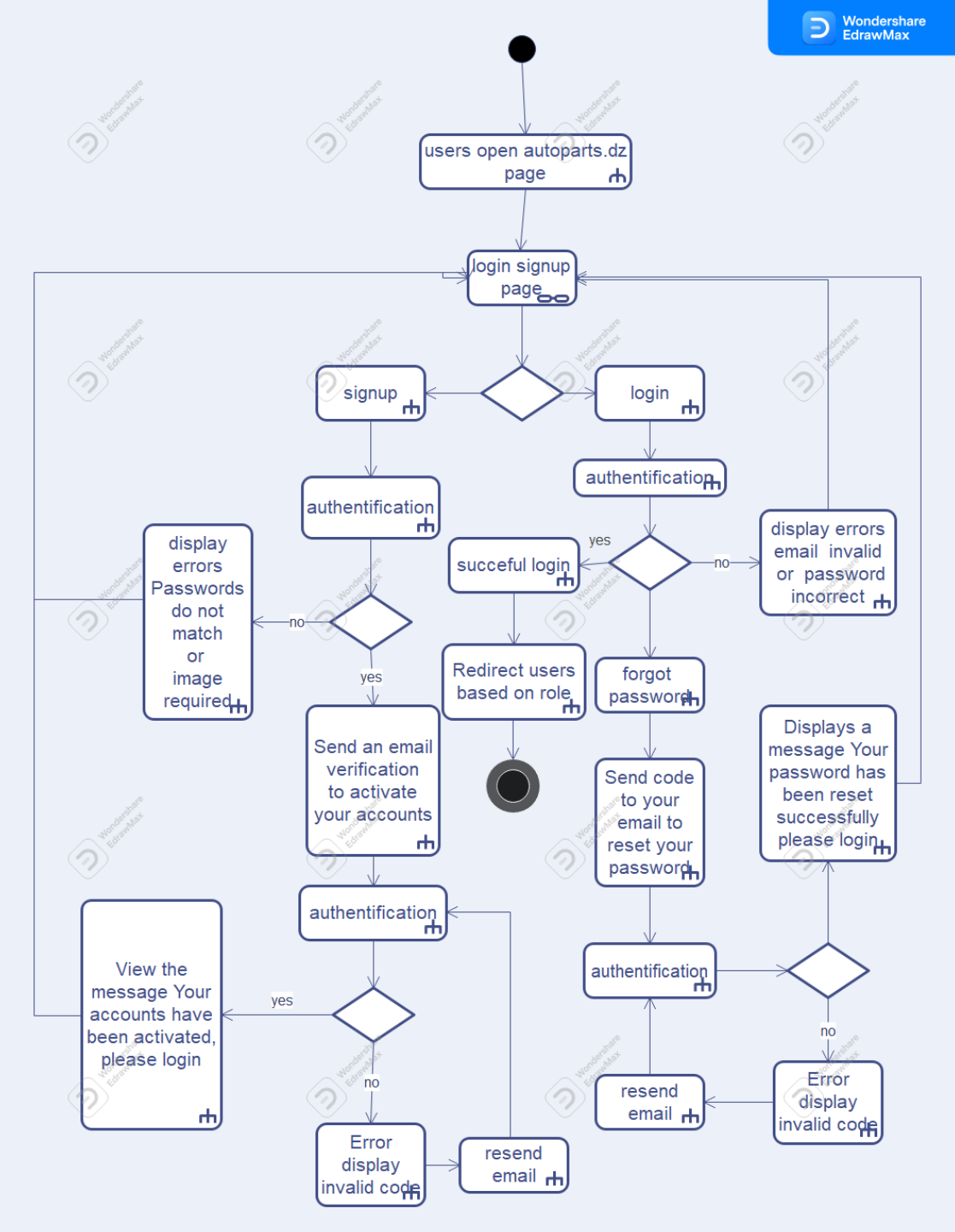

2. diagramme d'activite se connecter avec succès en tant qu'utilisateur de rôle

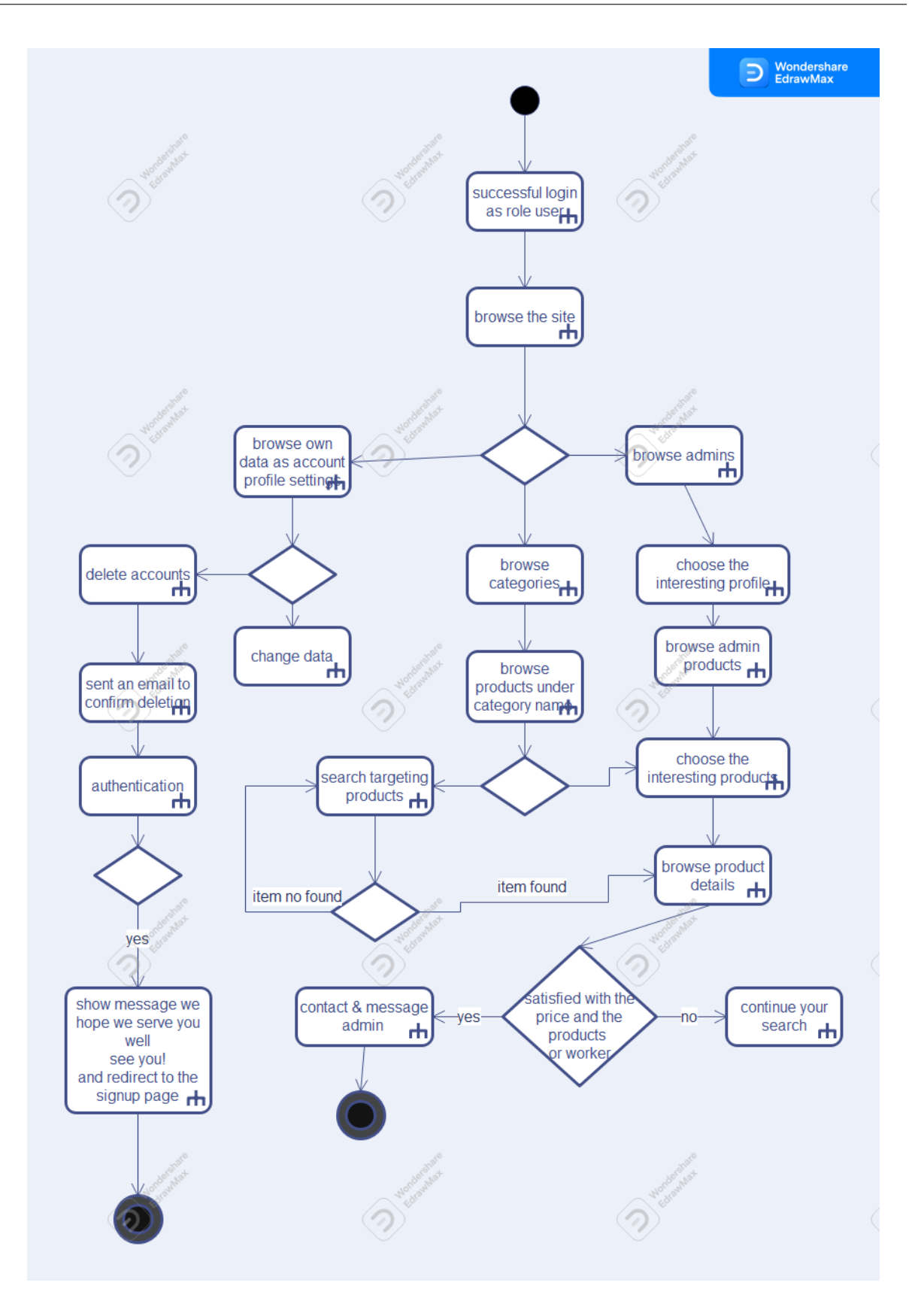

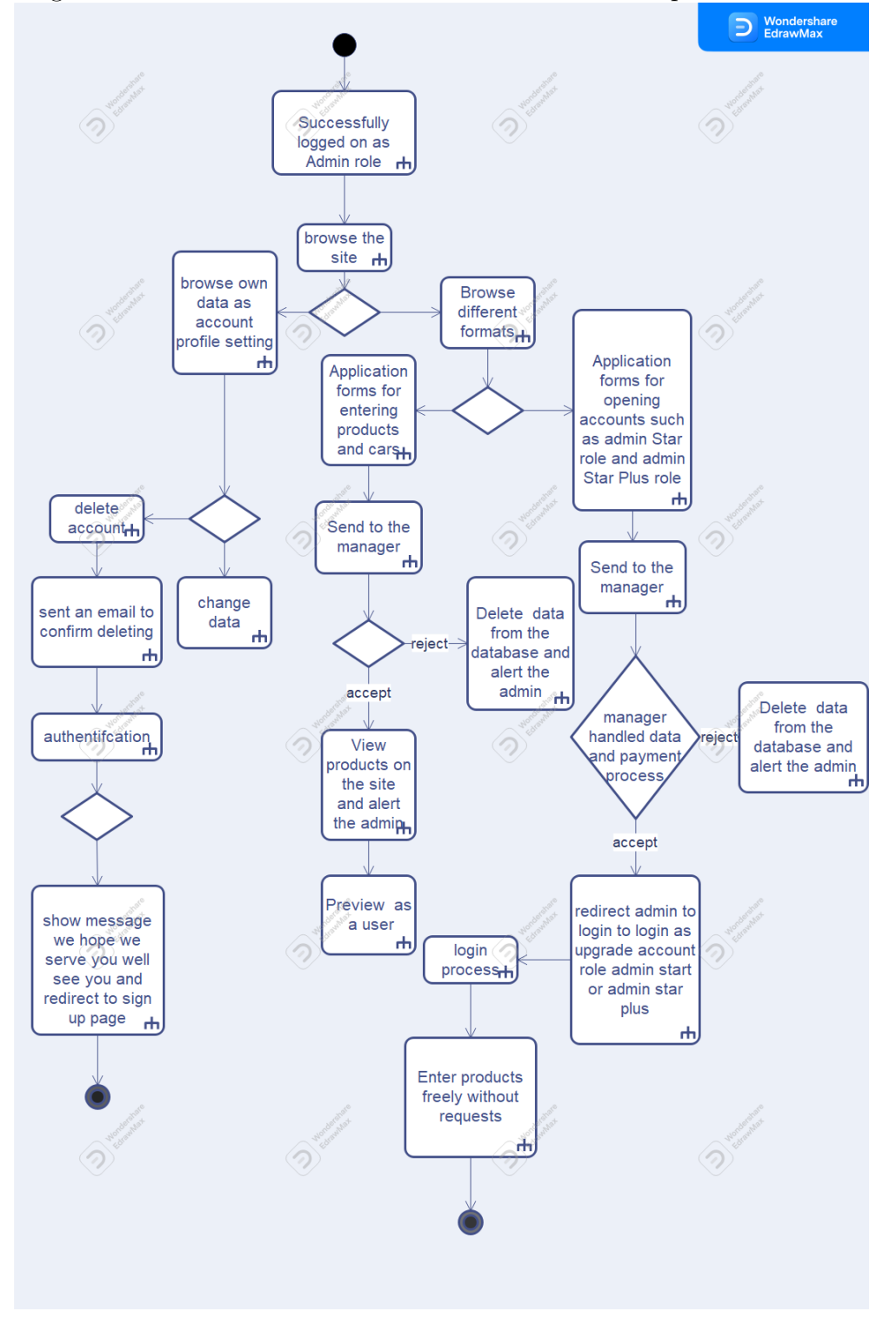

3. diagramme d'activite se connecter avec succès en tant qu'administrateur de rôle

# Chapter 3

# Réalisation de site web

# 3.1 Introduction

Dans le chapitre suivant, nous présentons la partie réalisation qui représente la conclusion finale de notre projet, dans ce qui suit nous décrirons l'environnement ainsi que les outils qui nous ont servis pour la réalisation de l'application, nous terminerons enfin par la présentation de l'application.

# 3.2 Description de l'environnement de développement

### 3.2.1 EdrawMax

- Edraw Max est un logiciel de diagramme d'affaires et technique en 2D qui aide à cr´eer des diagrammes de flux, des organigrammes, des cartes mentales, des diagrammes de r´eseau, des plans d'´etage, des diagrammes de flux de travail, des graphiques d'affaires et des diagrammes d'ingénierie.. La version actuelle, Edraw Max 11.5.0 est sortie en novembre 2021 pour Microsoft Windows, macOS et Linux . Edraw Max est un outil de création de diagrammes semblable à Visio.
	- 1. site officiel : https://www.edrawsoft.com/

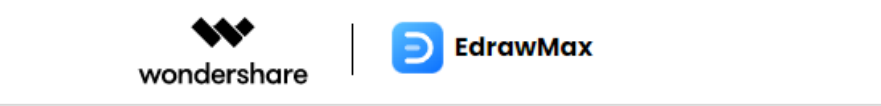

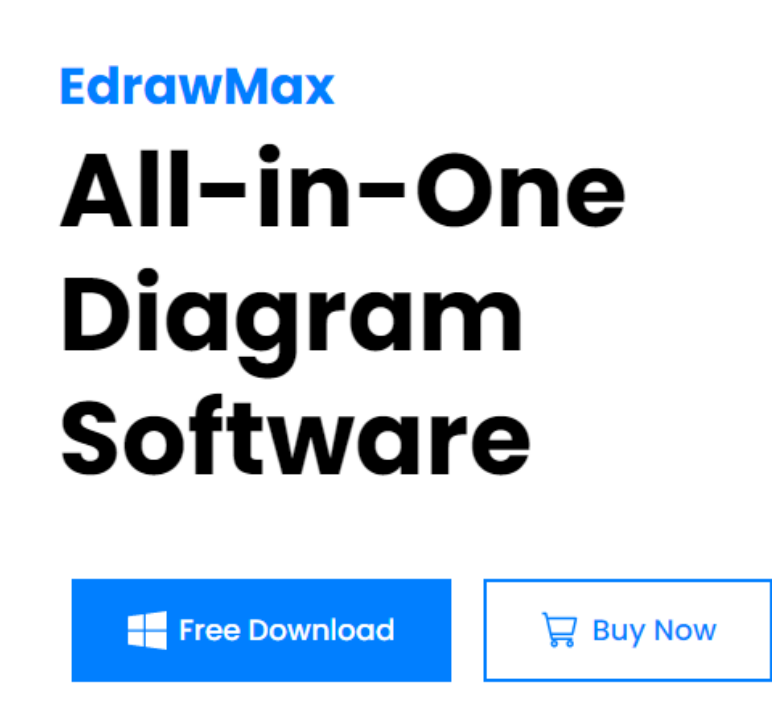

Windows 10 / Windows 8 / Windows 7 (64/32 bit OS)

2. Après avoir suivi les instructions de téléchargement; Vous obtiendrez cette interface du programme

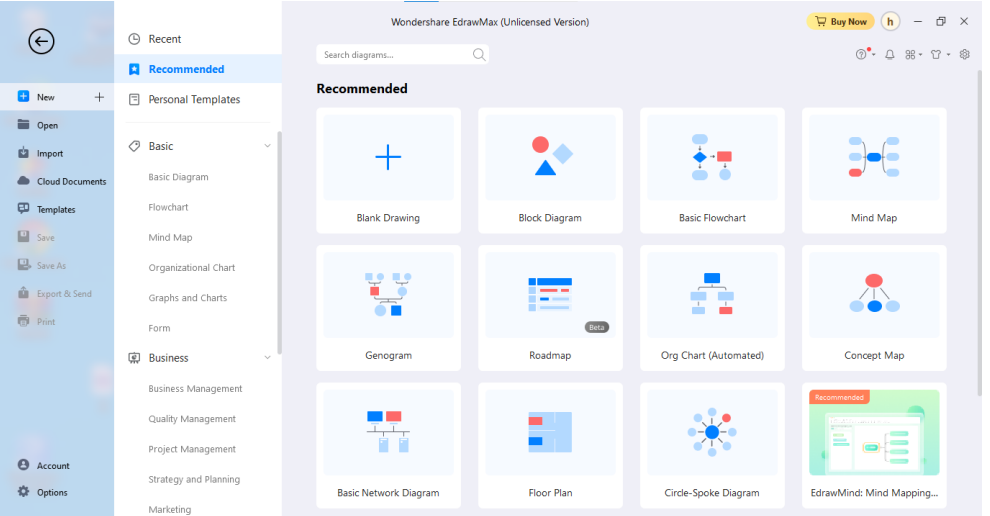

# 3.2.2 Visual Studio Code

- Visual Studio Code, également appelé VS Code[VS Code], est un éditeur de code source construit par Microsoft `a l'aide du framework Electron, pour Windows, Linux et macOS. Les fonctionnalités incluent la prise en charge du débogage, la coloration syntaxique, la complétion de code intelligente, les extraits de code, la refactorisation de code et les intégrations Git. Les utilisateurs peuvent modifier l'apparence, les raccourcis clavier, les préférences et installer des extensions qui ajoutent des fonctionnalités.
	- 1. site officiel : https://code.visualstudio.com

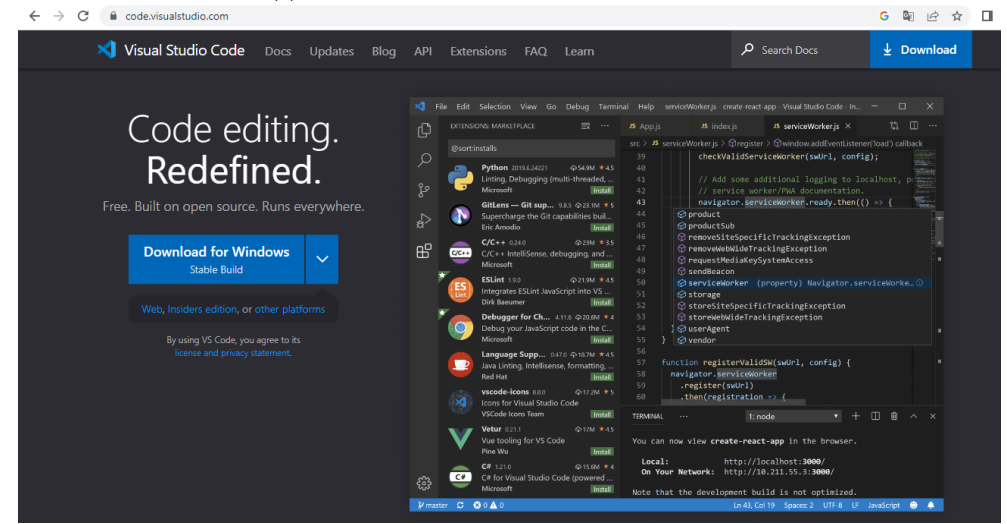

2. Après avoir suivi les instructions de téléchargement; Vous obtiendrez cette interface du programme

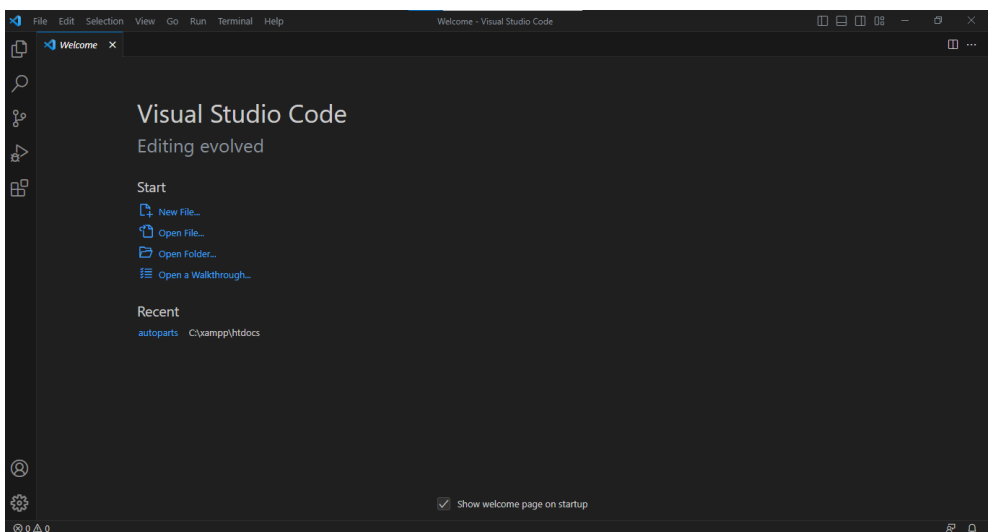

### 3.2.3 composer:

• Composer est un logiciel gestionnaire de dépendances libre écrit en PHP. Il permet à ses utilisateurs de déclarer et d'installer les bibliothèques dont le projet principal a besoin. Le développement a débuté en avril 2011 et a donné lieu à une première version sortie le 1er mars 2012. Développé au début par Nils Adermann et Jordi Boggiano 4 (qui continuent encore aujourd'hui `a le maintenir), le projet est maintenant disponible sur la plateforme GitHub5. Il est ainsi développé par toute une communauté<sub>6</sub>.

Le logiciel Composer est à l'initiative d'un portage en PHP du logiciel Libzypp satsolver7 d'Open Suse.

Le logiciel Composer est fortement inspiré du logiciel npm pour Node.js et de bundler8 pour Ruby

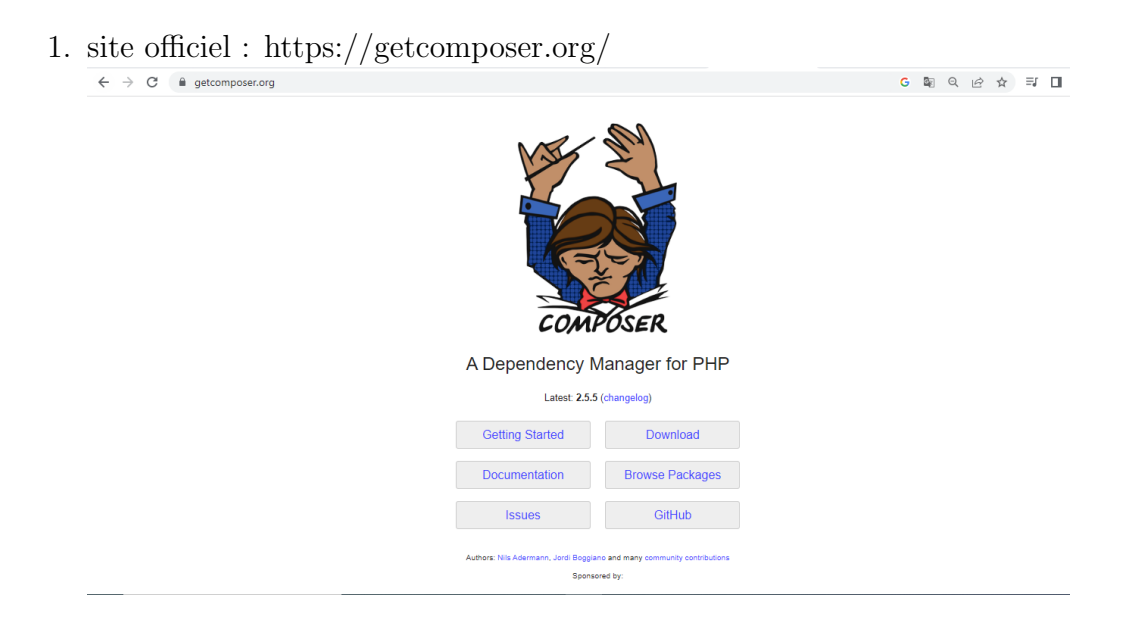

2. Après avoir suivi les instructions de téléchargement; Assurez-vous de télécharger en utilisant le panneau cmd Et tapez la commande suivante composer Et vous voulez obtenir le résultat suivant

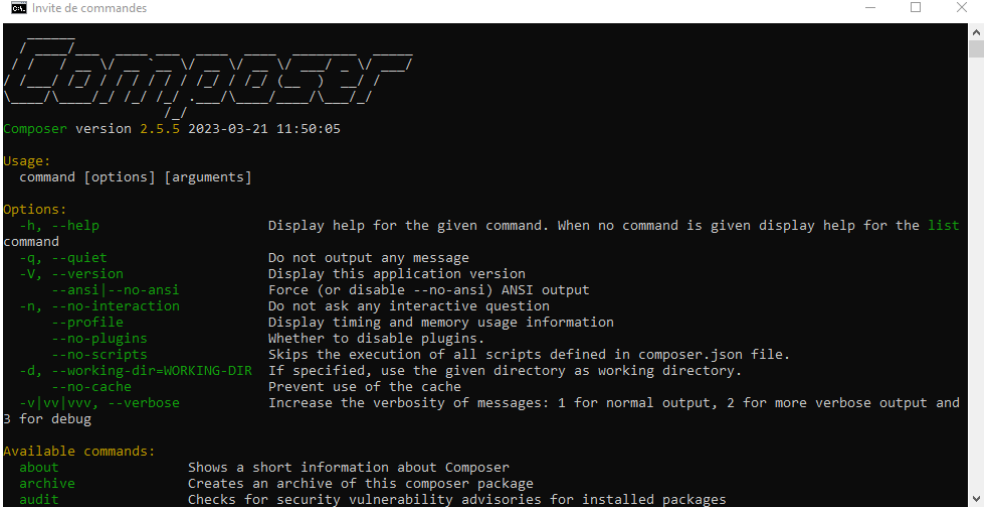

#### 3.2.4 navigateur:

• Logiciel client pour l'affichage de pages Web au format HTML, qui permet l'activation de liens hypertextes pour aller de site en site.

obtenir un navigateur car google chrome or Microsoft edge

#### 3.2.5 xampp serveur:

- XAMPP est un package de pile de solutions de serveur Web multiplateforme gratuit et open source développé par Apache Friends, composé principalement du serveur HTTP Apache, de la base de données MariaDB et d'interpréteurs pour les scripts écrits dans les langages de programmation PHP et Perl.
- Le terme serveur désigne le rôle joué par un appareil matériel destiné à offrir des services à des clients en réseau Internet ou intranet.
- 1. site officiel:  $\frac{htps}{/www}$ .apachefriends.org

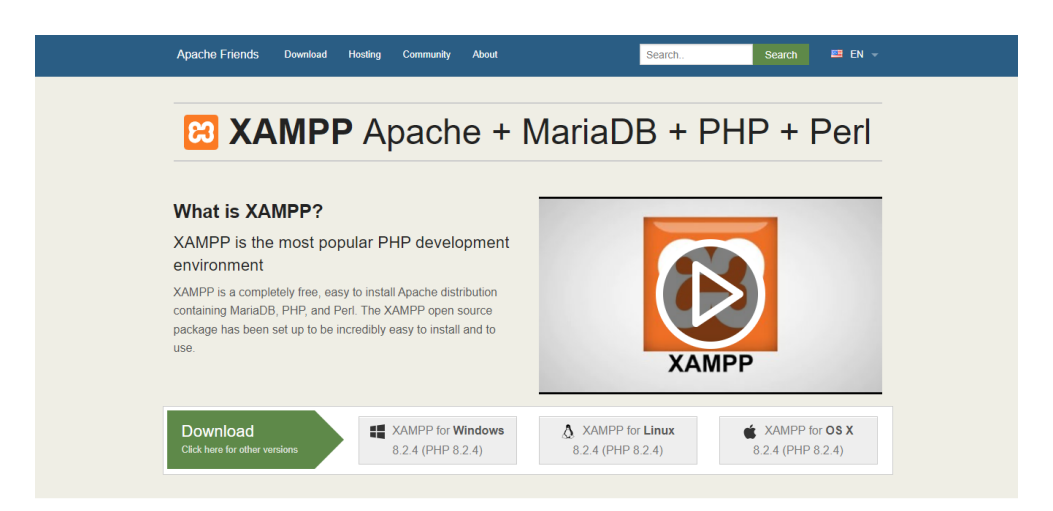

2. Après avoir suivi les instructions de téléchargement; Vous obtiendrez cette interface du programme

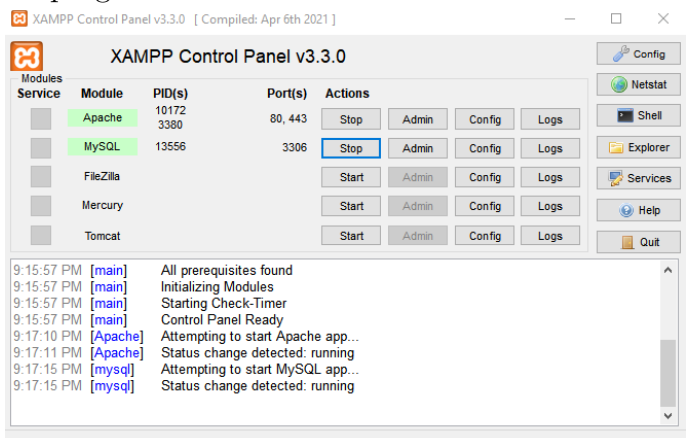

3. après l'activation d'un serveur entrer l'url suivant http://localhost/ Le serveur vous redirige vers l'url suivant http://localhost/dashboard/ appuyez sur le bouton phpmyadmin pour création voter base de donné

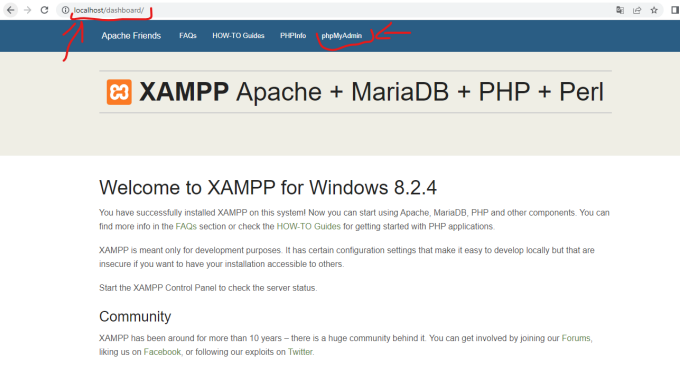

# 3.2.6 Gmail:

• Gmail (abréviation de Google Mail) est un service de messagerie électronique, gratuit pour les particuliers, proposé par Google. Les messages reçus sur un compte Gmail

peuvent être lus via un client de messagerie, une application mobile ou avec un navigateur web. Certaines fonctionnalités du service ne sont cependant accessibles qu'à travers le navigateur web.

L'adresse Gmail sert généralement d'identifiant pour l'authentification à de nombreux services proposés par Google (YouTube, Blogger, Android, google play store , etc.), justifiant son slogan Tout Google avec un seul compte. Les utilisateurs de Gmail ne l'utilisent donc pas nécessairement pour échanger des courriers électroniques2, mais simplement pour accéder à leur compte Google.

1. site officiel : https://mail.google.com

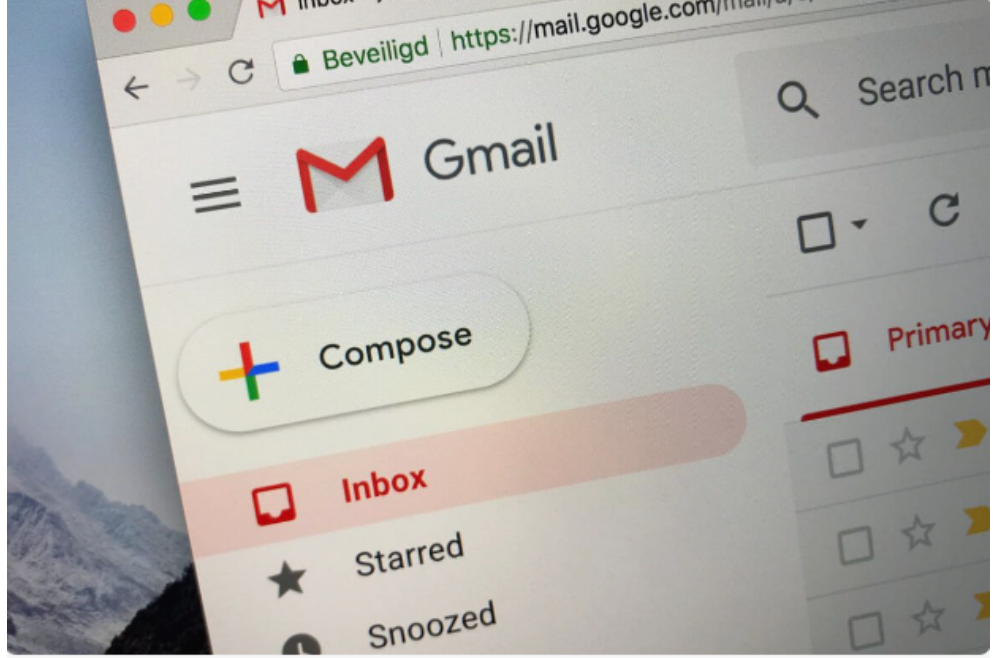

## 3.2.7 Leslangues utilisées:

1. HTML

C'est le langage universel utilisé sur les pages Web lisibles par tous les navigateurs Web (Internet Explorer, Google chrome, Mozilla, etc.). Ce langage fonctionne suivant l'assemblage et la combinaison de balises permettant de structurer et donner l'apparence voulue aux données textes, images et multimédias suivant la mise en page voulue

2. CSS

Le terme CSS est l'acronyme anglais de Cascading Style Sheets qui peut se traduire par "feuilles de style en cascade". Le CSS est un langage informatique utilisé sur l'internet pour mettre en forme les fichiers HTML. Ainsi, les feuilles de style, aussi appelé les fichiers CSS, comprennent du code qui permet de gérer le design d'une page en HTML

3. JavaScript

Le JavaScript est un langage informatique utilisé sur les pages web. Le langage a été créé en 1995 par Brendan Eich pour le compte de Netscape Communications Corporation, Ce langage à la particularité de s'activer sur le poste client, en d'autres mots c'est votre ordinateur qui va recevoir le code et qui devra l'exécuter. C'est en opposition à d'autres langages qui sont activés côté serveur. L'exécution du code est effectuée par votre navigateur internet tel que Firefox ou Internet Explorer. La particularité du JavaScript consiste à créer des petits scripts sur une page HTML dans le but d'ajouter une petite animation ou un effet particulier sur la page. Cela permet en général d'améliorer l'ergonomie ou l'interface utilisateur, mais certains scripts sont peu utile et servent surtout à ajouter un effet esthétique à la page. L'intérêt du JavaScript est d'exécuté un code sans avoir à recharger une nouvelle fois la page

### 4. Bootstrap

kit CSS créé par les développeurs de Twitter, il permet de construire rapidement et facilement des sites web esthétiques et responsives. Bootstrap offre aussi des plugins jQuery de qualité pour enrichir les pages du site

5. php

PHP est un langage de script à usage général orienté vers le développement Web. Il a été créé à l'origine par le programmeur danois-canadien Rasmus Lerdorf en 1993 et publié en 1995. L'implémentation de référence PHP est maintenant produite par The PHP Group. PHP était à l'origine une abréviation de Personal Home Page, mais il représente maintenant l'initialisme récursif PHP : Hypertext Preprocessor. Le code PHP est généralement traité sur un serveur Web par un interpréteur PHP implémenté sous la forme d'un module, d'un démon ou d'un exécutable Common Gateway Interface (CGI). Sur un serveur Web, le résultat du code PHP interprété et exécuté - qui peut être n'importe quel type de données, comme du HTML généré ou des donn´ees d'image binaires - formerait tout ou partie d'une r´eponse HTTP. Il existe divers systèmes de modèles Web, systèmes de gestion de contenu Web et cadres Web qui peuvent être utilisés pour orchestrer ou faciliter la génération de cette réponse. De plus, PHP peut être utilisé pour de nombreuses tâches de programmation en dehors du contexte Web, telles que des applications graphiques autonomes et le contrôle de drones robotiques. Le code PHP peut également être exécuté directement depuis la ligne de commande.

6. sql

Structured Query Language, abbreviated as SQL is a domain-specific language used in programming and designed for managing data held in a relational database management system (RDBMS), or for stream processing in a relational data stream management system (RDSMS). It is particularly useful in handling structured data, i.e. data incorporating relations among entities and variables.

SQL offers two main advantages over older read–write APIs such as ISAM or VSAM. Firstly, it introduced the concept of accessing many records with one single command. Secondly, it eliminates the need to specify how to reach a record, e.g. with or without an index.

#### Description de l'application 3.3

#### $3.3.1\,$ page d'inscription et page de connexion

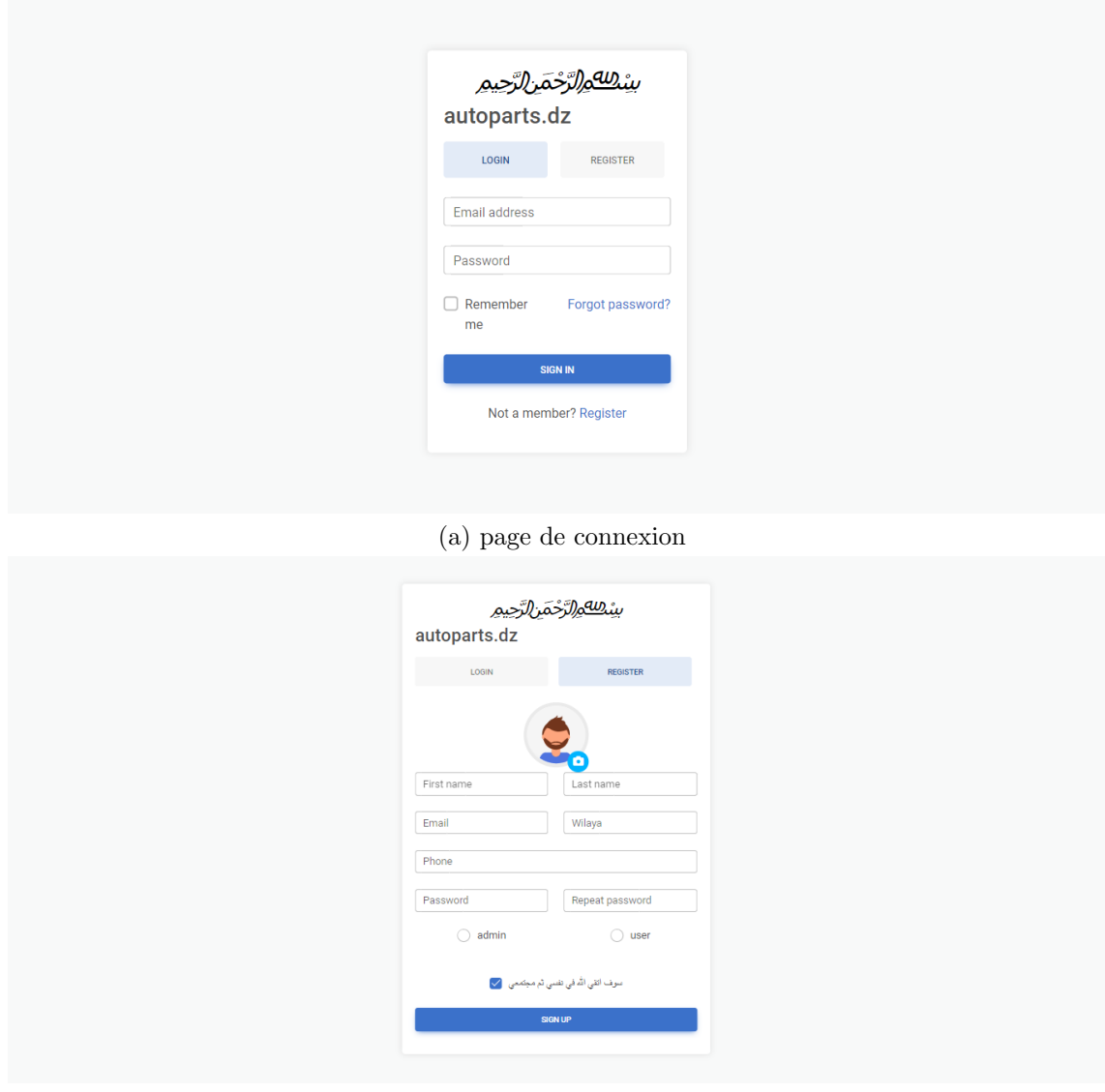

(b) page d'inscription

Figure 3.1: page d'inscription et page de connexion

### 3.3.2 Diagramme Illustration sur la redirection de les utilisateurs

- 1. le rôle est l'utilisateur:
	- $\bullet$  L'index (page d'accueil)

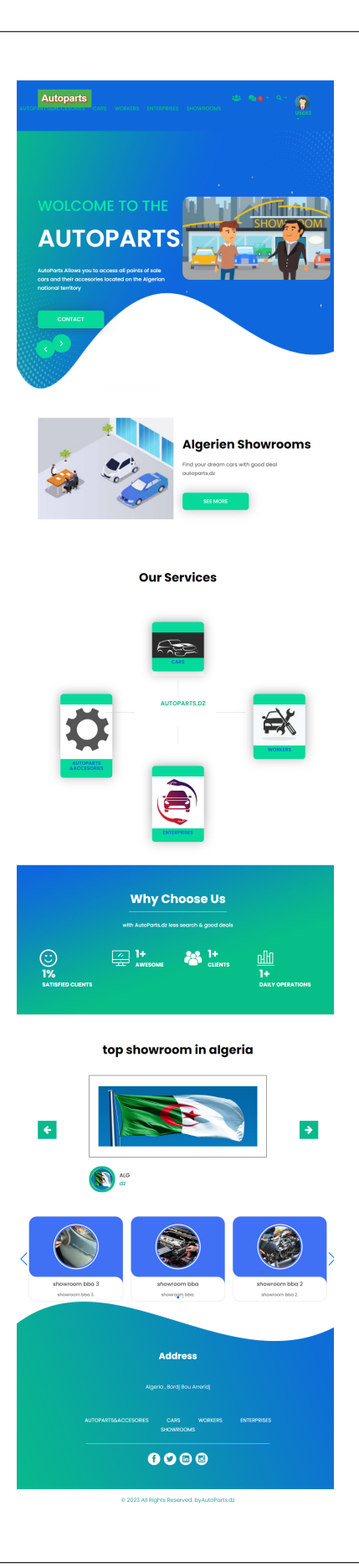

### $\bullet$  la page personnelle

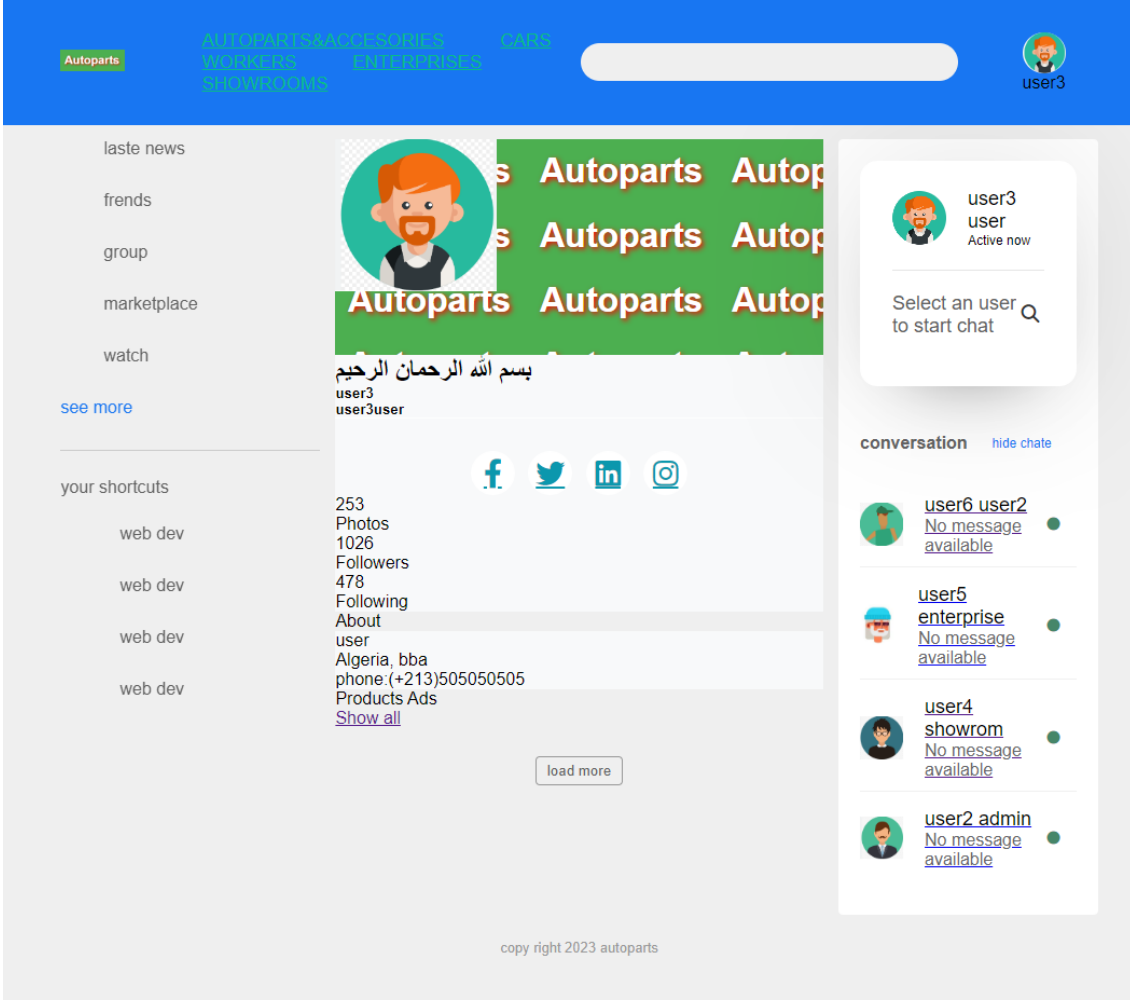

• la page de paramètres et la page de voir les autres utilisateurs sur le site

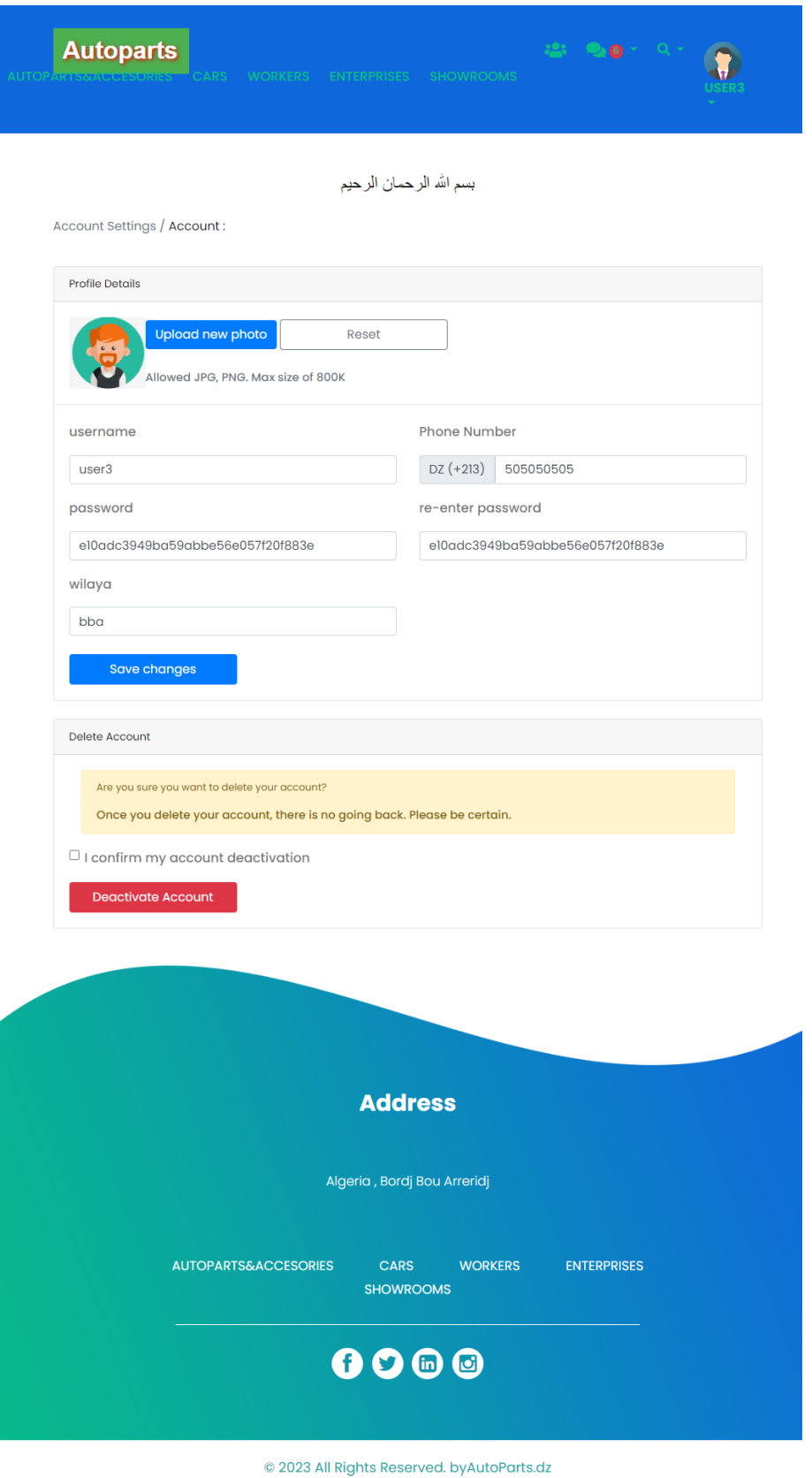

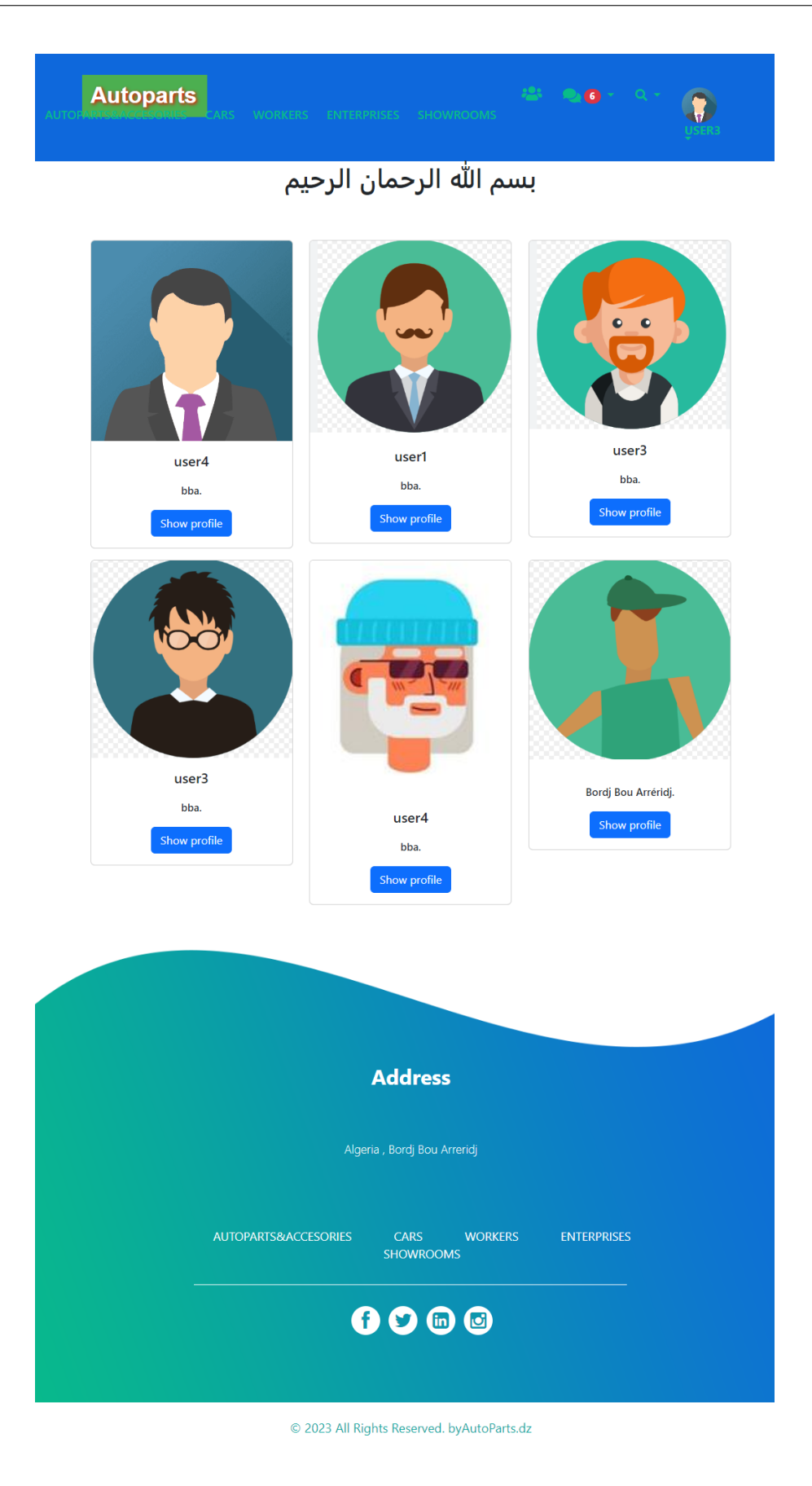

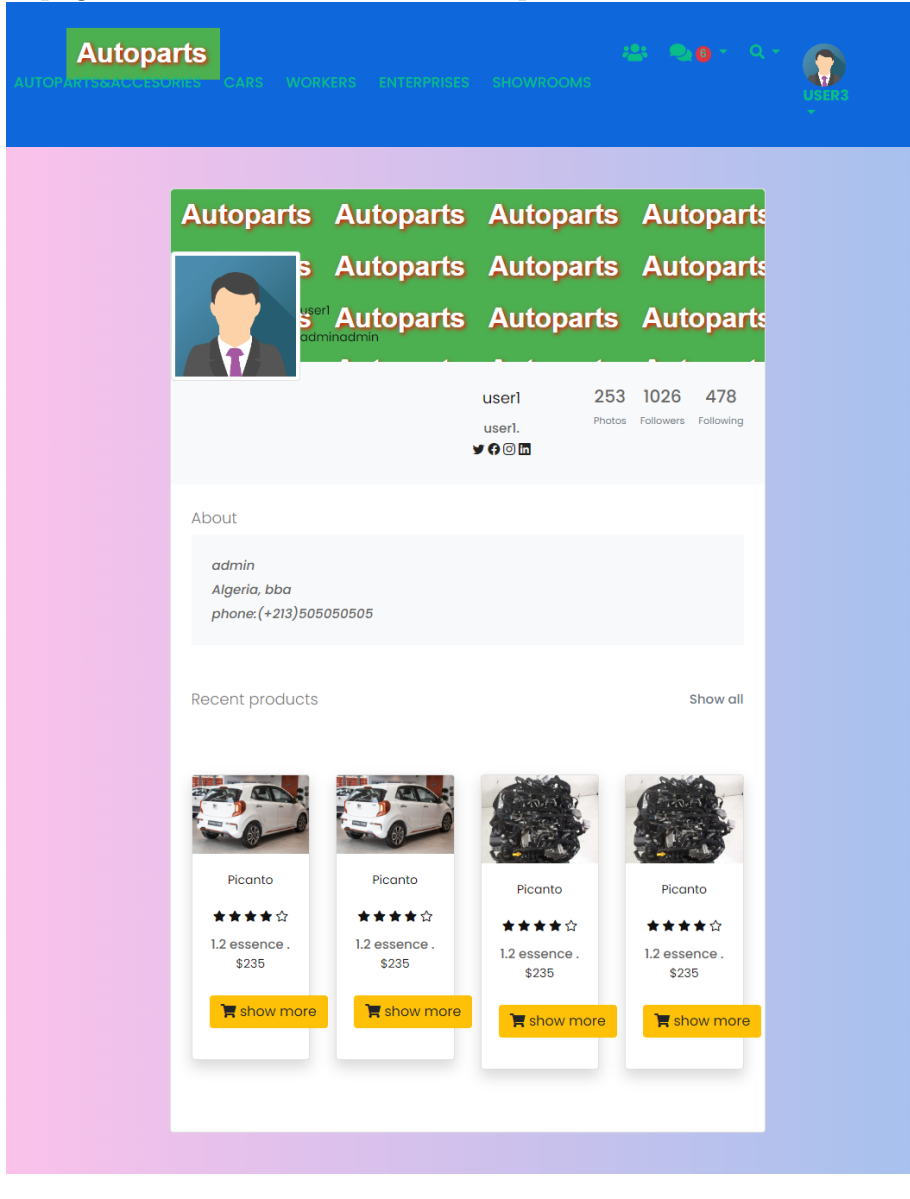

 $\bullet\,$  la page de voir les autres utilisateurs profile sur le site

• la page de messagerie avec le gestionnaire (manager)

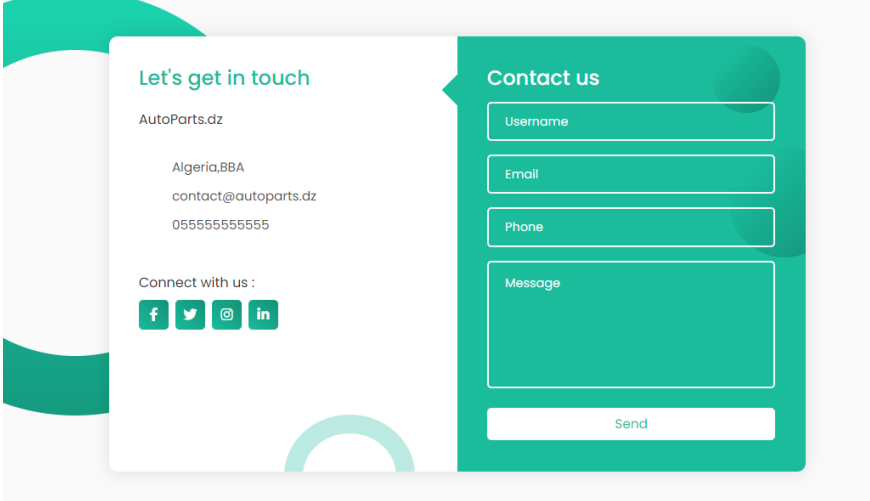

 $\bullet\,$  la page de messagerie

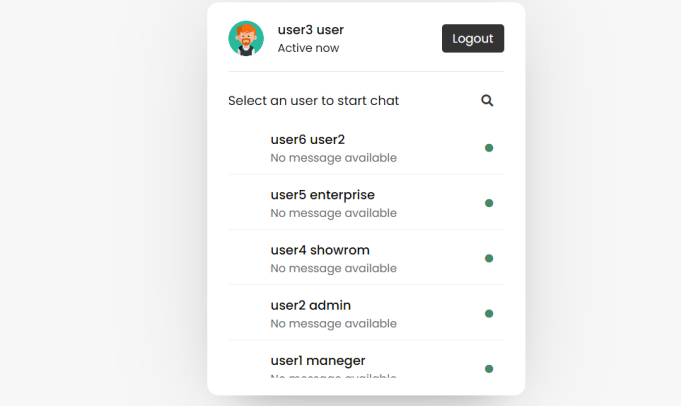

 $\bullet\,$  la page de messagerie (one to one)

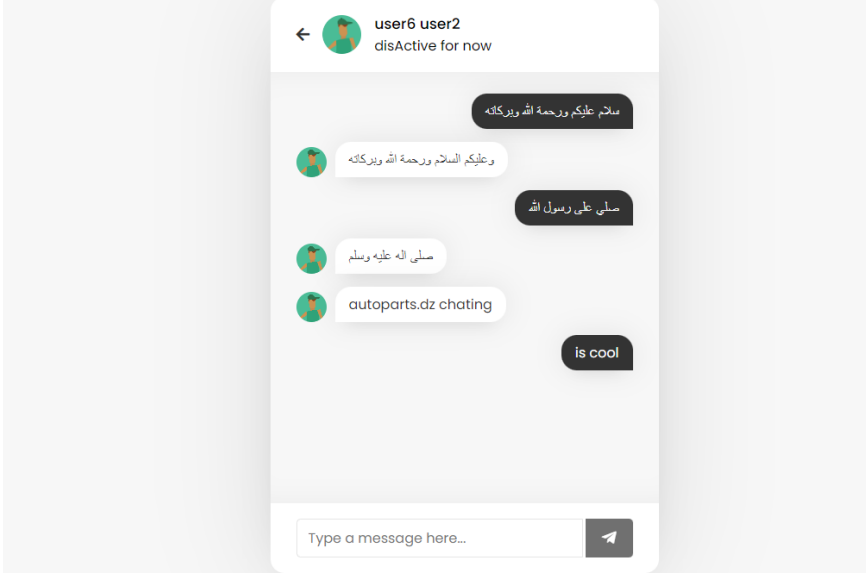

 $\bullet\,$  La page de recherche

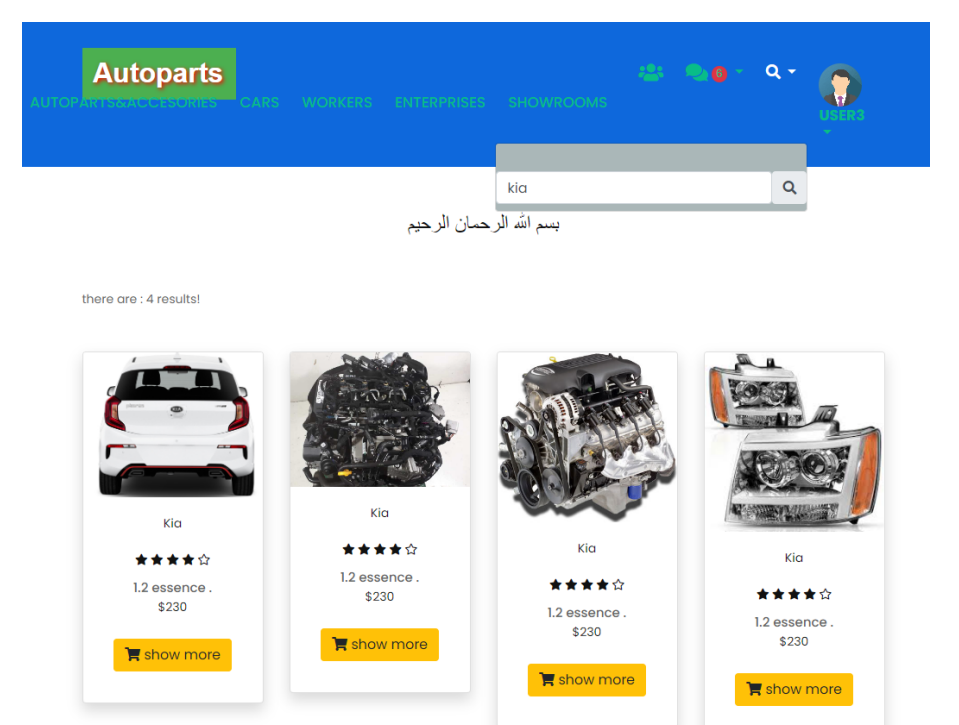

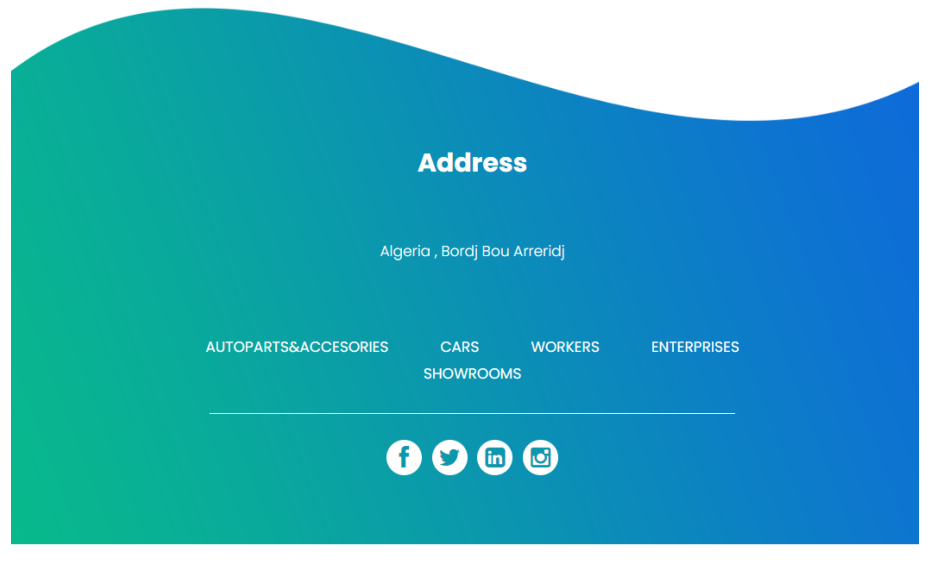

@ 2023 All Rights Reserved. by AutoParts.dz

- $\blacksquare$ <br> La page de recherche de produits par catégories
	- $-$  La catégorie des pièces automobiles et accessoires

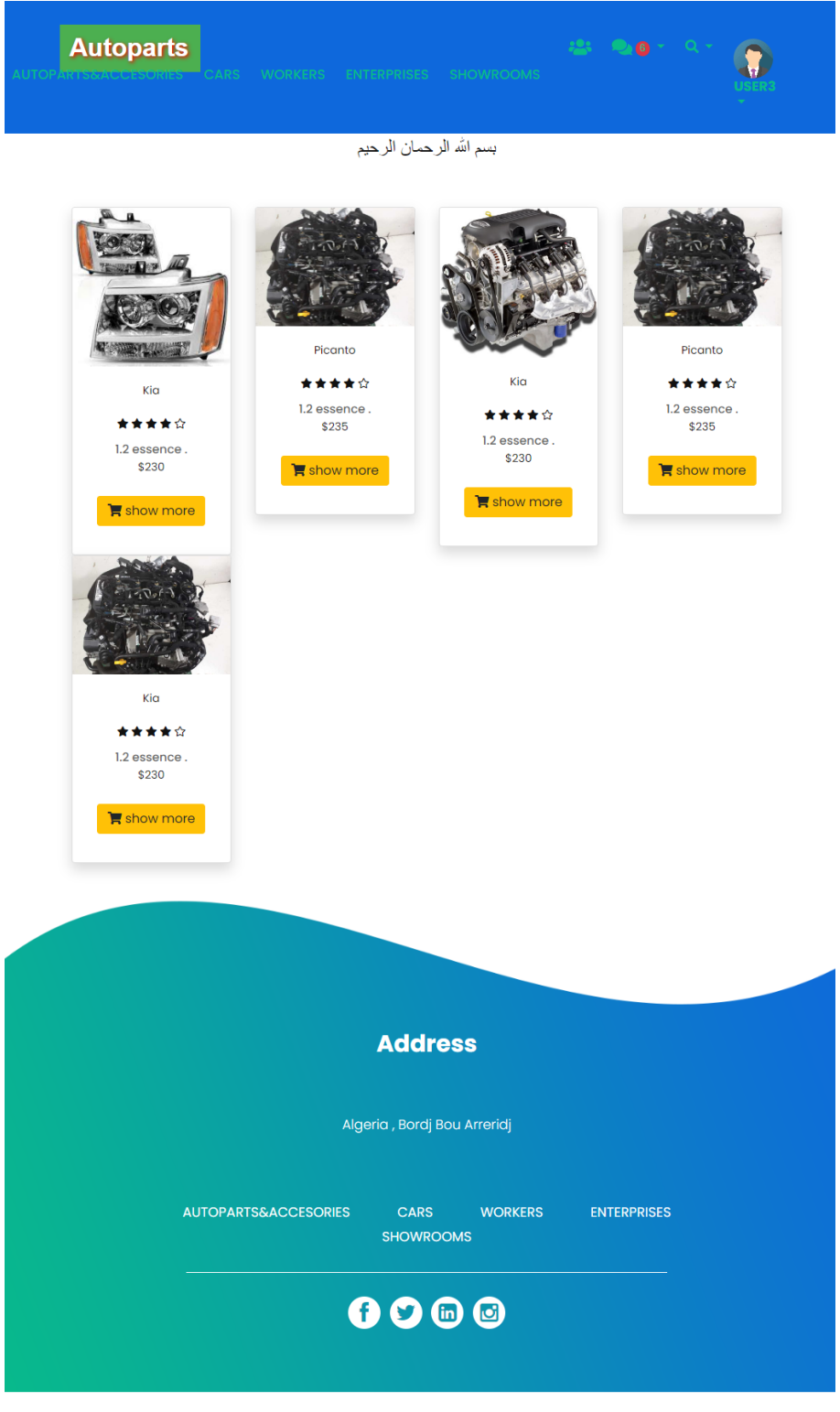

@ 2023 All Rights Reserved. by AutoParts.dz

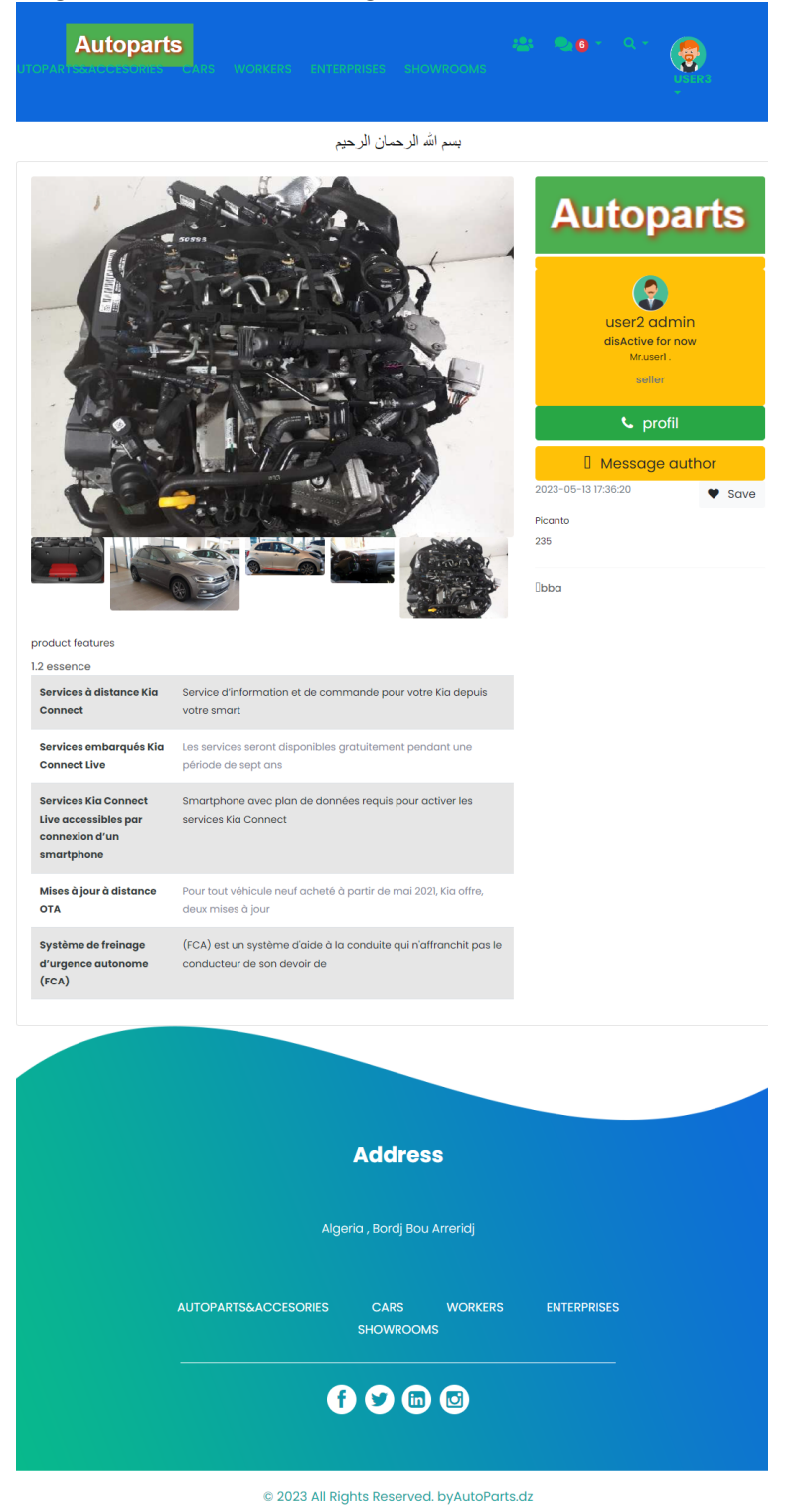

- Page de détails de la catégorie Pièces et accessoires automobiles

 $-$ la catégorie des voitures

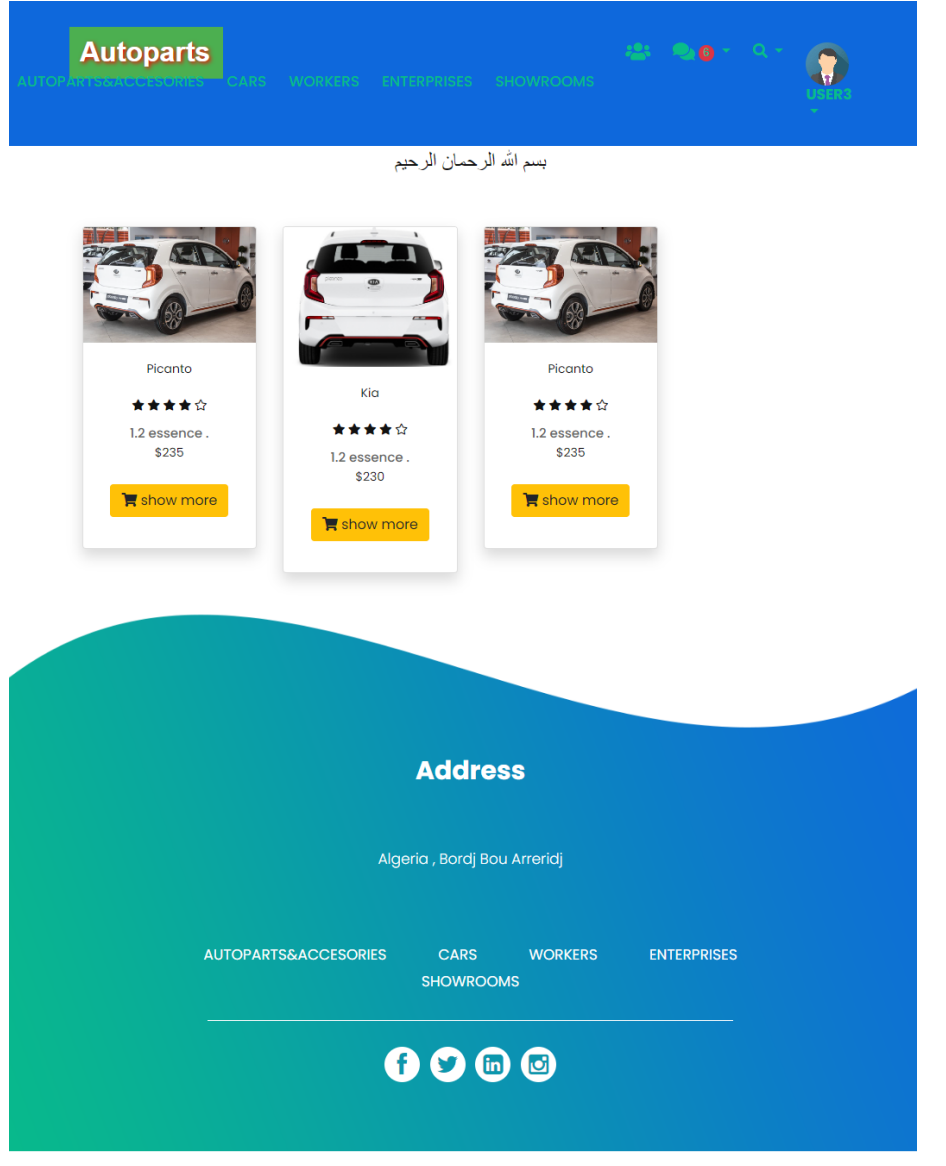

@ 2023 All Rights Reserved. by AutoParts.dz

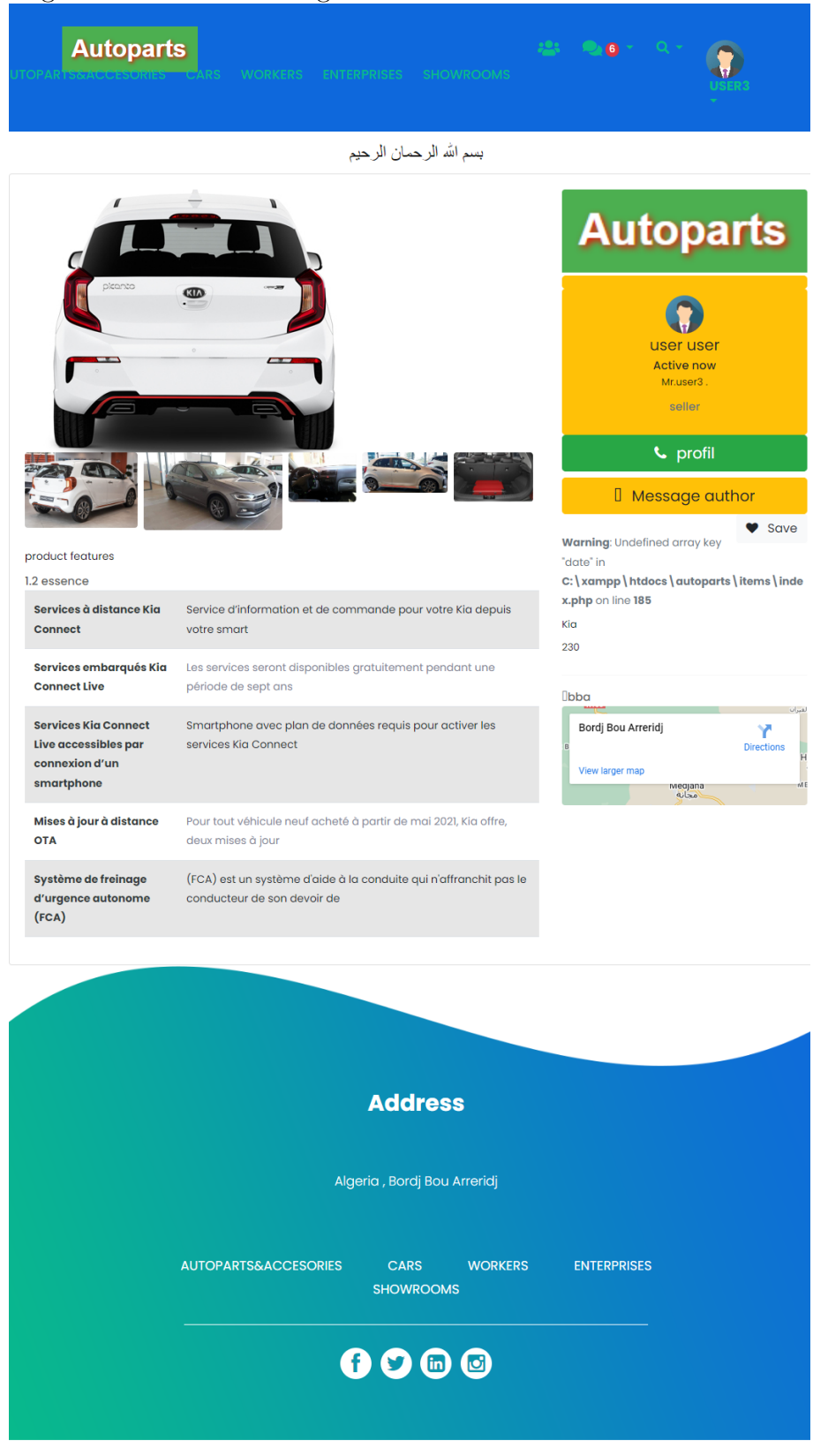

 $-$  Page de détails de la catégorie des voitures

**BENCHAIB HAIDAR** 

@ 2023 All Rights Reserved. by AutoParts.dz

 $-$ la catégorie des travailleurs

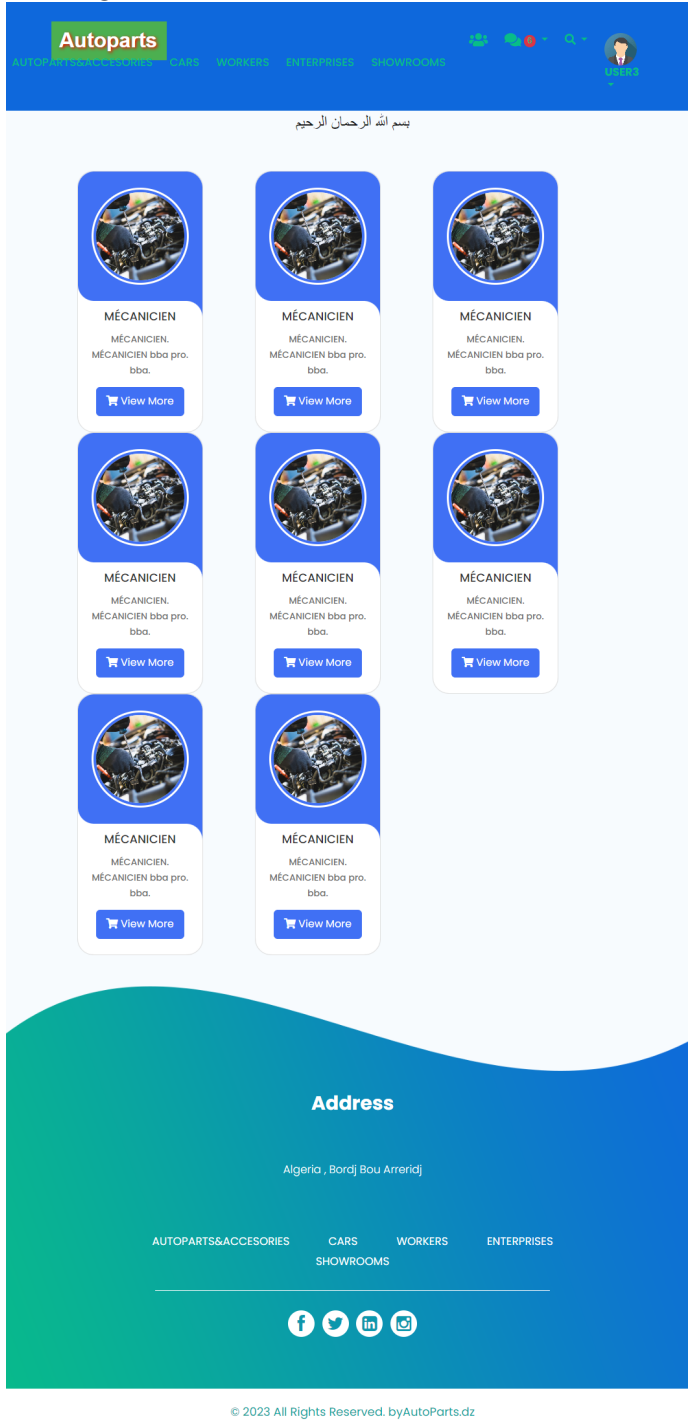

- Page de détails de la catégorie des travailleurs

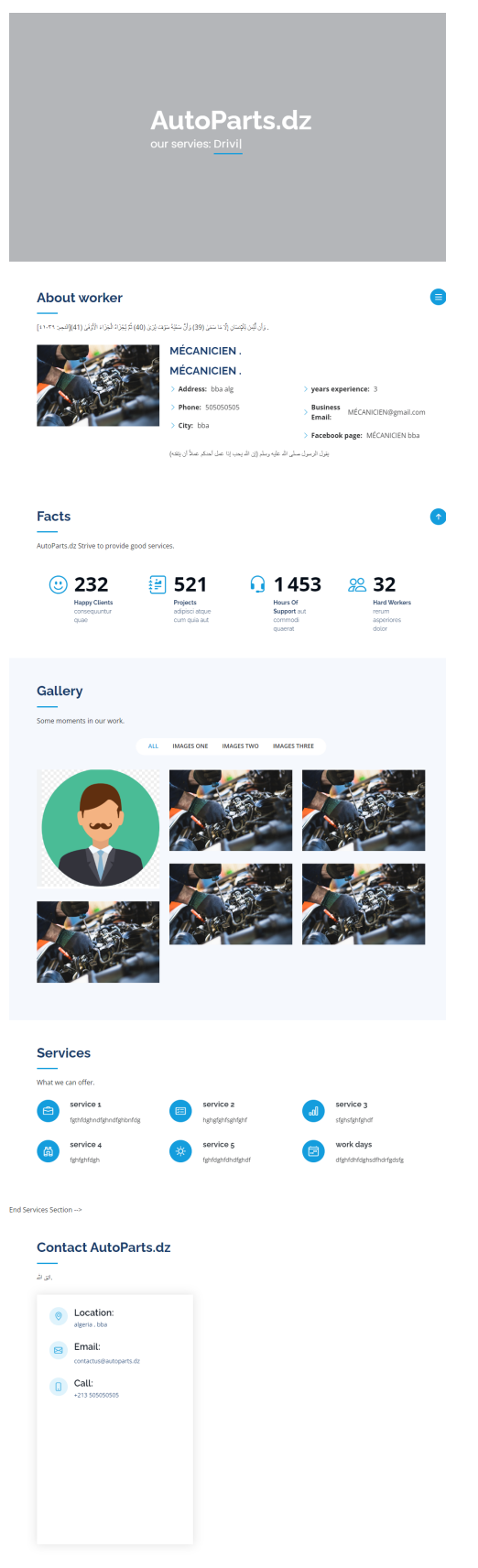

BENCHAIB HAIDAR

Copyright<br>Ley As

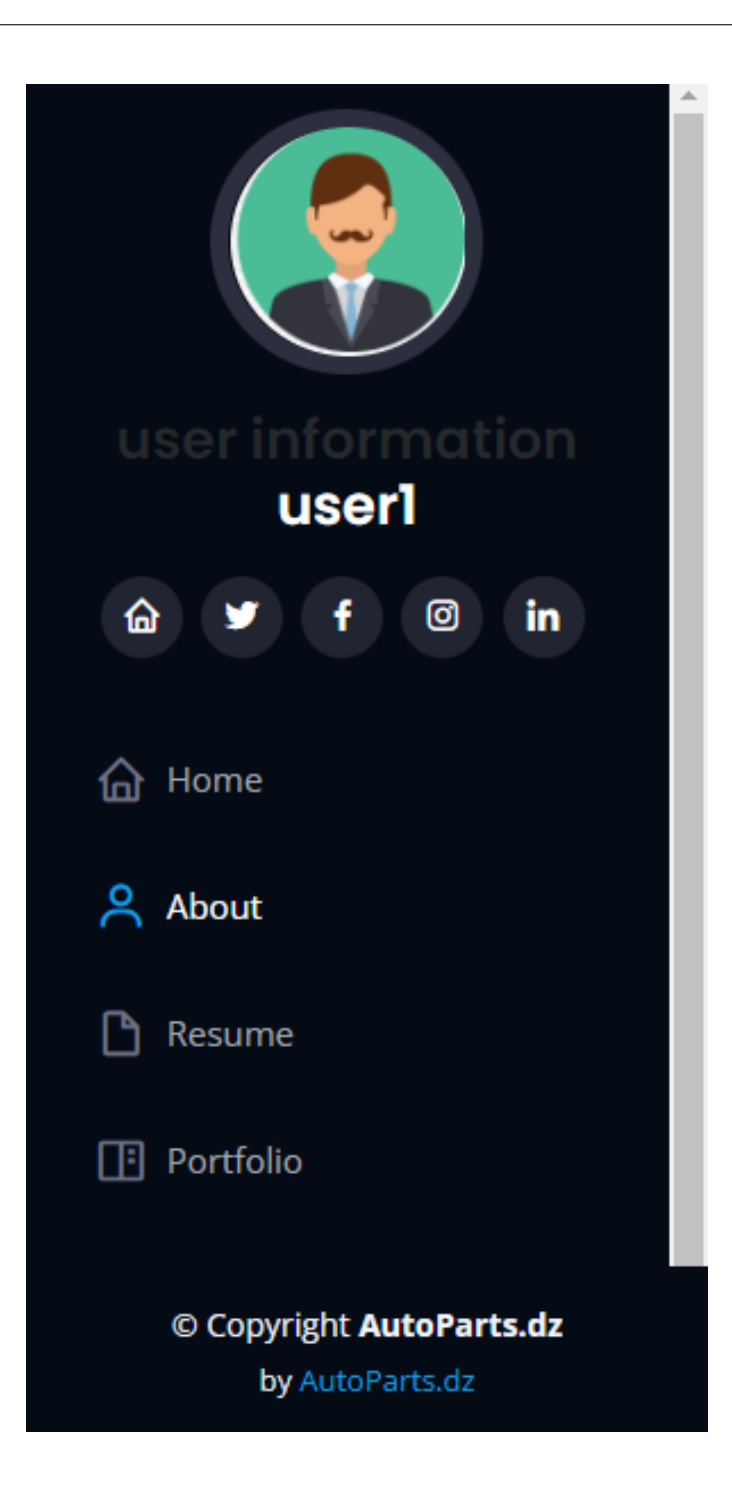

 $-$ la catégorie des entreprises

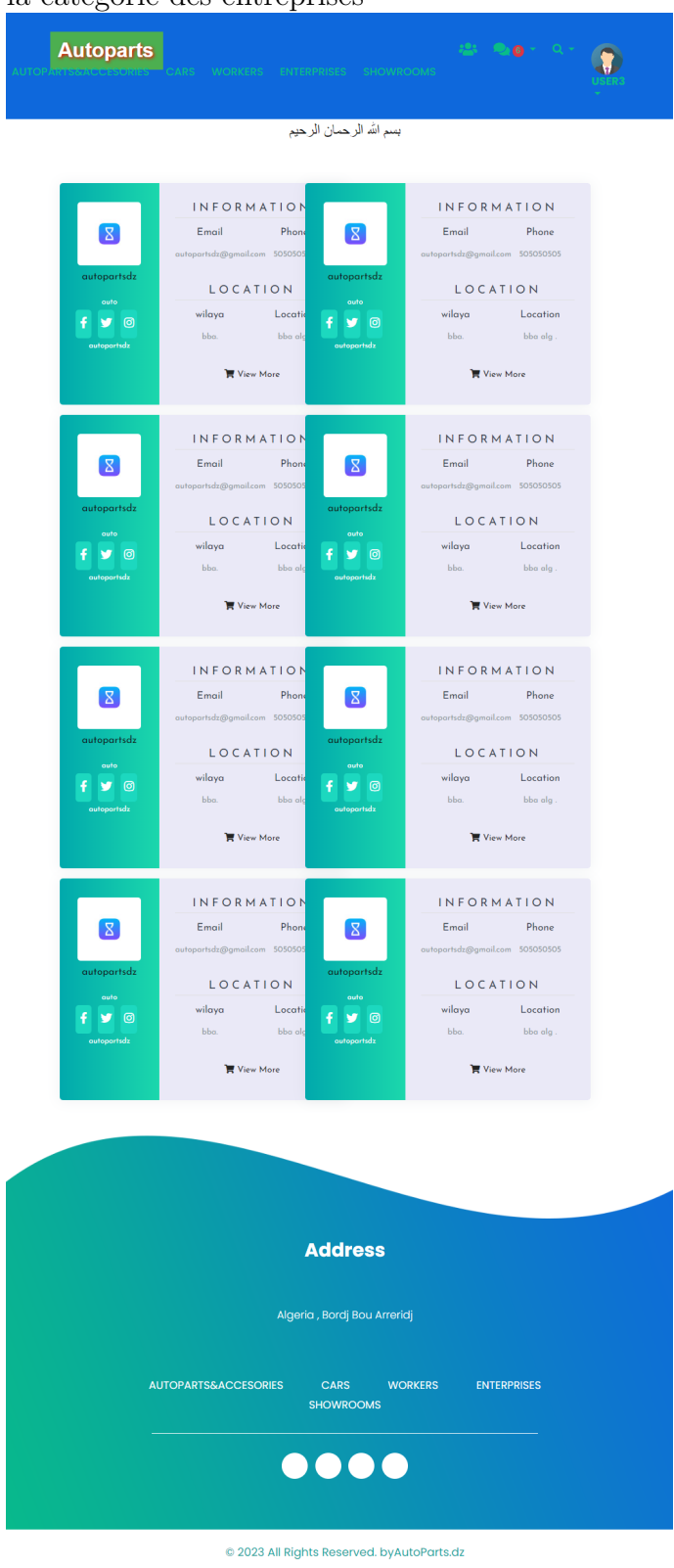

- Page de détails de la catégorie des entreprises

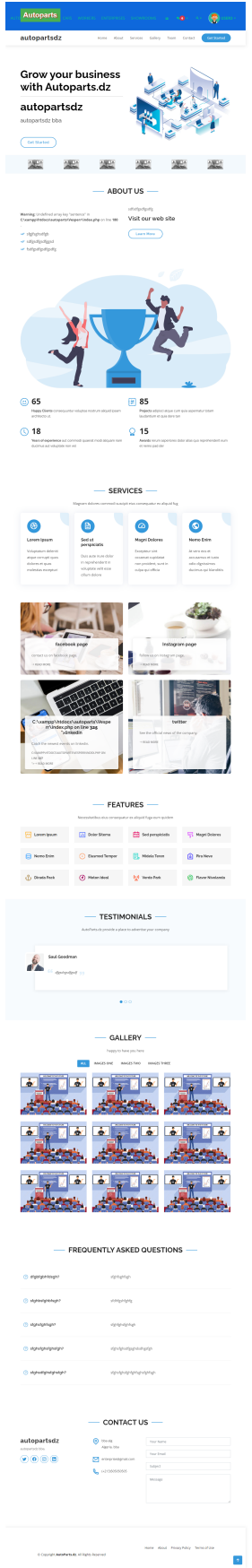

 $-$  la catégorie des salles d'exposition

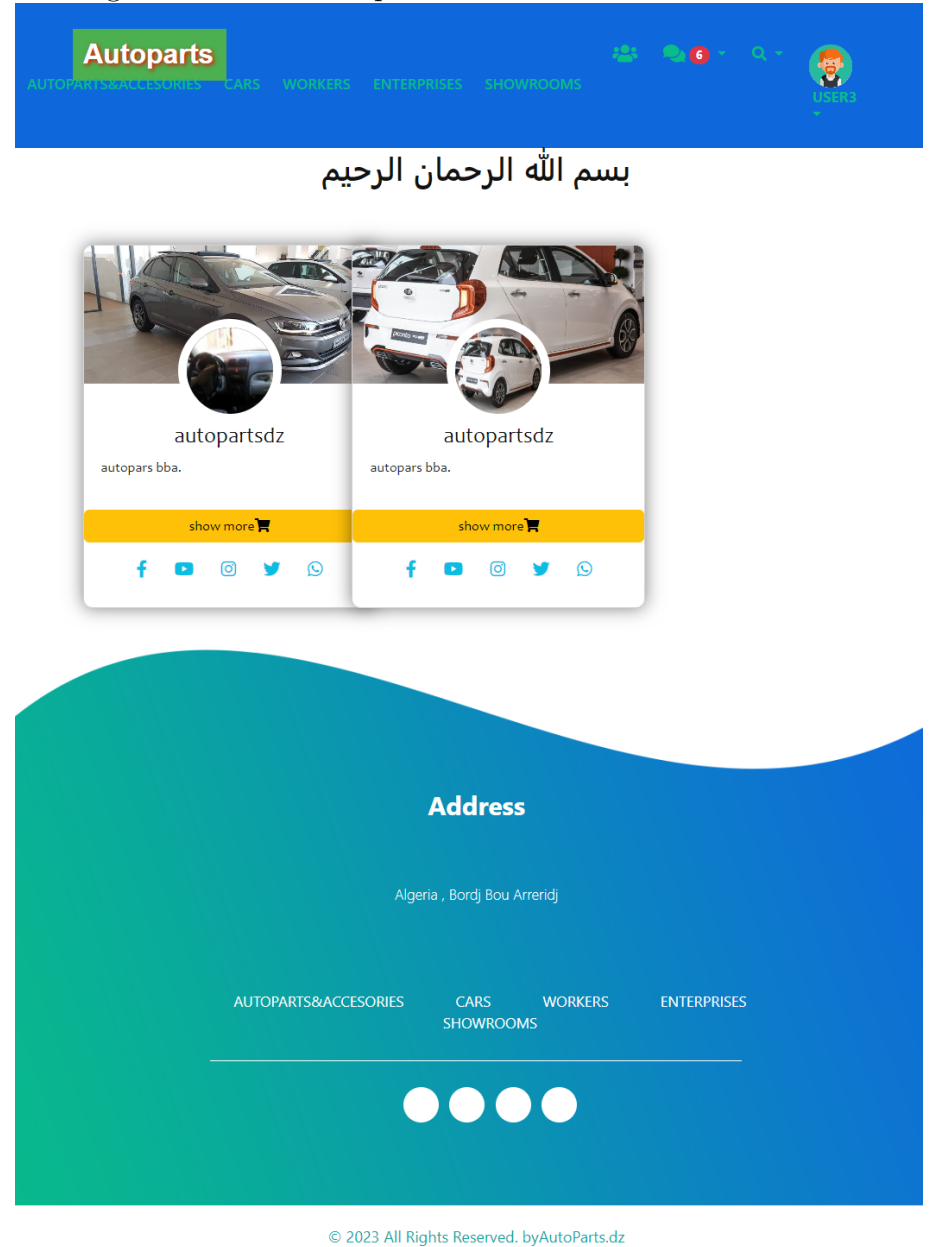

 $-$  Page de détails de la catégorie des salles d'exposition

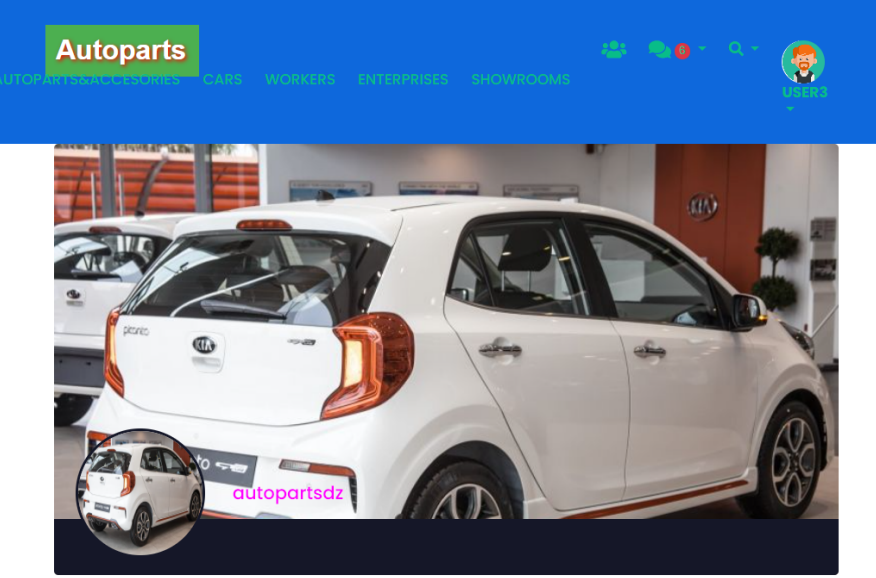

بسم الله الرحمان الرحيم

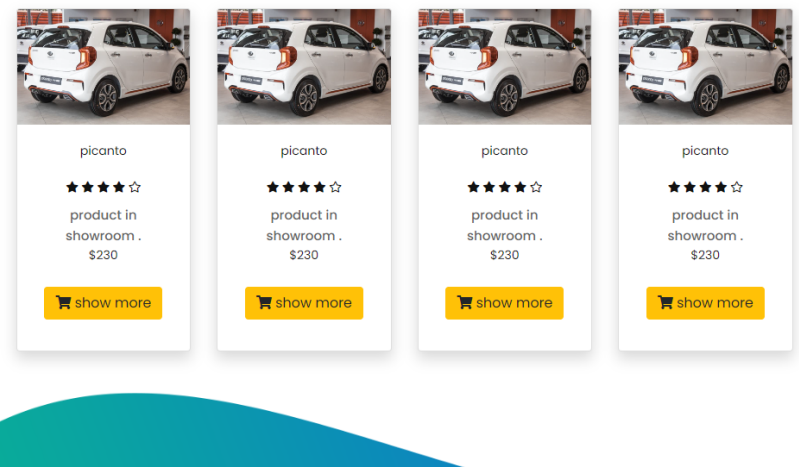

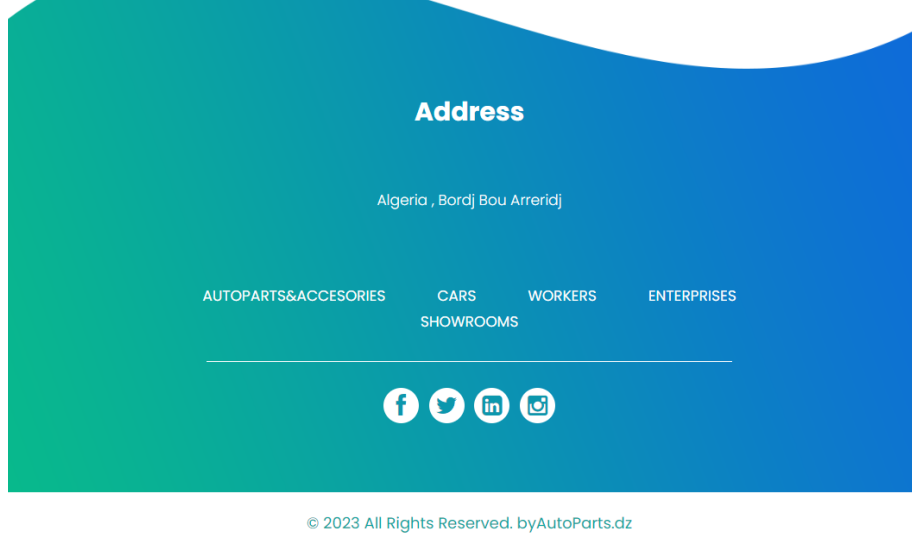

- $2.$ le rôle est l'administrateur (admin $\,$ admin $\,$ star $\,$ admin $\,$ star $\,$ plus):  $\,$ 
	- $\bullet$  L'index (page d'accueil)

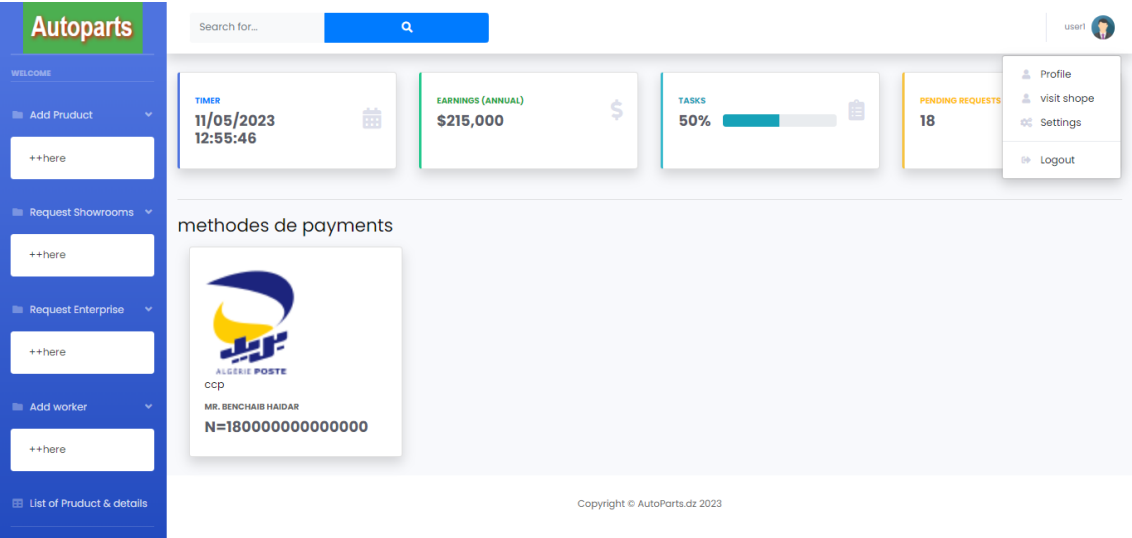

 $\bullet~$  Page d'ajouter des produits

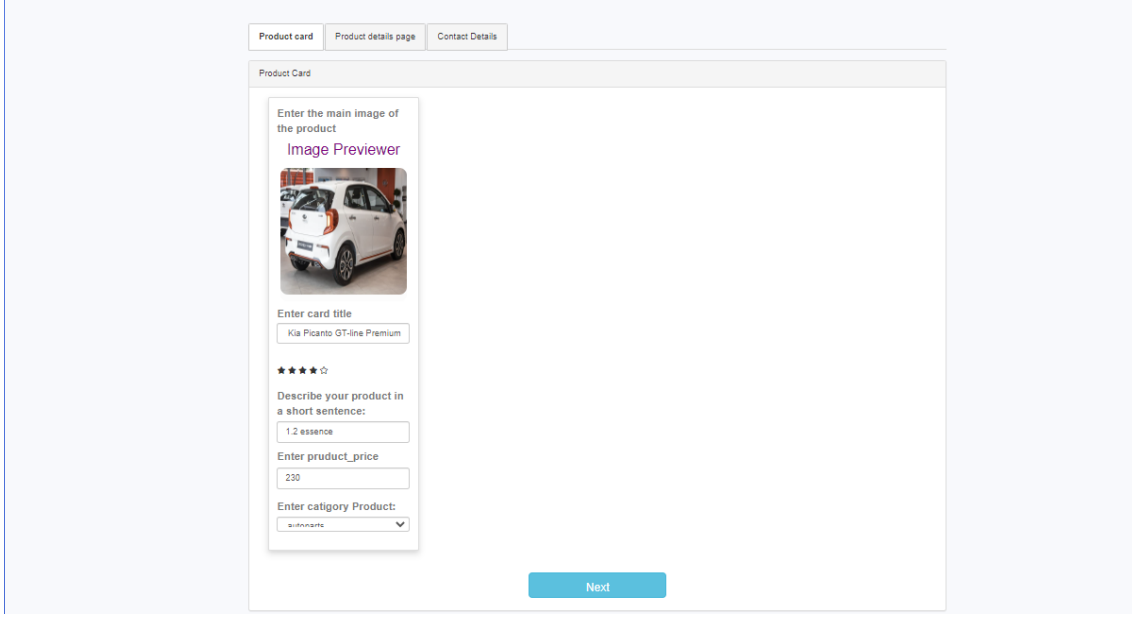
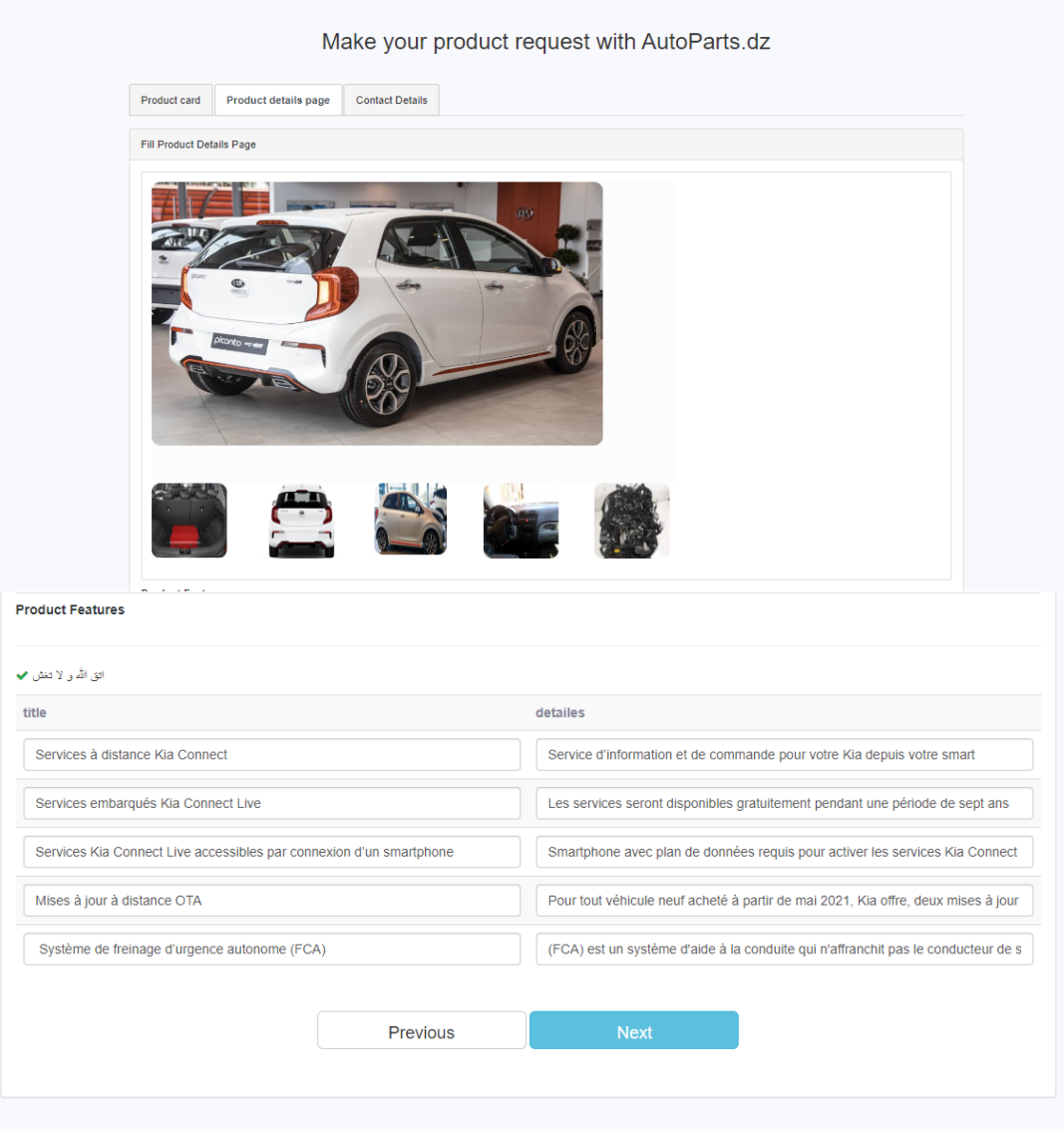

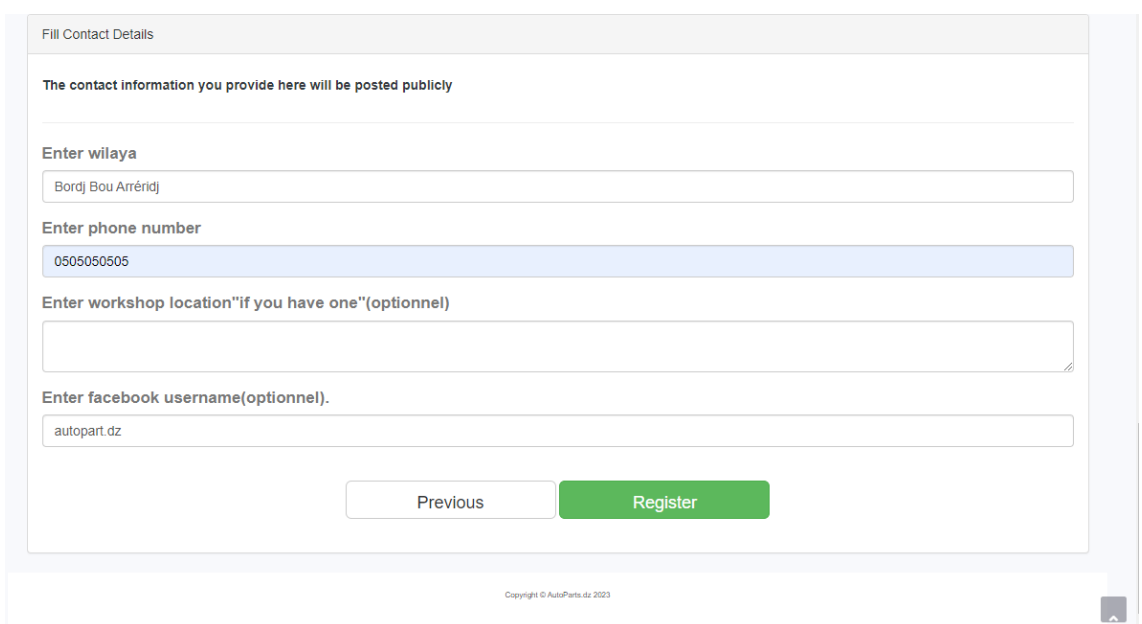

- NOTE 1: les autres pages comme ajouter des travailleurs et demander des comptes ouverts (entreprises, showrooms) sont de la même manière que les pages produits sauf les caractéristiques de chacun
- NOTE 2: Certaines pages sont ajoutées ou supprimées selon les rôles (admin admin star admin star plus)
- NOTE 3: La maintenance et les mises à jour assurent une sécurité optimale pour votre site et vos clients.

# Chapter 4

# Conclusion generale

#### 4.1 Conclusion generale

Tout au long de ce travail nous avons décrit ce qu'est le commerce électronique avec cesdiférents avantages et inconvénients, de ce qui a précédé, nous avons relevé une problématique qui a mis le point sur l'importance du E-Commerce, autant pour les commercial que pour les consommateurs.

L'application que nous avons réalisée a été conçue et modéliser de manière à ce qu'elle soit accessible pour tous, ergonomique, conviviale, simple d'utilisation sont autant de qualités consacré à faciliter la navigation des diferents utilisateurs. Pour la réalisation de l'application, nous avons eu recours à diférents langages et outils de développement et de programmation telle que php pour la mise en place des differents traitements et fonctionnalités de l'application ainsi qu'HTML, CSS, JavaScript et Bootstrap pour la réalisation de son aspect graphique, sans oublier Sql comme système de gestion de base de données. Ce projet en plus de nous avoir permis d'assimiler certaines connaissances sur le ecommerce et la programmation orienté objet et nous a permis de suivre une méthode de conception pour la réalisation d'un projet en partant d'une idée pour arriver à un résultat final. Perspectives Le projet que nous avons réalisé au cours de ce mémoire a pour objectif d'instaurer en une relation de confance entre les consommateurs. De ce point de vue, notre projet doit encore évoluer, pour cette raison, nous envisageons plusieurs perspectives dont : Ovrir la possibilité aux consommateurs, qu'ils soient clients ou vendeurs de pouvoir efectuer des réclamations en cas de désagréments de toutes sortes. Elargir les possibilités de personnalisation des boutiques.

### **Contents**

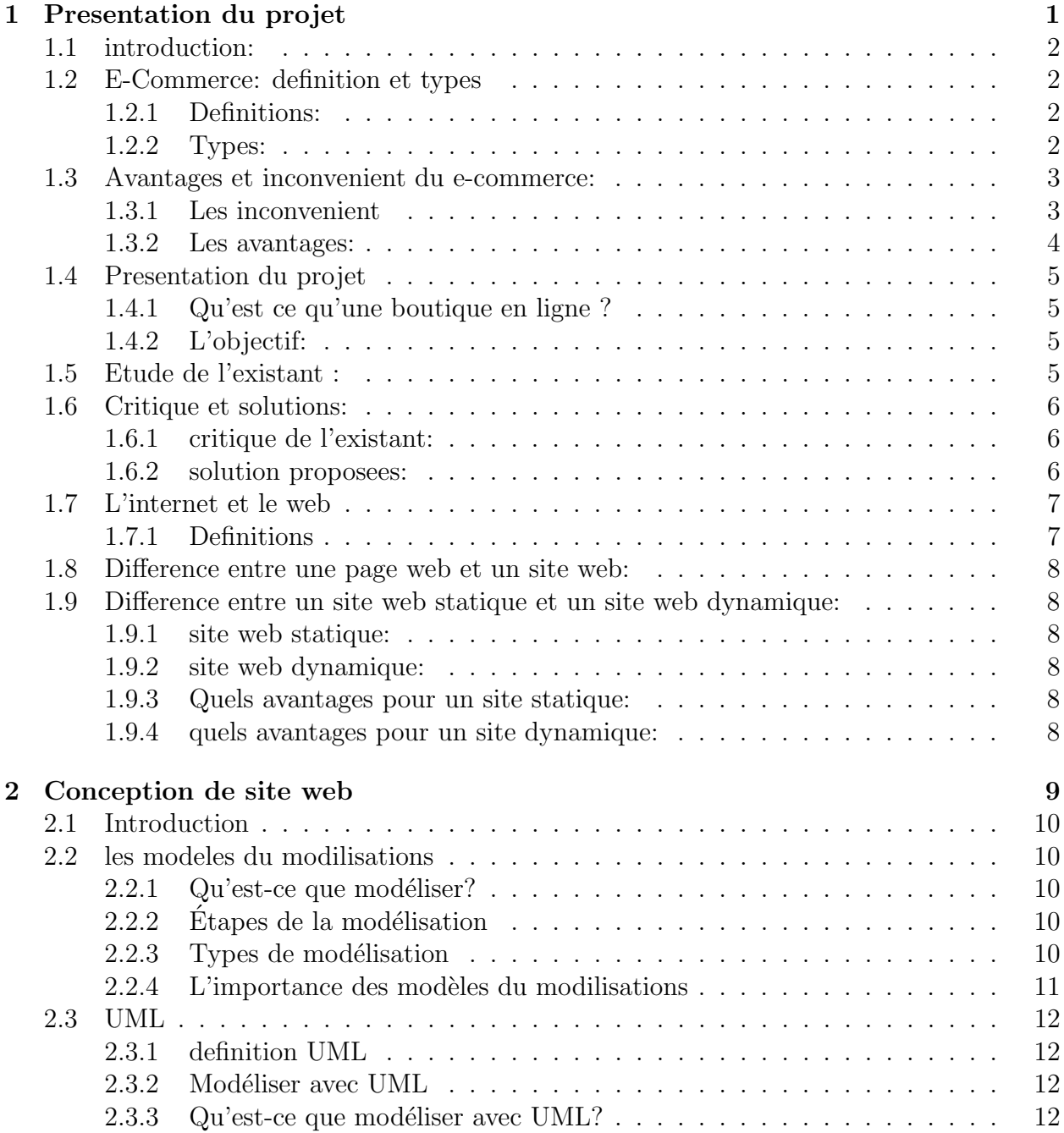

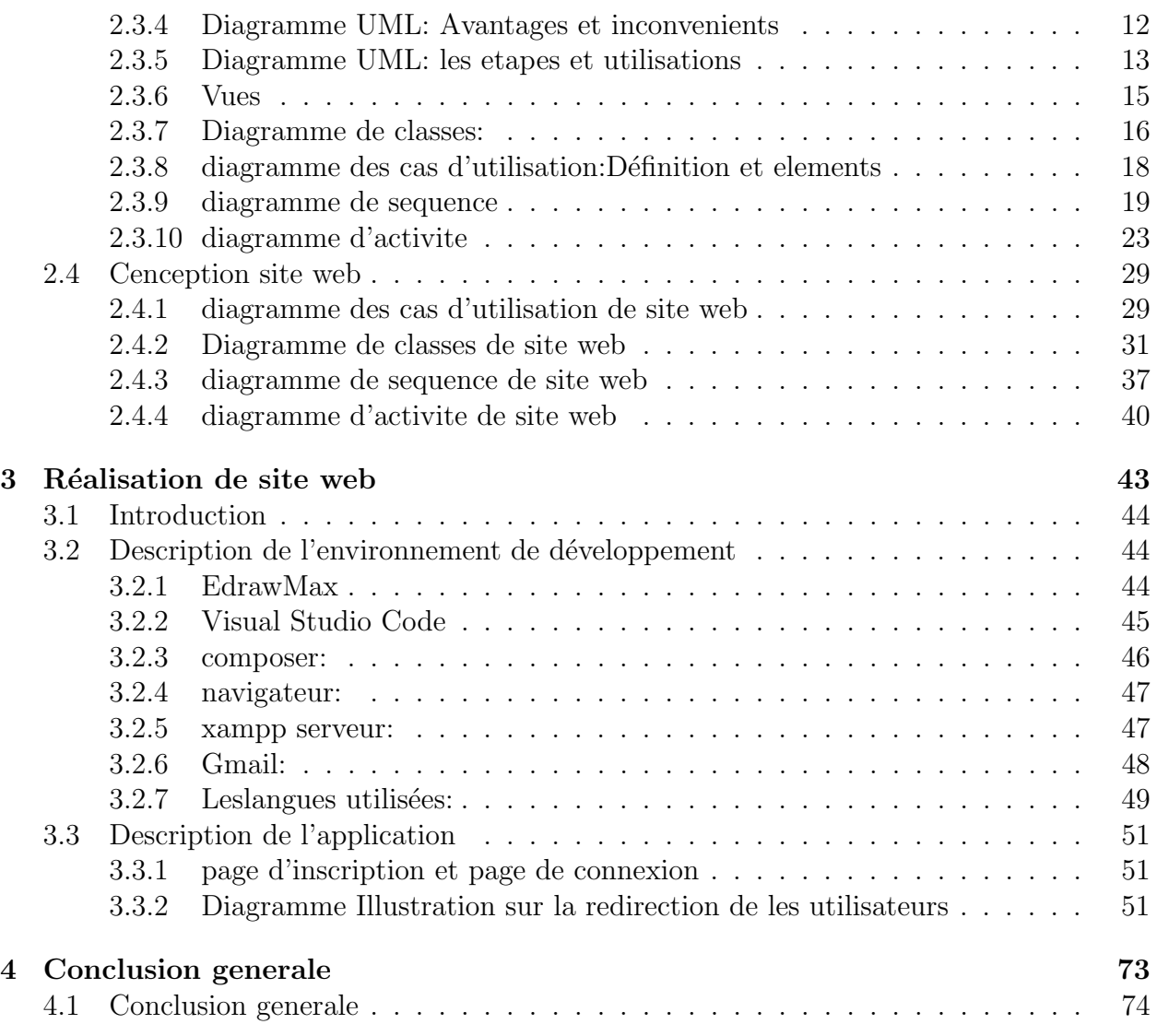

# List of Figures

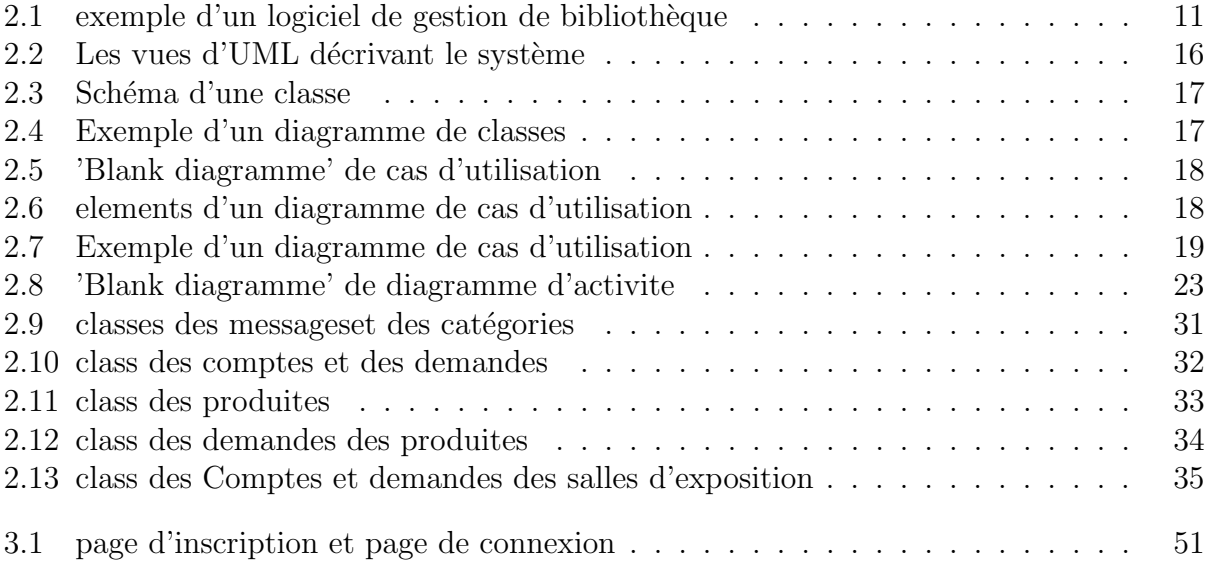

## List of Tables

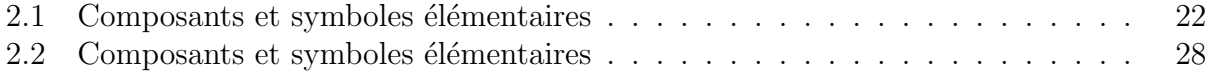